## **Г. П. Кремнев, Ф. В. Новиков, В. М. Колесник**

# **СИСТЕМЫ ТЕХНОЛОГИЙ**

*Учебное пособие*

**Г. П. Кремнев, Ф. В. Новиков, В. М. Колесник**

# **СИСТЕМЫ ТЕХНОЛОГИЙ**

*Учебное пособие*

Днепрпетровск ЛИРА **2015** 

УДК 075.8 ББК 873 К 79

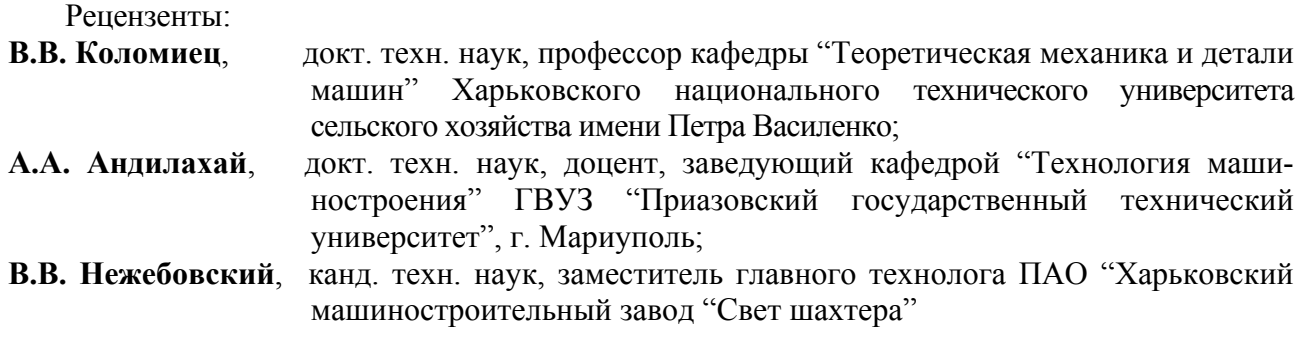

*Рекомендовано к печати ученым советом Института промышленных технологий, дизайна и менеджмента (ИПТДМ) при Одесском национальном политехническом университете Протокол №10 от 16 октября 2014 г.* 

#### **Кремнев Г. П.**

К 79 Системы технологий : Учебное пособие / Г.П. Кремнев, Ф.В. Новиков, В.М. Колесник. –Д.: ЛИРА, 2015. – 140 с. ISBN 978-966-383-623-2

В учебном пособии рассмотрены структура и характеристики технологических процессов, объекты производства, показатели качества продукции, включая точность и шероховатость поверхности, долговечность машин.

Проведен анализ отраслевых особенностей технологических процессов механической обработки и сборки, проведено экономическое обоснование выбора метода обработки и операции технологического процесса.

Учебное пособие предназначено для студентов, аспирантов и преподавателей ВУЗов III – IV уровня аккредитации машиностроительных и экономических специальностей.

> **УДК 075.8 ББК 873**

 © Кремнев Г.П., Новиков Ф.В., Колесник В.М., 2015

**ISBN 978-966-383-623-2** © ЛИРА, 2015

#### **ВВЕДЕНИЕ**

Учебное пособие разработано в соответствии с требованиями по формированию у студентов умений и навыков практической работы будущего бакалавра и специалиста и в количестве часов, указанном в рабочем учебном плане (РУП) дисциплины, а также учебной программе курса и рабочей программе курса (РП).

Содержание работ соответствует отдельным темам курса, особенно тем темам, которые вызывают у студента некоторые сложности в усвоении и понимании материала, а также темам - опорным точкам в последующей инженерной практике.

Каждая работа имеет цель, задачи, общие положения теоретической части курса, задание на работу в нескольких вариантах, порядок выполнения работы, цифровой пример решения или исследования задач одного варианта задания, выводы, содержание отчета и список литературы. В конце приведены тесты - вопросы для самопроверки тех знаний, которые получены студентом. Ход проведения занятий предполагает, что студент, изучив общие положения работы, может (и должен) получить результат, указанный в цели и задачах.

Оформление протоколов работ в ходе самого занятия желательно, но не всегда реализуемо, поэтому этап оформления студенты должны выполнить самостоятельно и сдать готовый протокол руководителям на следующем занятии. Форма протокола указана в приложении данного пособия, и он может быть заполнен студентом как вручную, так и механизированным способом.

Курс «Системы технологий» считается одним из первых в структуре общеинженерных дисциплин и должен на минимальном начальном уровне информации сформировать у будущего бакалавра и специалиста определенную базу представлений и особенностей работы инженерно-технических работников (ИТР), которые сталкиваются с разработкой, сопровождением или обслуживанием технологических процессов в любой отрасли хозяйства. В технологии производства материальных продуктов всегда есть объект с набором харак-

теристик, определенная цель и задачи воздействия на объект, программа или процесс, в ходе которых происходят качественные изменения объекта (форма, размеры, свойства), и критерии оценки результатов воздействия на примере объектов машиностроения - деталей широко применяемых машин.

В учебном пособии рассмотрены структура и характеристики технологических процессов, объекты производства. Даны оценки процессов и производств, где эти процессы функционируют, показателей качества деталей машин и машин в целом, включая точность и шероховатость поверхности, долговечность машин. Проведен анализ отраслевых особенностей технологических процессов механической обработки и сборки.

С экономической точки зрения в учебном пособии сделан анализ объекта – детали, метода обработки, операции, а также операций для различной точности, и получены цифровые показатели трудоемкости и технологической (производственной) себестоимости принятого решения, проведено экономическое обоснование выбора метода обработки и операции технологического процесса.

Все работы имеют примеры цифровых решений и оценки вариантов выбора. Все цифровые данные приведены по состоянию на 01.01.2014 года и не носят справочный характер, а приведены для сопоставления, хотя и заимствованы авторами из инженерных источников.

Авторы выражают благодарность за помощь в подготовке работы М. Е. Лянной и магистру В. М. Дикаевой.

 $\overline{4}$ 

### **1. ОХРАНА ТРУДА И ТЕХНИКА БЕЗОПАСНОСТИ ПРИ ПРОВЕДЕНИИ РАБОТ**

Занятия в группе студентов могут быть проведены только при 100 процентном инструктаже всех студентов. Без такого инструктажа студент к занятиям не допускается.

1.1. Общие требования

До начала работы студенты должны:

– ознакомиться с правилами по технике безопасности, пройти инструктаж и расписаться в журнале по охране труда (ОТ) и технике безопасности (ТБ);

– ознакомиться с заданием и лабораторным оборудованием, на котором предстоит выполнять работу;

– категорически запрещается включать и выключать оборудование, на котором не выполняется данная лабораторная работа;

– нельзя прикасаться к электрооборудованию, клеммам, электропроводам, арматуре общего освещения и открывать дверцы электрошкафов;

– запрещается без разрешения преподавателя начинать выполнение работы;

– запрещается работать в лаборатории одному. Обязательное присутствие второго лица необходимо для оказания помощи пострадавшему при несчастном случае;

– при несчастном случае необходимо выключить оборудование, немедленно оказать первую помощь пострадавшему, известить преподавателя и отправить пострадавшего в поликлинику;

– после окончания работы необходимо обесточить станок и привести рабочее место в порядок.

1.2. Специальные требования при работе на металлорежущем оборудовании и сборочно-разборочных стендах.

1.2.1. Привести в порядок рабочую одежду: застегнуть рукава халата, надеть головной убор во избежание захвата одежды и волос вращающимися частями станка.

1.2.2. Проверить наличие на станке ограждений, заземления и их исправность.

1.2.3. Осмотреть и проверить исправность вспомогательного и режущего инструмента. Гаечные и патронные ключи должны точно соответствовать размерам гаек и головок болтов.

1.2.4. Проверить действие и исправность блокирующих и сигнализирующих устройств станции управления станками.

1.2.5. При помощи кнопок и переключателей станка и устройств ЧПУ проверить четкость срабатывания магнитных пускателей и реле.

1.2.6. Установить заготовку и режущий инструмент.

1.2.7. Перед осуществлением сборочно-разборочных работ проверить прочность крепления сборочной единицы в приспособлении или в тисках.

1.2.8. Разрешается работать только исправным инструментом. Молоток должен быть прочно насажен на рукоятку и расклинен заершенным клином.

1.2.9. В случае заедания гайки нельзя бить молотком по ключу, а также наращивать ключ другим ключом или трубой.

1.2.10. Во время работы необходимо:

– следить за тем, чтобы все вращающиеся части станка были ограждены кожухами, экранами и другими защитными устройствами;

– пользоваться защитными очками;

– не удалять стружку руками;

– не проводить измерение детали на ходу станка;

– работать на станках только под руководством лаборанта.

1.2.11. После окончания работы необходимо:

– выключить станок или другое лабораторное оборудование, отключить подачу электроэнергии;

– привести в порядок рабочее место: очистить станок от стружки и смазать его, протереть приспособление и инструменты, разложить их по своим местам;

– сдать рабочее место преподавателю или лаборанту.

## **2. ТЕХНОЛОГИЧЕСКИЕ ПРОЦЕССЫ, ТЕХНОЛОГИЧЕСКИЕ СИСТЕМЫ, СОВРЕМЕННОЕ СОСТОЯНИЕ ТЕХНОЛОГИИ НА УРОВНЕ ПРЕДПРИЯТИЯ**

#### **2.1. Производственный и технологический процесс**

Цель занятия:

– ознакомить студента с основными терминами и понятиями в структуре технологического процесса;

– научить выделять составные части процесса при технологическом проектировании.

2.1.1. Общие положения

В соответствии с ГОСТ 3.1109-89 производственный процесс (ПП) – совокупность всех действий людей и орудий производства, необходимых на данном предприятии для изготовления или ремонта выпускаемых изделий.

На рис. 2.1 представлена упрощенная структура ПП, включающего в себя действия по изготовлению, сборке, контролю, хранению, транспортированию, управлению, включая и действия по подготовке производства.

Технологический процесс (ТП) – часть производственного процесса, содержащая целенаправленные действия по изменению и (или) определению состояния предмета труда. К предметам труда могут относиться заготовки изделия, сами изделия и др.

Технологическая операция (ТО) – законченная часть технологического процесса, выполняемая на одном рабочем месте одним или несколькими рабочими над одним или несколькими объектами непрерывно.

Обрабатываемая поверхность – поверхность, подлежащая воздействию в процессе обработки.

Технологический переход (П) – законченная часть технологической операции, выполняемая одними и теми же средствами технологического оснащения при постоянных технологических режимах и установке.

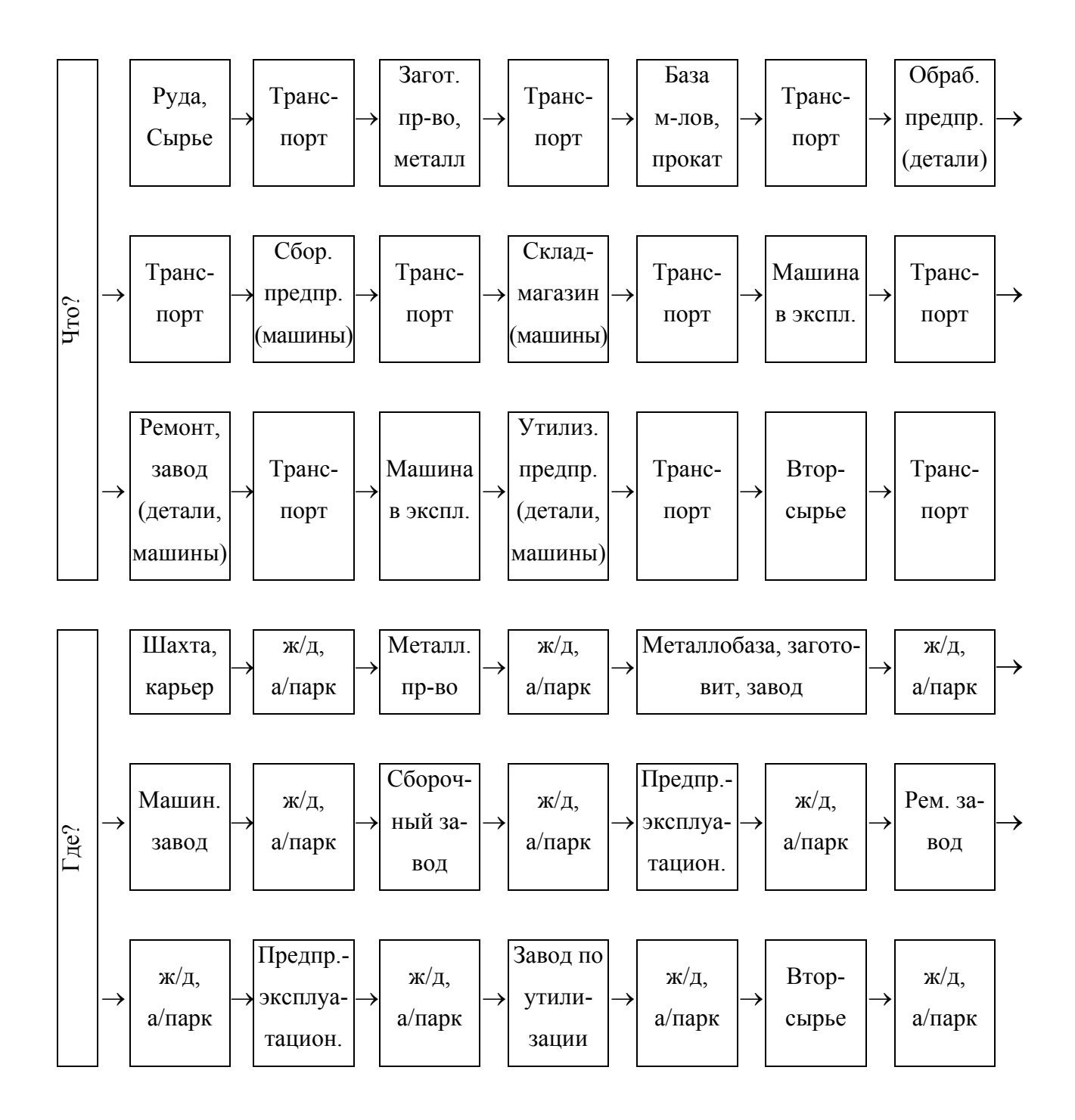

Рис. 2.1. Структура производственного процесса изготовления и уничтожения машин

Вспомогательный переход – законченная часть технологической операции, состоящая из действия человека и (или) оборудования, которые не сопровождаются изменением свойства предметов труда, но необходимы для выполнения технологического перехода.

Установ (У) – часть технологической операции, выполняемая при неизменном закреплении обрабатываемых заготовок или собираемой сборочной единицы.

Позиция (П) – исправленное положение, занимаемое неизменнозакрепленной обрабатываемой заготовкой или собираемой сборочной единицей совместно с приспособлением относительно инструмента или неподвижной части оборудования при выполнении определенной части операции.

Рабочий ход (РХ) – законченная часть технологического перехода, состоящая из однократного перемещения инструмента относительно заготовки, сопровождающаяся изменением формы, размеров, качества поверхности и свойств заготовки.

Вспомогательный ход – законченная часть технологического перехода, состоящая из однократного перемещения инструмента относительно заготовки, необходимого для подготовки рабочего хода.

Прием – законченная совокупность действий человека, применяемых при выполнении перехода или его части и объединенных целевым назначением.

Заготовка – предмет труда, из которого изменением формы, размеров, свойств поверхности и (или) материала изготавливают деталь.

Технологический процесс (ТП) включает в себя процессы литья, штамповки, термообработки, механической обработки, сборки и др.

Применительно к условиям механосборочного производства технологический процесс разделяют на операции (ТО) – части ТП, выполняемые непрерывно на одном рабочем месте над одним или несколькими одновременно обрабатываемыми (собираемыми) изделиями одним или несколькими рабочими.

Часть производственной площади цеха, на которой размещены один или несколько исполнителей работы и обслуживаемая ими единица оборудования с оснасткой и предметами производства, называется рабочим местом (РМ).

Рассмотрим условия непрерывности операции на следующем примере. Партия заготовок 10 штук. На вертикально-сверлильном станке необходимо

обработать 2 резьбовых отверстия М16х2-7H. Деталь устанавливается в специальном поворотном приспособлении.

Обработку осуществляют двумя путями: I – установка + закрепление детали – сверление отверстия  $\varnothing$ 13,9<sup>+0,24</sup> мм, поворот приспособления, сверление отверстия  $\varnothing$ 13,9 мм, замена сверла с патроном в шпинделе станка на патрон с метчиком (для метчика нужен специальный резьбонарезной патрон, предотвращающий поломку метчика от перегрузки), нарезание резьбы, открепление детали, смена патрона с инструментом и так до 10-й детали включительно.

II путь – установка детали и ее закрепление, сверление отверстия 13,9 мм, поворот приспособления, сверление отверстия, открепление детали, установка новой и т.д. до 10-й детали включительно. Замена сверла с патроном на метчик со специальным патроном и повторение вышесказанного.

І путь реализуется за 1 операцию, а II-ой – за 2 операции, т.к. условие непрерывности операции означает выполнение предусмотренной ею работой без перехода к обработке другого изделия.

В условиях ГПС непрерывность операции может нарушаться в связи с тем, что заготовка может быть направлена на промежуточный склад между обработкой на отдельных позициях, выполняемых на разных технологических модулях.

В структуре технологического процесса, особенно при обработке на ГПС, имеется ряд вспомогательных операций по транспортированию, контролю, удалению стружки и др., не изменяющих форму, размеры и свойства изделия, но необходимых для выполнения ТО.

Наименование технологической операции определяют согласно «Классификатора технологической операции». Каждая операция помимо наименования имеет четырехзначный код, указанный там же, где и наименование.

Технологический переход (П) характеризуется неизменностью режима работы обычного станка. Автоматическое изменение режима обработки внутри перехода возможно на станках с ЧПУ.

Наименование перехода присваивается по методу обработки, реализуемому на данном типе станка определенным инструментом.

Различают элементарный переход, сложный переход и вспомогательный переход.

Элементарный переход – часть П, выполняемая одним инструментом над одним участком обрабатываемой поверхности заготовки за один рабочий ход без изменения режима работы станка.

Сложный переход может выполняться несколькими инструментами, обрабатывающими одну или несколько поверхностей.

Рассмотрим пример обработки, поясняющий сущность перехода.

В детали призматической формы (например, корпуса) необходимо обработать с двух перпендикулярных друг другу сторон А и В по 1 отверстию с фаской в каждой из сторон (отверстие 1, фаска 2, отверстие 3, фаска 4).

Рассматриваемая деталь может быть обработана за 1 операцию, 2 установки, 2 позиции, вызванные наличием 2-х отверстий под углом 90°, и 5 переходов. В связи с тем, что обработка производится в основном на вертикальносверлильных станках, наименование операции – вертикально-сверлильная, а ее содержание: сверление 2-х отверстий и зенкерование 2-х фасок.

Структура ТО: Установ А – установить заготовку на плоскость А в приспособление и закрепить.

Позиция 1 – вертикальное положение оси Отв. 1;

Переход 1 – сверлить Отв. 1;

Переход 2 – зенкеровать поверхность 2;

Установ В – установить в приспособление заготовку на плоскость В и закрепить;

Позиция 2 – вертикально ось Отв. 3;

Переход 3 – сверлить Отв. 3;

Переход 4 – зенкеровать поверхность 4;

Переход 5 – снять заготовку.

Наименование перехода формулируется в повелительном наклонении, например: «Сверлить отверстие Ø20,5 мм». Вспомогательный П используется лля установки и снятия детали со станка, смены инструмента, контроля и т.п., например: «Установить деталь, повернуть изделие...».

ТО не может быть произведена без двух данных элементов - установа и позиции.

Рассмотрим понятие установа на таком примере: необходимо обработать вал с лвух сторон на токарном станке.

В связи с тем, что вал приводится во вращение с помощью хомутов, обработать сразу все поверхности невозможно и придется процесс обработки разделять: вначале обработка правой части вала, затем - левой части вала, при этом деталь будет иметь 2 установа: первый - хомутик на левом конце вала, второй – на правом конце (при повороте детали на 180°).

Позиция позволяет детали занимать различные положения относительно станка при одном ее закреплении, например, на многошпиндельных станках, на станках с поворотными столами и др.

Позиция, как и установ, показывает готовность детали к выполнению П. Они представляют первый П или разделяют их число. В структуре ТО запись идет в такой последовательности: установ А, позиция 1, переход 1, 2 и т.д., позиция 2, переход 6, 7, 8 и т.д., установ В, позиция 3, переход 10, 11, 12 и т.д., позиция 4 и т.д., установ С.

Для сборочных операций важное значение имеет понятие приема, как характеристики элементарных движений рабочего (взять, положить, надавить, распрямить и т.д.).

2.1.2. Порядок проведения работы

1) В начале занятия преподаватель вместе со студентами решает вопросы терминологии в структуре технологического процесса и на примере любой из задач дает необходимые пояснения.

Обязательно следует разобраться в понятии непрерывности ТО, структуре простого и сложного перехода.

2) Затем студенты вместе с преподавателем должны решить задачи (1, 2, 3, 4, 5). Установить количество операций, выполняемых в партии деталей (*n*=5 штук) по обработке комплекта поверхностей, приведенных ниже.

2.1) Обработка ступенчатого вала в центрах с двух сторон в следующем порядке: обтачивание правого конца вала у всех деталей, затем обработка левого конца.

2.2) Обработка точного отверстия сверлом, зенкером и разверткой в следующем порядке: сверление, смена инструмента, зенкерование, смена инструмента, развертывание, смена инструмента и смена детали-заготовки.

2.3) Обработка отверстия и торца сверлом и зенковкой следующим образом: зенкерование торца у 3 деталей, смена инструмента, сверление отверстия у 5 деталей.

2.4) Обработка торца и отверстия резцом, сверлом и разверткой в следующем порядке: подрезка торца резцом у 5 деталей, сверление отверстий, смена инструмента, развертывание отверстия, смена инструмента и замена детали-заготовки (4 раза).

2.5) Обработка отверстия комбинированным инструментом сверло– зенковка: установка детали, сверление и зенкерование, замена детали и т.д.

3) В ходе занятия каждый студент получает эскиз несложной детали и решает такие проблемы: определение наименования операции на обработку 2-х, 3-х поверхностей, определение числа установок, позиций и переходов и их запись в определенной последовательности.

2.1.3. Оформление протокола

1) Основные термины и понятия.

2) Эскиз детали и эскизы операций с их записью.

2.1.4. Рекомендуемая литература [3; 8]

2.1.5. Вопросы для самоконтроля

1) Что отличает технологическую операцию от других:

– непрерывность;

– неизменность;

 $-$  cocrab;

- состояние:

-понятие.

2) Если Вы сверлите 6 отверстий и делаете 6 фасок, то сколько будет переходов:

 $-6$ ;

- $-12;$
- $-18$ ;

 $-24;$ 

 $-$ ОДИН.

#### 2.2. Определение типа производства

Цель работы: научить студентов определять тип производства и размер производственной партии деталей.

2.2.1. Общие сведения

В соответствии с ГОСТ 3.1108-89 машиностроительное производство может быть единичным, серийным и массовым. Серийное производство подразделяют на: мелкосерийное, среднесерийное и крупносерийное.

Основной характеристикой типа производства является коэффициент закрепления операции  $K_{3,0}$ . Он показывает отношение числа всех различных технологических операций  $O$  на участке или в цехе, выполняемых в течении месяца, к числу рабочих мест  $C_p$ :

$$
K_{3.O.} = \frac{O}{C_P}.\tag{2.1}
$$

Для массового производства  $K_{3,0} = 1$ ; для крупносерийного  $K_{3,0} = 1 - 10$ ; среднесерийного  $K_{3,0} = 10 - 20$ ; мелкосерийного  $K_{3,0} = 20 - 40$ . В единичном производстве  $K_{3,0}$  не регламентируется.

В учебных проектах формула (2.1) несколько видоизменяется:

$$
K_{3.O.} = \frac{m_{Gi} \cdot \sum C_{Pi} \cdot m_{OGi}}{\sum C_{Pi}},
$$
\n(2.2)

где  $m_{Gi}$  – количество наименований (типоразмеров) обрабатываемых деталей, шт./мес.;

*mOGi* – количество операций, закрепленных за одним рабочим местом (станком) при обработке деталей одного наименования, шт.;

 $C_{P_i}$  – число рабочих мест (станков) одного наименования, шт.

В упрощенном варианте при известных размерах детали и ее массе тип производства можно определить по табл. 2.1.

Количество обрабатываемых деталей в год одного наименования

Таблица 2.1

в разных типах производства Тип производства Крупные тяжелые детали массой более 30 кг Средние детали массой 8 – 30 кг Мелкие детали массой до 8 кг

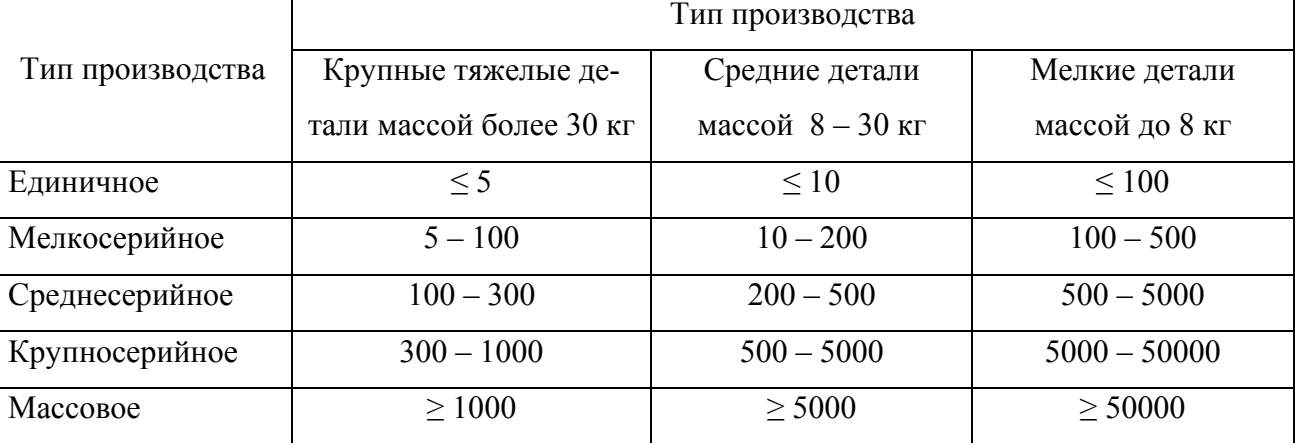

Размер производственной партии деталей или группы заготовок (деталей) П одного наименования и типоразмера, запускаемых в обработку в течение определенного интервала времени, определяют по упрощенной зависимости:

$$
n = \frac{N \cdot t}{F_{\Gamma}},\tag{2.3}
$$

где *N* – годовой выпуск изделий, шт.;

*t* – запас заготовок (деталей) на складе в днях хранения (для крупных деталей *t* = 2 – 3 дня; средних *t* = 5 – 10 дней; мелких *t* = 10 – 30 дней);

 $F_T$  – годовой фонд времени работы, дней.

Размер партии П должен быть кратным годовому выпуску изделий и поэтому величину П после расчета корректируют в сторону уменьшения или увеличения.

Иногда партию П целесообразно приравнять к размерам сменной выработки, в ряде случаев П должна быть кратной количеству деталей, одновременно обрабатываемых в многоместных приспособлениях и ваннах. Иногда П приравнивают к стойкости режущего инструмента.

В массовом производстве детали идут непрерывным потоком с интервалом между двумя соседними объектами, который называется тактом *t*:

$$
t = \frac{60 \cdot F_{\Gamma}}{N},\tag{2.4}
$$

где *FГ* – годовой фонд рабочего времени оборудования при заданном количестве рабочих смен, час.

2.2.2. Порядок выполнения работы

1) Каждый студент получает у преподавателя вариант задания, приведенный в табл. 2.2.

Таблица 2.2

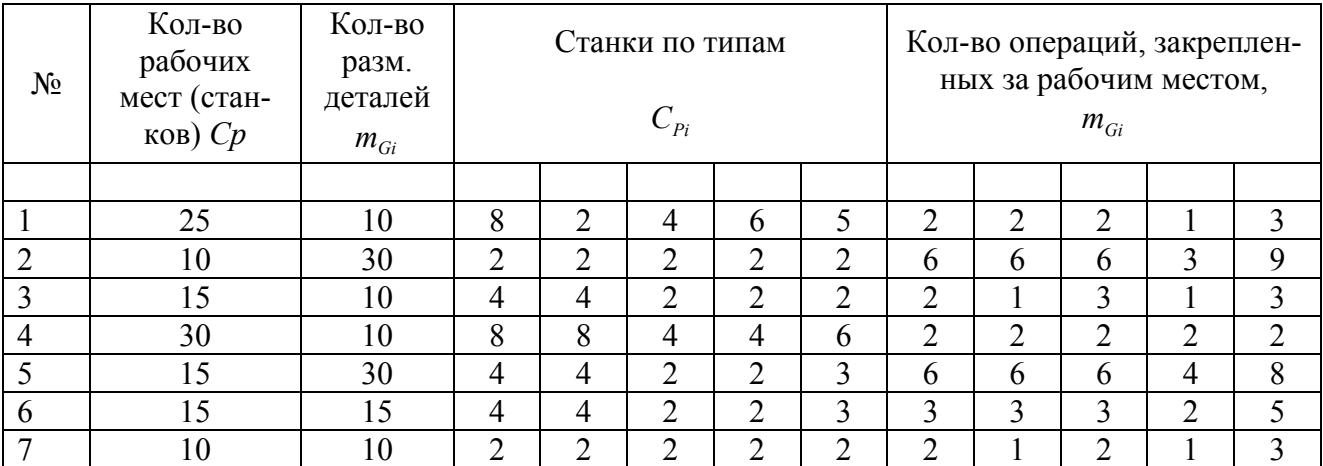

Варианты заданий

2) После анализа задания студент делает такие шаги.

2.1) Определение типа производства по коэффициенту  $K_{3O}$  выполняется по формуле (2.2).

Из табл. 2.1 определяется тип производства по упрощенной схеме (масса детали 6 кг,  $N=3000$  шт./год).

2.2) Определение партии деталей П производится по формуле (2.3) и корректируется полученная величина по кратности годовому выпуску  $N$ .

2.3) Определение такта выпуска T производится по формуле (2.4).

3) На примере задания №1 выполнен цифровой расчет параметров  $K_{30}$ ;

3.1) Определение коэффициента

$$
K_{3.0.} = \frac{10 \cdot (8 \cdot 2 + 2 \cdot 2 + 4 \cdot 2 + 6 \cdot 1 + 5 \cdot 3)}{25} = 10 \cdot \frac{49}{25} = 19,6
$$

Это соответствует среднесерийному типу производства.

3.2) Исходя из табл. 2.1 для  $N = 3000$  шт./год и массы  $\leq 8$  кг - это производство среднесерийное.

3.3) Партия  $n = \frac{3000 \cdot 18}{255} = 212$  штук. Принимается  $n = 200$  штук, что

кратно 3000.

3.4) Такт выпуска  $T$  не определяется, так как производство не массовое.

2.2.3. Оформление протокола

В протоколе приводятся данные задания и величины расчетов  $K_{30}$ , *n* и t, дается краткая характеристика определенному расчетом типу производства.

2.2.4. Литература [2; 8]

2.2.5. Вопросы для самоконтроля

1) Какой коэффициент закрепления операций соответствует массовому производству: 0,5; 1; 1,5; 5; 10.

2) В серийном производстве машины изготавливают сериями, а детали:

- штуками;

- партиями;
- наборами;

- комплектами;

- все выше указанное.

#### 2.3. Исследование систематических погрешностей обработки

Цель работы - исследовать причины и закономерности появления систематических погрешностей обработки и пути управления ими.

2.3.1. Общие сведения

Систематической погрешностью (СП) называют такую погрешность, величина которой, знак и закон изменения заранее известны.

Причинами появления СП могут быть:

- ошибки оборудования, приспособлений и инструментов;

- износ составных частей станков, приспособлений и инструментов;

- тепловые деформации элементов технологической системы.

Наибольшее влияние на величину СП имеет износ, т.к. инструмент в процессе обработки подвержен наибольшим нагрузкам, темп его износа будет наибольшим. Поэтому важно провести исследование влияния износа инструмента на формирование систематической погрешности (СП).

При износе инструмента, например резца, в процессе обработки партии заготовок в поперечном сечении детали имеет место увеличение размера  $D_i$ , а в продольном направлении формируется отклонение формы  $\Delta_{\kappa}$  (рис. 2.2, а, б, в).

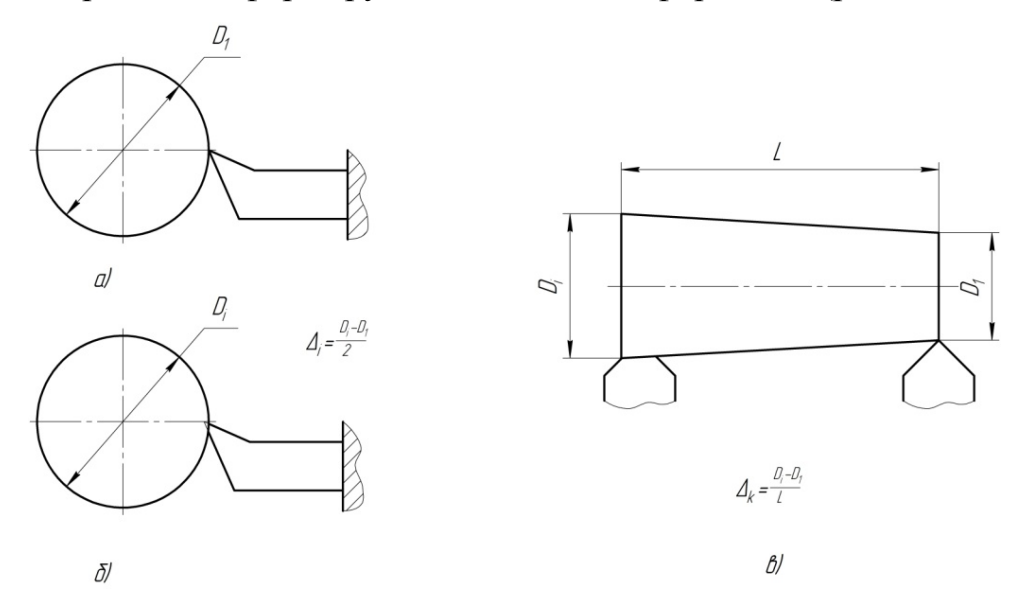

Рис. 2.2 – Погрешности  $\Delta_i$  и  $\Delta_k$ 

Закон поведения инструмента или износа в нормальных условиях эксплуатации описывается зависимостями:

$$
U = f(L_0) \quad \text{with} \quad U = f(\tau), \tag{2.5}
$$

где *L0* – путь резания, пройденный инструментом, м;

*τ* – время обработки, мин.

Графическое представление закона приведено на рис. 2.3. При этом связь между *L0* и *τ* устанавливается из зависимости:

$$
\tau = \frac{L_0}{n \cdot S} \tag{2.6}
$$

Чем больше путь резания, пройденный инструментом *L0*, тем больше время *τ* и износ инструмента *U*. На рис. 2.3 можно выделить четко 3 зоны износа инструмента: I – начальную, II – основную и III – катастрофическую.

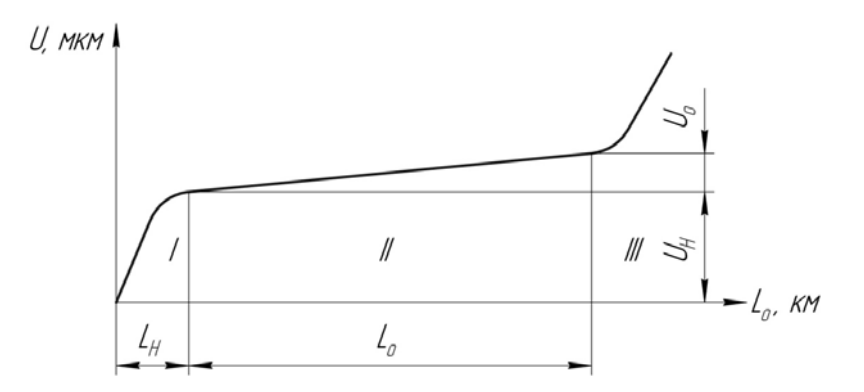

Рис. 2.3 – Зависимость износа инструмента *U* от пути резания *L0*

В зоне I происходит приработка инструмента, его износ *U<sup>н</sup>* составляет от 3 до 5 мкм, а путь резания – 500–2000 м. В зоне II протекает равномерный износ *Ui* и поэтому можно принять, что он близок к линейному закону и пропорционален пути резания. Величина пути резания может доходить до 50000 м. В зоне III износ инструмента резко увеличивается и может сопровождаться поломкой инструмента, что не допустимо. В общем случае имеем:

$$
U = U_{\mu} + U_{i} = U_{0}(L_{0i} + L_{\partial on}), \qquad (2.7)
$$

где *U*<sup>0</sup> – удельный износ, мкм/км;

 $L_{0i}$  – путь резания, км;

*Lдоп* – дополнительный путь резания, соответствующий зоне I и равный в среднем 1000 м или 1 км.

Для цилиндрической детали:

$$
L_{0i} = \frac{\pi \cdot D}{10^6} \cdot \frac{L_i}{S} \,,
$$
 (2.8)

где  $D$ ,  $L_i$ ,  $S$  – соответственно диаметр изделия, мм; длина обработки, мм; подача, мм/об.

В табл. 2.3 приведены некоторые данные по износу проходных резцов при чистовом точении и растачивании разных материалов с глубиной резания  $t = 0, 1 - 0, 3$  мм, при этом шероховатость поверхности  $R_z = 10$  мкм,  $U_n = 3 - 5$ мкм,  $L_p$  – путь до начала разрушения, км.

#### Таблица 2.3

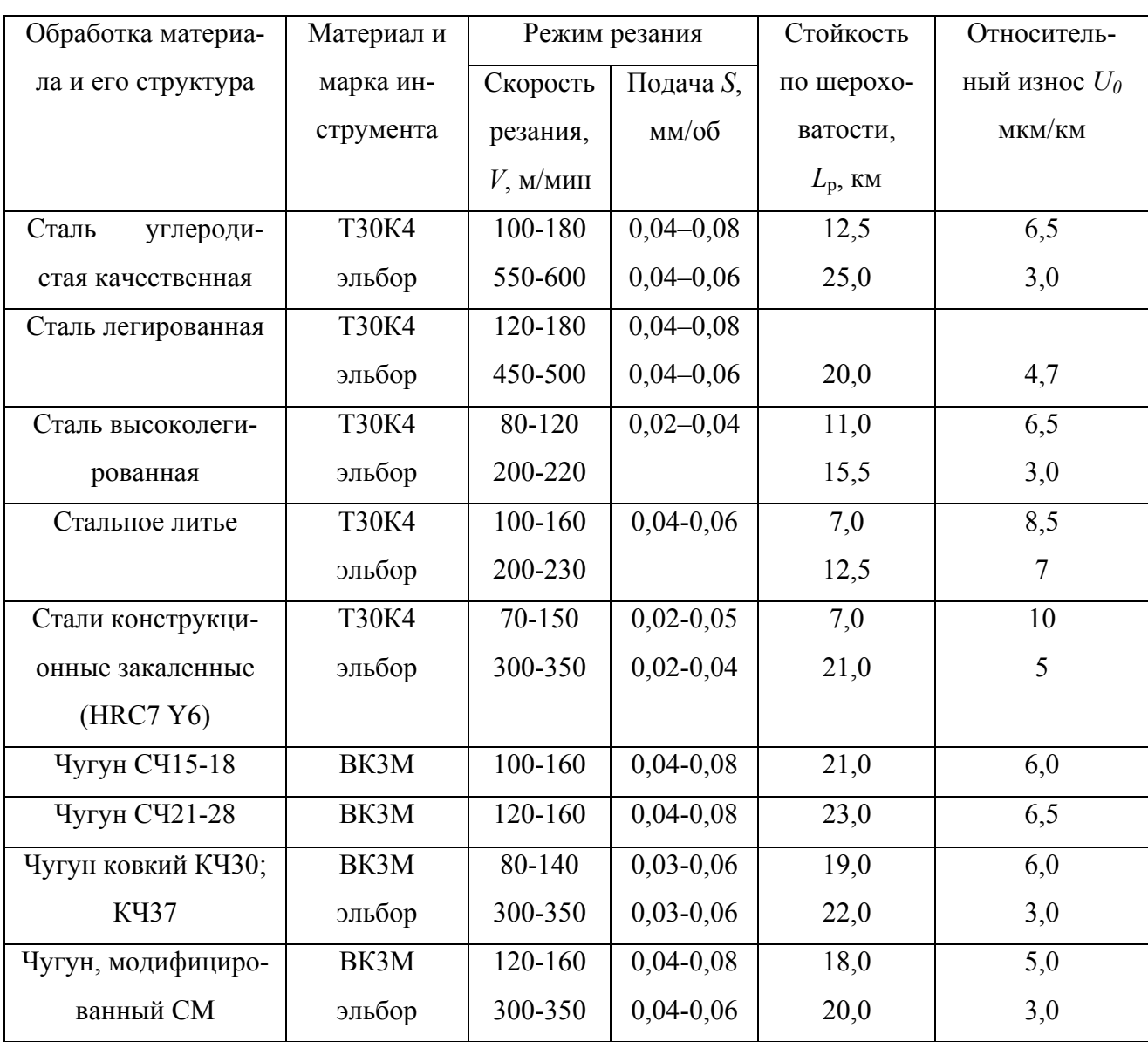

Относительный износ  $U_o$  резцов при чистовом точении и растачивании

Если предположить, что за короткий отрезок времени действует СП от износа инструмента, а остальные причины ее появления мало влияют на процесс, то есть СП от их действия весьма малы, то сопоставляя допуск детали  $ITD$ с величинами износа  $U$  можно судить о наличии годности или брака изделий и намечать пути управления СП, например, заменяя материал резцов на более износостойкий или изменяя темп износа через изменения режима резания.

2.3.2. Порядок работы

В ходе занятия исследования СП проводятся по двум задачам - 1 и 2.

1) Задача 1. На ТРС обрабатывается партия N деталей – валов из стали 45 размером:  $\varnothing$ 20<sub>-01</sub> мм, длина  $L_{\alpha}$  мм, режим резания при точении:  $t = 0.3$  мм;  $V_p = 100$  м/мин; S = 0,3 мм/об. Резец Т15 К6Т ( $U_q = 20$  мкм/км).

Необходимо определить увеличение размера последней детали партии  $N$ при условии, что станок работает без подналадки, и дать рекомендации по обеспечению работы без брака. Задания студентам приведены в табл. 2.4 и каждый студент получает свой номер задания.

Таблица 2.4

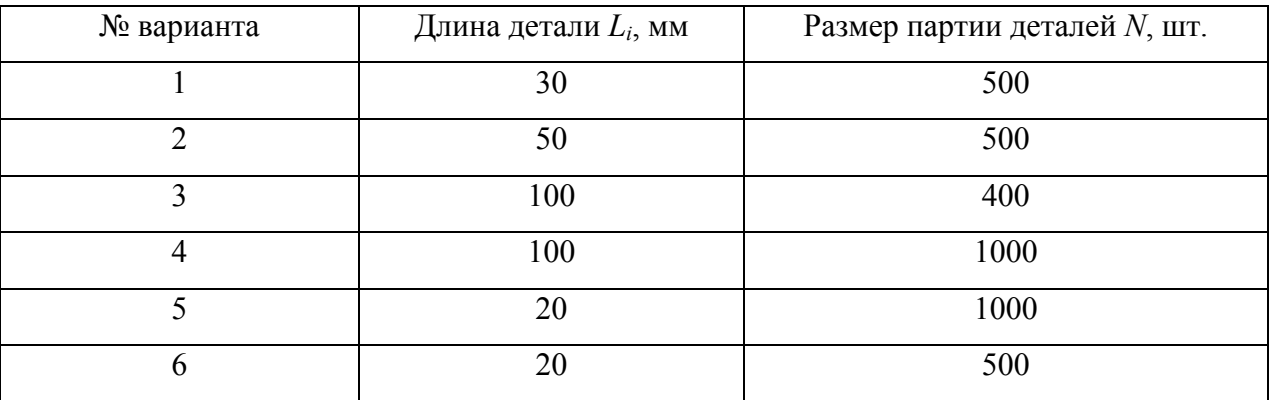

#### Варианты заданий. Задача 1

2) Определяется размерный износ:

$$
U = U_0 \cdot (L_{oi} + L_{\partial}) = U_0 \cdot \left(\frac{\pi \cdot D \cdot L_i \cdot N}{10^6 \cdot S} + L_{\partial}\right).
$$
 (2.9)

3) Определяется увеличение последней детали в партии  $N$  штук по диа-MeTpy:

$$
\Delta = 2 \cdot U. \tag{2.10}
$$

4) Сравниваются значения ITd и 2 $\cdot$ U. Если вторая величина больше первой, то неизбежен брак. Предлагается одно из наиболее простых решений: из табл. 2.3 выбирается второй вариант по материалу резца большей стойкости, т.е. меньшего износа, и проверяется по формулам (2.9) и (2.10).

5) Выполняется цифровой расчет для варианта 1 из табл. 2.4.

5.1) Определяется U при  $L_0 = 30$  мм,  $N = 500$  шт. и  $U_0 = 20$  мкм/км (для резца, изготовленного из твердого сплава Т15К6Т):

$$
U_0 = \frac{3.14 \cdot 20 \cdot 30 \cdot 500}{10^6 \cdot 0.3} + 1 \approx 83
$$
MKM.

5.2) Определяется изменение последней детали по допуску:

$$
\Delta = 2.83 = 166
$$
MKM.

Как видно, величина  $\Delta$  больше допуска в 100 мкм, и поэтому будет иметь место брак.

5.3) Заменяя резец другим резцом с пластиной из твердого сплава ТЗ0К4  $(U_0 = 6.5$  мкм/км из табл. 2.3), получено:

$$
U_0 = \frac{3.14 \cdot 6.5 \cdot 30 \cdot 500}{10^6 \cdot 0.3} = 26.9
$$
MKM.

Откуда  $2U = 2.26.9 \approx 54$  мкм, что меньше 100 мкм, т.е. брак отсутствует.

6) Задача 2. На токарно-винторезном станке обрабатывается вал  $\varnothing$ 200<sub>-0.25</sub> мм и длиной  $L_{\delta}$  (мм) резцом из твердого сплава Т30К4 с режимом резания:  $V_p$ =100 м/мин;  $t = 0.5$  мм и S (мм/об). Значения  $L_n$  и S приведены в таблице заданий 2.5.

Каждый студент получает свой номер задания. Требуется определить увеличение размера детали по конусности и дать заключение о ее годности.

7) Определяется размерный износ резца в конце пути обработки:

$$
U = U_0 \cdot L_i = U_0 \cdot \left(\frac{\pi \cdot D \cdot L}{10^6 \cdot S} + L_{\partial on}\right). \tag{2.11}
$$

8) Определяется ошибка конусности детали  $\Delta_k$ :

$$
\Delta_{\kappa} = \frac{D^{\kappa o \kappa} - D^{\kappa a \kappa}}{L_{\partial}}
$$

| № варианта | Подача <i>S</i> , мм/об. | Длина детали $L_{\partial}$ (обработки $L_{\partial}$ ), мм |  |  |  |  |
|------------|--------------------------|-------------------------------------------------------------|--|--|--|--|
|            | 0,05                     | 3000                                                        |  |  |  |  |
|            | 0,05                     | 1000                                                        |  |  |  |  |
|            | 0,1                      | 2000                                                        |  |  |  |  |
|            | 0,1                      | 3000                                                        |  |  |  |  |
|            | 0,2                      | 1000                                                        |  |  |  |  |
|            | 0,3                      | 2000                                                        |  |  |  |  |

Варианты заданий. Задача 2

Следует сравнить значение  $\Delta_k$  с допуском детали ITd и принять решение о дальнейших действиях.

9) Производится цифровой расчет для варианта 1 из табл. 2.5.

9.1) Определяется износ резца  $U_{\mu}$ ля  $U_0 = 6.5$  мкм/км (табл. 2.3):

$$
U = 6.5 \cdot \left(\frac{3.14 \cdot 200 \cdot 3000}{10^6 \cdot 0.05} + 1\right) = 6.5 \cdot 38.7 = 252
$$
MKM.

9.2) Определяется ошибка:  $\Delta = 2$ · $U = 2$ ·252 = 504 мкм = 0,504 мм. Следовательно, деталь будет забракована, т.к. допуск  $ITd = 0.25$  мм, что меньше 0.504 мм.

Определяется  $\Delta_{\kappa} = \frac{0.504}{3000} = 0.17$  мм.

9.3) Управлять значением  $\Delta$  можно, выбрав резец из эльбора-Р вместо резца из твердого сплава ТЗОК4, для которого справедливо условие  $U_0 = 3$  мкм/км. Тогда  $U = 3.0.38, 7 \approx 116$  мкм, а  $\Delta = 2 \cdot U = 2 \cdot 116 = 232$  мкм, что меньше допуска. Конусность  $\Delta_{\kappa} = \frac{0.232}{3000} = 0.077$  мм / 1000 мм.

9.4) Следует обратить внимание на то, что в формуле (2.11) увеличение подачи S ведет к уменьшению U без замены материала резца.

2.3.3. Оформление протокола

В протоколе работы следует отразить:

1) Схему метода обработки, указав все движения объекта и инструмента.

2) Привести результаты расчета погрешности в поперечном сечении и рекомендации по исключению брака.

3) Привести результаты расчета погрешности в продольном сечении и рекомендации по устранению брака.

4) Дать общую оценку величины погрешности от износа инструмента и пути управления ею.

2.3.4. Литература [11; 13]

2.3.5. Вопросы для самоконтроля

- 1) Систематическая это погрешность, о которой заранее известны:
- ее величина;
- ее характеристика;
- $-$  ee  $3HAK$ ;
- ее закон изменения;
- все указанное выше в целом.
	- 2) Систематическая погрешность обработки появляется, если есть
- ошибки оборудования;
- износ опорных элементов приспособлений;
- тепловая деформация инструментов;
- погрешности сборки приспособлений;
- износ направляющих станка.
	- 3) Какие факторы в наибольшей степени влияют на износ резца:
- скорость резания;
- глубина резания;
- число проходов;
- полача:
- частота вращения шпинделя.
	- 4) Уменьшить износ инструмента возможно, заменив:
- материал инструмента;
- способ его крепления;
- условия хранения;
- точность изготовления;
- шероховатость передней поверхности.

### 2.4. Исследование точности операции при распределении значений параметров по закону нормального распределения

Цель работы:

- изучить методику статистического исследования точности операции механической обработки при распределении погрешностей по закону Гаусса;

- проверить гипотезу нормальности распределения партии деталей и дать заключение о наличии брака и определить его размер.

2.4.1. Общие сведения

При механической обработке деталей распределение показателей качества обработки наиболее часто происходит по законам нормального распределения (Гаусса) и эксцентриситета.

При устойчивом процессе обработки деталей при отсутствии влияния во времени систематического фактора и наличии действия большого числа взаимонезависимых факторов погрешности обработки подчиняются закону Гаусса.

Функция распределения случайной величины х имеет вид:

$$
\varphi(\chi) = \frac{1}{\sigma \cdot \sqrt{2\pi}} \cdot e^{\frac{-(x-\overline{\chi})^2}{2 \cdot \sigma^2}},
$$

где  $x$ ,  $\bar{x}$  – текущие и средние значения случайной величины  $x$ :

 $\sigma$  – среднее квадратичное отклонение случайной величины х от  $\bar{x}$ .

Для исследования точности операции принимается достаточно большая выборка деталей, обработанных на станке при постоянной настройке и других неизменных условиях процесса. При этом выдвигается гипотеза о характере распределения показателя и, используя метод математической статистики, или подтверждается или отвергается.

2.4.2. Порядок выполнения работы

Статистический анализ партии деталей можно выполнить путем изготовления 100 штук деталей на настроенном станке. Для этой цели применимы шайбы или диски Ø40 мм и толщиной 4-5 мм с допуском до 0,2 мм, а также могут быть использованы обработанные ранее партии деталей  $n = 100$  штук.

1) Обработать партию деталей *n* =100 штук на настроенном станке в размер или выбрать для анализа подготовленную ранее партию.

2) Произвести измерение всех деталей партии по толщине с помощью микрометра с ценой деления 0,01 мм или специального измерительного индикаторного приспособления с ценой деления 0,005 мм. Данные измерений занести в табл. 2.6. Эта таблица заполнена данными измерений партии деталей №1 (шайба Ø30 мм и толщиной  $b = 4.7_{-0.2}$  мм), а в лаборатории каждый студент будет измерять свою партию с указанными для нее размерами.

Таблица 2.6

Протокол измерения толщины колец, обработанных на токарном автомате (нормальность распределения следует доказать)

| $N$ о $\Pi/\Pi$ | Размер | $N$ о $\Pi/\Pi$ | Размер | $N\!o$ п/п | Размер | $N\!o$ п/п | Размер | $N$ о $\Pi/\Pi$ | Размер |
|-----------------|--------|-----------------|--------|------------|--------|------------|--------|-----------------|--------|
| $\mathbf{1}$    | 4,595  | 21              | 4,63   | 41         | 4,63   | 61         | 4,62   | 81              | 4,62   |
| $\overline{2}$  | 4,63   | 22              | 4,65   | 42         | 4,65   | 62         | 4,64   | 82              | 4,64   |
| $\overline{3}$  | 4,65   | 23              | 4,64   | 43         | 4,66   | 63         | 4,63   | 83              | 4,63   |
| $\overline{4}$  | 4,61   | 24              | 4,61   | 44         | 4,64   | 64         | 4,66   | 84              | 4,65   |
| 5               | 4,64   | 25              | 4,64   | 45         | 4,63   | 65         | 4,63   | 85              | 4,67   |
| 6               | 4,66   | 26              | 4,64   | 46         | 4,66   | 66         | 4,67   | 86              | 4,64   |
| $\overline{7}$  | 4,62   | 27              | 4,62   | 47         | 4,64   | 67         | 4,65   | 87              | 4,67   |
| 8               | 4,65   | 28              | 4,65   | 48         | 4,61   | 68         | 4,63   | 88              | 4,64   |
| 9               | 4,66   | 29              | 4,64   | 49         | 4,65   | 69         | 4,66   | 89              | 4,65   |
| 10              | 4,62   | 30              | 4,63   | 50         | 4,63   | 70         | 4,64   | 90              | 4,64   |
| 11              | 4,64   | 31              | 4,64   | 51         | 4,63   | 71         | 4,63   | 91              | 4,65   |
| 12              | 4,66   | 32              | 4,63   | 52         | 4,64   | 72         | 4,64   | 92              | 4,63   |
| 13              | 4,65   | 33              | 4,65   | 53         | 4,62   | 73         | 4,65   | 93              | 4,65   |
| 14              | 4,63   | 34              | 4,64   | 54         | 4,65   | 74         | 4,64   | 94              | 4,64   |
| 15              | 4,66   | 35              | 4,61   | 55         | 4,64   | 75         | 4,65   | 95              | 4,63   |
| 16              | 4,595  | 36              | 4,64   | 56         | 4,62   | 76         | 4,62   | 96              | 4,67   |
| 17              | 4,66   | 37              | 4,62   | 57         | 4,65   | 77         | 4,67   | 97              | 4,63   |
| 18              | 4,64   | 38              | 4,65   | 58         | 4,64   | 78         | 4,685  | 98              | 4,67   |
| 19              | 4,66   | 39              | 4,61   | 59         | 4,66   | 79         | 4,65   | 99              | 4,65   |
| 20              | 4,61   | 40              | 4,64   | 60         | 4,63   | $80\,$     | 4,685  | 100             | 4,67   |

3) Установить на основании данных табл. 2.6 наибольшее и наименьшее значения параметра b. В рассматриваемой партии  $b_{max} = 4{,}685$  мм,  $b_{min} = 4{,}595$  мм.

4) Определить допуск партии:  $ITb = b_{H0} - b_{HM} = 4{,}685{-}4{,}595=0{,}09$  мм.

5) Разделить все размеры деталей на 9 групп так, чтобы допуск *h* группы был равен (2-4) значениям ошибки измерительного прибора или инструмента. В нашем случае  $h=2\times0.005=0.01$  мм и 0.09 :9 = 0.01мм.

6) Установить границы интервалов для каждой группы и заполнить табл. 2.7, в которой в графе 2 записать эти границы, в графе 3 из табл. 2.6 записать частоты  $m_i$  (количества деталей) в каждой группе, в графе 4 - средние значения размера интервала  $v_1$ .

Таблица 2.7

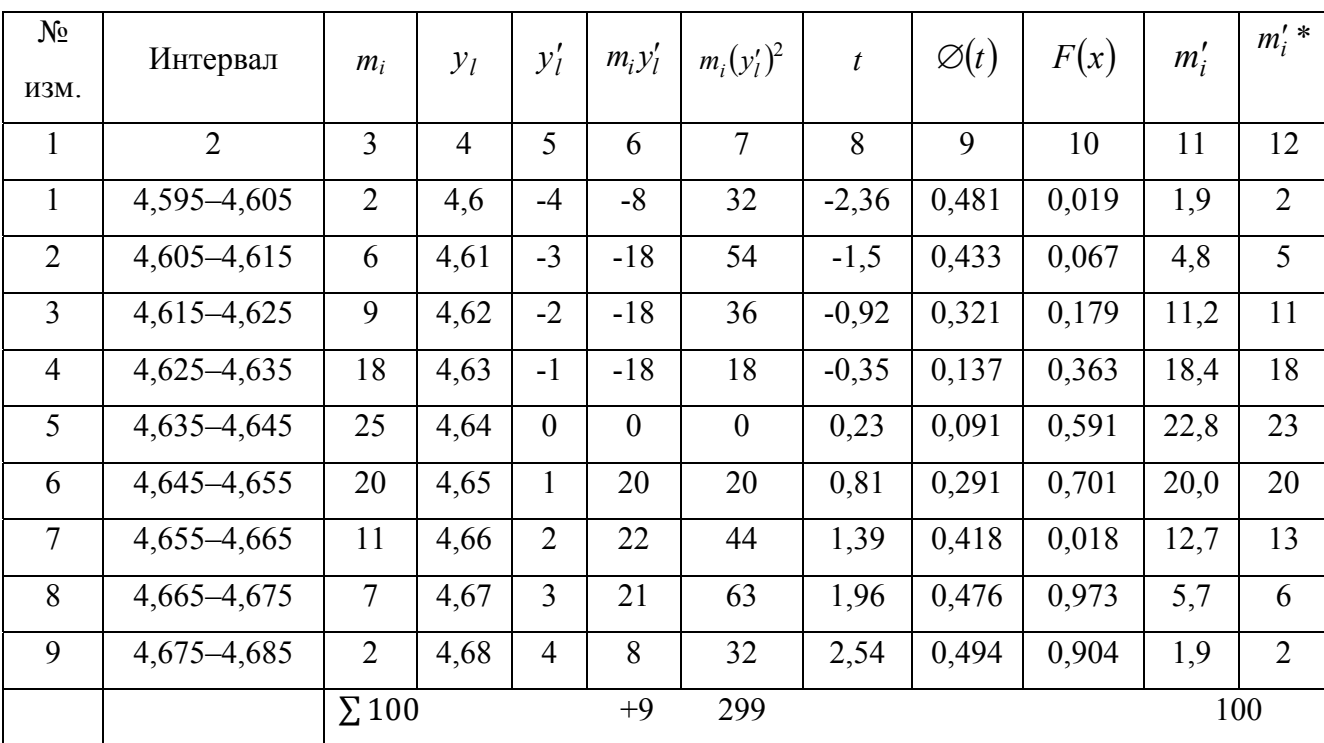

Подсчет эмпирических и теоретических частот распределения

\*Округленные значения  $m_i$ .

7) Найти интервал с наибольшей частотой  $m_i$ . В нашем примере это  $v_0$  = 4,64 мм, в котором  $m_i$  = 25.

Заполнить графу 5, указав по убывающей и возрастающей от  $y_0$  значения моментов  $y'_i$ . Заполнить графы 6:  $m_i \cdot y'_i$  и 7:  $m_i \cdot (y'_i)^2$ . Определить суммы граф 6 и 7.

8) Определить параметр  $t$  (графа 8) по формуле:

$$
t = \frac{x_{H0} - \overline{x}}{S'},
$$

где S' - среднее квадратичное отклонение параметра;

 $\bar{x}$  - среднее значение параметра;

$$
\bar{x} = y_0 + h \frac{\sum m_i \cdot y'_l}{\sum m_i}.
$$

Тогда по данным табл. 2.7:  $\bar{x} = 4.64+0.01 \cdot 9/100=4.641$ мм;

$$
S = h \cdot \sqrt{\frac{\sum m_i (y'_i)^2}{\sum m_i}} - \left(\frac{\sum m_i \cdot y'_i}{\sum m_i}\right)^2 = 0.01 \cdot \sqrt{\frac{299}{100} - \left(\frac{9}{100}\right)^2} = 0.0173 \text{ MM}.
$$

9) Построить полигон распределения и кривую распределения (рис. 2.4).

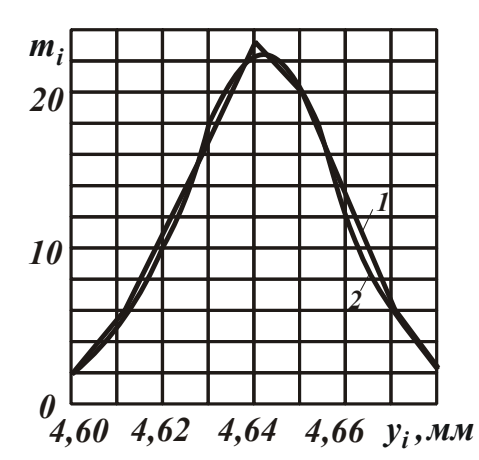

Рис. 2.4 – Эмпирический полигон 1 и теоретическая кривая нормального распределения 2

По оси абсцисс отложить в некотором масштабе размер  $b$ , а по оси ординат – частоты  $m_i$ . Определить середины интервалов и поставить точку при пересечении середины с  $m_i$  (см. рис. 2.4). Точки соединить прямыми линиями и получить полигон 1, а, соединив точки плавной кривой 2 - получить кривую распределения.

10) Заполнить графу 9 табл. 2.7, используя функцию Лапласа  $\Phi(t)$  (при табл. 2.8).

11) Определить интегральную функцию  $F_x = 0.5 - \Phi(t)$ . Заполнить графу 10 табл. 2.7.

Таблица 2.8

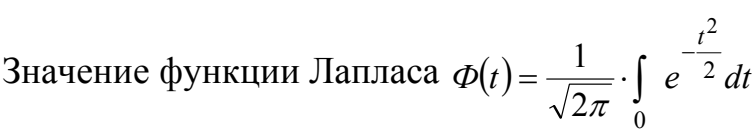

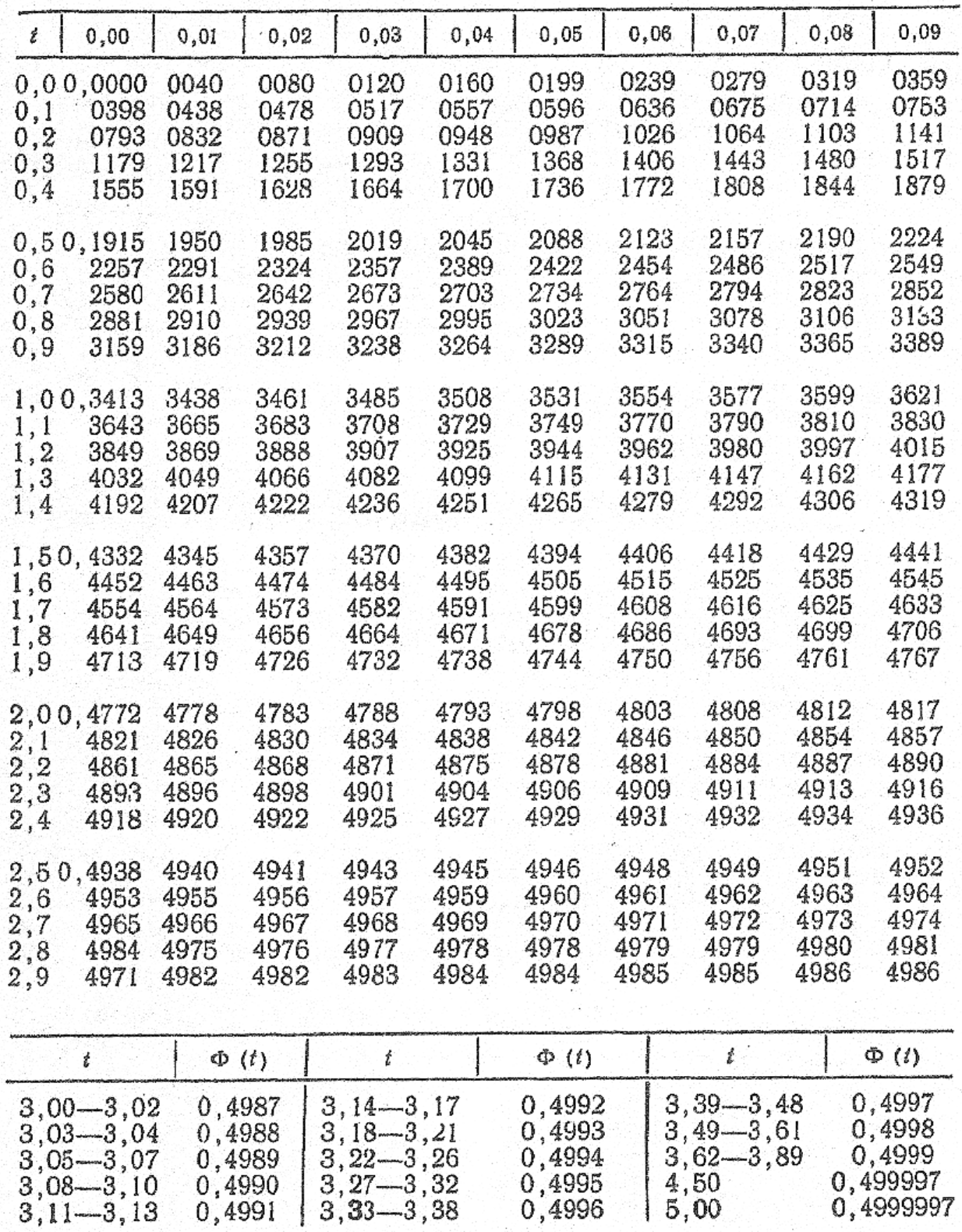

12) Определить теоретическую частоту  $m'_i = F_{(x)_i} \cdot n$ .

Для первого интервала  $m'_i = F_{(x)_i} \cdot n = 0.019 \cdot 100 = 1.9$ ;

для второго интервала:  $m'_2 = [F_{(x)_2} - F_{(x)_1}] \cdot n = (0.067 - 0.019) \cdot 100 = 4.8 \text{ и т.д.}$ Заполнить графу 11 таблицы.

Так как  $m'_2$ , по сути, объекты – детали, то они не могут быть дробными величинами, поэтому необходимо выполнить округления и заполнить графу 12. При правильном расчете должно получиться 100 деталей.

13) Сопоставить эмпирическое и теоретическое распределение, используя критерий  $\chi^2$  Пирсона:  $\chi^2 = \sum_{i=1}^{z} \frac{(m_i - m'_i)^2}{m'_i}$ , где  $z$  – число сравниваемых частно-

стей;  $m_i$ ,  $m'_i$  - эмпирическая и теоретическая частности в *i*-м интервале.

Расчет значений  $\chi^2$  удобно выполнять в форме вспомогательной табл. 2.8, две первые графы которой заполняются на основании табл. 2.7.

Если частости в отдельных интервалах менее 5, то объединяются с соседними интервалами.

Таблица 2.9

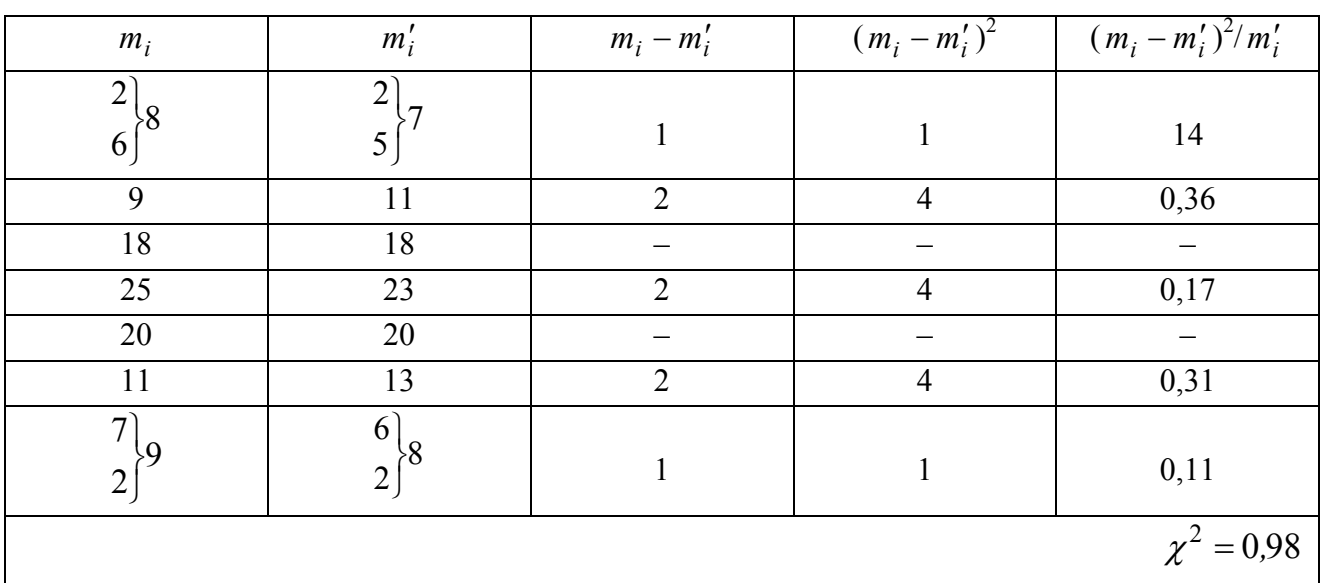

Слагаемые для вычисления критерия  $\chi^2$ 

После заполнения всей таблицы вычисляется число степеней свободы  $k = z - p - 1$ , где  $r -$ число сравниваемых частостей (в нашем примере  $z = 7$ );  $p$  – число параметров теоретического распределения (для закона нормального распределения  $p = 2$ ). В нашем примере  $k = 7-2-1=4$ .

Область допустимых значений критерия  $\chi^2$  или область принятия гипотезы характеризуется неравенством:

$$
\chi^2_{_{Ha-6n}} < \chi^2_{\kappa p}(\alpha, k),
$$

где  $\chi^2_{na\ \bar{\theta}a}$  – значение критерия, вычисленное по данным наблюдений;  $\chi^2_{\kappa p}(\alpha, k)$  – критические значения критерия при заданных  $\alpha$  и  $k$ ;  $\alpha$  – уровень значимости, в технике обычно принимается равным 0,05. Из табл. 2.10 находим  $\chi^2_{\kappa p}(0.05, 4) = 9.5$ . Так как 0.98 < 9.5, то нет оснований

отвергать гипотезу о нормальном распределении анализируемого размера b.

Таблица 2.10

Критические точки распределения  $\chi^2$  при уровне значимости  $\alpha = 0.05$ 

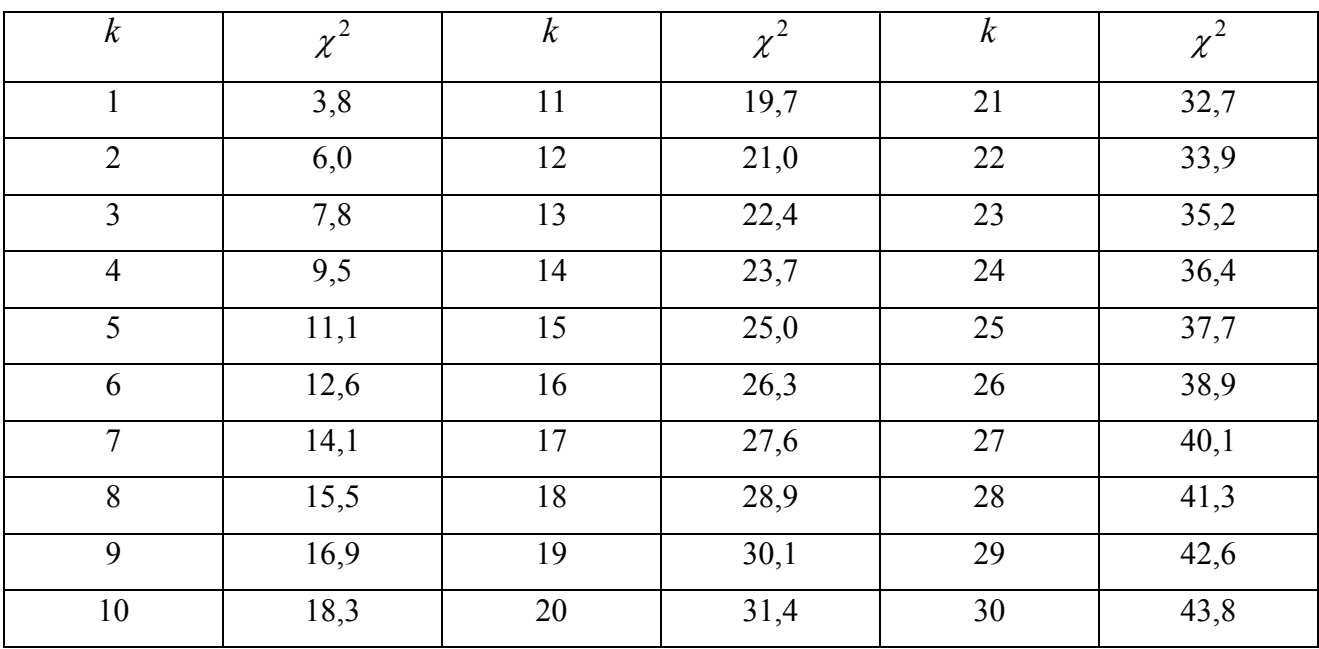

14) Проверить дополнительно правильность вывода п. 13) по критерию

Романовского:  $A = \frac{|x^2 - k|}{\sqrt{2k}}$ . Если A<3, то гипотеза принимается. Если A ≥ 3, то

гипотеза отвергается. В нашем случае  $A = \frac{|0.98-4|}{\sqrt{8}} = 1.07$ . Следовательно, эмпи-

рическое распределение соответствует нормальному закону.

15) Определить поле рассеивания.

Поле рассеивания размеров принимается для нормального закона распределения  $\omega = 6.5$ , что обеспечивает вероятность получения годных деталей в пределах 99,73 %.

В нашем случае  $\omega = 6.0173 = 0.104$  мм.

16) Определить показатель точности технологической операции по фор-

муле  $K_p = \frac{\omega}{s} = \frac{6 \cdot S}{s}$ , где  $\delta$ – поле допуска исследуемого параметра качества.

Если выполняется условие  $K_p = 0.75-0.85$ , то точность процесса считается удовлетворительной. В нашем случае  $K_p = \frac{0.104}{0.2} = 0.5$ , т.е. в этой партии брако-

ванных деталей нет.

2.4.3. Содержание отчета

1) Название работы.

2) Эскиз детали с указанием измеряемого размера.

3) Протокол измерений (см. табл. 2.6).

4) Расчет эмпирических и теоретических частот (см. табл. 2.7).

5) Расчет среднего значения и среднего квадратического отклонения измеренного параметра.

6) Эмпирический полигон и теоретическая кривая распределения.

7) Расчет критерия  $\chi^2$  (см. табл. 2.9) и критерия А.

8) Заключение о проверке гипотезы нормального распределения.

9) Определение поля рассеивания и показателя точности технологической операции.

10) Выводы.

2.4.4. Литература [4; 7; 10]

2.4.5. Вопросы для самопроверки

1) Какое условие ставится в гипотезе нормальности распределения объектов:

- устойчивость процесса;

- отсутствие систематических факторов;

- взаимозаменяемость факторов;

- случайность факторов;

- большое число факторов.

2) Каким числом связаны ошибки измерения и допуск группы:

 $-1$ ;  $-2$ ;  $-5$ ;  $-10$ ;  $-20$ .

3) Каким числом связано поле рассеивания  $\omega$  и среднее квадратическое отклонение  $\sigma$ : -1; -2; -3; -5; -6.

### 2.5. Исследование влияния геометрических факторов на шероховатость поверхности при механической обработке

Цель работы - установить влияние геометрических факторов на шероховатость поверхности при механической обработке и научить студента использовать их для управления качеством поверхности.

2.5.1. Общие сведения

Совокупность неровностей с относительно малым шагом, образующая рельеф поверхности и рассматриваемая в пределах заданной базовой длины, представляет собой шероховатость поверхности. Параметры шероховатости поверхности нормируются ГОСТ 2789-89.

Профиль неровностей связан с геометрическими параметрами инструмента (радиусом при вершине резца, углами в плане) и величиной подачи. Величину шероховатости поверхности можно рассчитать, исходя из сопоставления двух смежных положений инструмента, смещенных относительно друг друга на величину подачи. Величину шероховатости можно рассчитать по формуле в зависимости от формы неровностей и участия в работе только радиусной или переходных частей вершины резца (рис. 2.5).

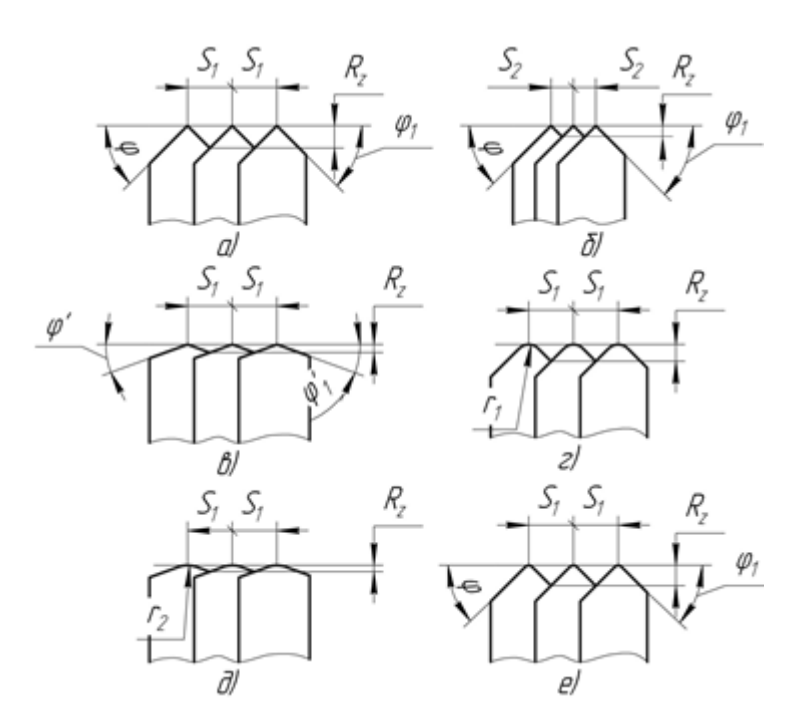

Рис. 2.5 – Образование шероховатости при точении поверхности: а)  $R_z = f(S_1)$ ;  $\varphi$  и  $\varphi_1$ – велики; б)  $R_z = f(S_2)$ ; при условии  $S_2 < S_1$ ;  $\varphi$  и  $\varphi_1$  – велики; в)  $R_z = f(S_1)$ ;  $\varphi$  и  $\varphi_1$  – малы; г)  $R_z = f(r_1)$ ; д)  $R_z = f(r_2)$ ; при условии  $r_2 > r_1$ ; e)  $R_z = f(r + \varphi + \varphi_1)$ .

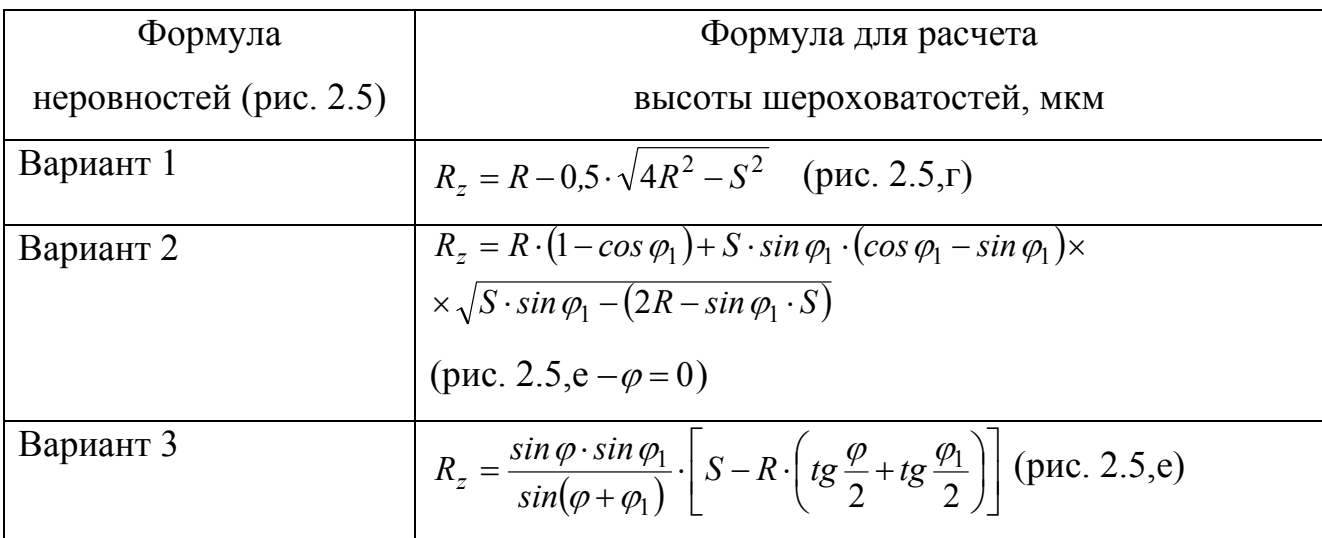

В формулах: *R* – радиус при вершине резца, мм; *S* – подача, мм/об;  $\varphi$  – главный угол резца в плане;  $\varphi_1$  – вспомогательный угол резца в плане.

Работа выполняется на токарных, фрезерных и расточных станках и включает в себя следующие этапы:

Этап 1.

1.1. Измерение геометрических параметров резца.

1.2. Совместить ось резца или кромку тела резца с горизонтальной осью градусного диска, который предварительно устанавливается на «0».

1.3. Совместить вторую ось градусного диска с кромкой резца.

1.4. Отсчитать значения  $\varphi$  и  $\varphi_1$ , в градусах и минутах и данные занести в протокол.

Этап 2.

2.1. Измерения радиуса закругления резца при вершине.

2.2. Определить величину *а* и *h* путем перемещения предметного столика инструментального микроскопа до совмещения с горизонтальными осями градусного диска, отчет вести по продольному и поперечному микрометрам.

2.3. Определить радиус закругления резца при вершине по формуле:

$$
R = \frac{a^2 + h^2}{2h}
$$

и данные занести в протокол.

Этап 3.

3.1. Расчет теоретической высоты шероховатостей по приведенным ранее формулам, взяв за основу ряд реализуемых на станках подач.

3.2. В зависимости от подачи, главного и вспомогательного углов в плане по графику (рис. 2.6) определить вариант формы неровностей и форму для расчета теоретической высоты шероховатости поверхности. Для этого определить соотношение *S/R* и по замеренным значениям  $\varphi$  и  $\varphi_1$  определить зону, определяющую вид расчетной формулы.

Э т а п 4.

4.1. Произвести обработку образцов (рис. 2.7, а, б, в) на станках, реализуя выбранный ранее ряд подач (от минимального до максимального значения) при заданных скоростях резания.

Этап 5.

5.1. Произвести контроль величины шероховатости поверхности на двойном микроскопе МИС-11 наружных поверхностей или на приборе «Калибр» для наружных и внутренних поверхностей.
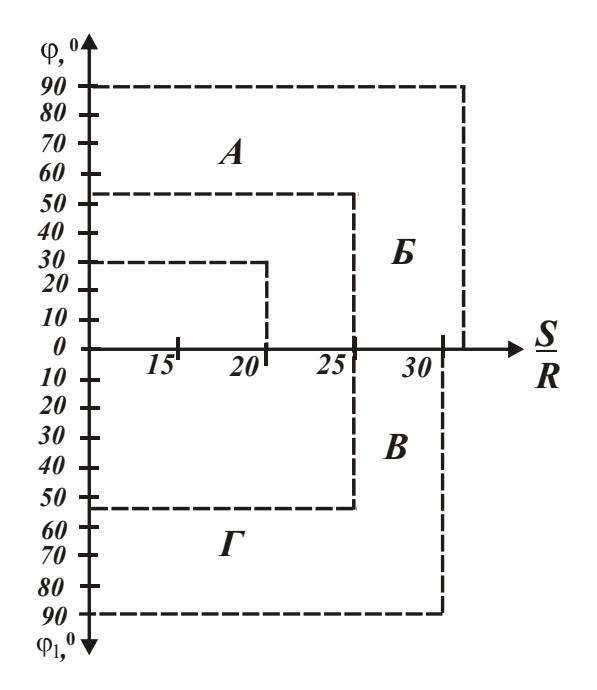

Рис. 2.6 – График для определения варианта формы неровностей

и формулы для расчета

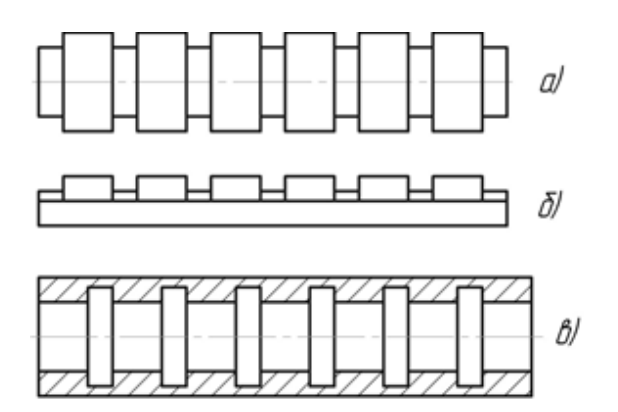

Рис. 2.7 – Образцы для исследований: точение (а); фрезерование (б);

растачивание (в)

5.2. Выбрать объектив микроскопа в соответствии с ожидаемой величиной шероховатости поверхности, используя таблицы в инструкции МИС-11.

5.3. Установить в микроскопе подобранные: объектив и окуляр с объективом-микрометром.

5.4. Установить на предметный столик детали испытания, используя специальные базирующие устройства.

5.5. Произвести измерение высоты шероховатостей по нескольким неровностям, характерным для данной поверхности, перемещая оси сетки объектива

микрометра от основания к вершине и фиксируя значения отсчета по измерительному барабанчику.

5.6. Определить высоту шероховатости по формуле (для пяти измеренных значений):

$$
R_z = a \cdot E,
$$

где  $R_z$  – высота шероховатостей;

 $a$  – разность двух отсчетов по измерительному барабанчику;

 $E$  – переводной коэффициент, учитывающий увеличение объектива с лополнительной линзой.

Полученные данные внести в протокол.

5.7. Для внутренних поверхностей измерения произвести на приборе «Калибр» с фиксацией значений  $R_a$  или выполнить запись профилограммы с пересчетом значений  $R_z$  по указанию руководителя. Полученные данные внести в протокол.

Этап 6.

6.1. Построить график зависимости шероховатости поверхности от подачи при заданных скоростях резания. Нанести на те же графики теоретические значения шероховатости, полученные по расчетам в пункте 2.3.

6.2. Сделать выводы о соответствии значений расчетной и экспериментально полученной шероховатости поверхности.

2.5.2. Порядок выполнения работы

1) Получить задание у преподавателя.

2) Выполнить последовательно все этапы роботы.

3) Результаты расчетов и их измерений внести в соответствующие протоколы.

4) Сделать выводы о влиянии геометрических параметров на шероховатость поверхности.

2.5.3. Содержание отчета

1) Название работы.

2) Эскизы экспериментальных образцов и инструментов, используемых в работе.

3) Расчет ожидаемой величины шероховатости.

4) Протоколы измерения образцов.

5) Графики  $R_z = f(R)$  и  $R_a = f(R)$ .

6) Выводы.

2.5.4. Литература [7; 13]

2.5.5. Вопросы для самоконтроля

1) На величину шероховатости поверхности влияет нарост. При каких условиях режима резания он имеет место?

 $-V = 5 - 10$  м/мин;

 $-V = 20 - 50$  м/мин;

 $-V = 60 - 100$  м/мин;

 $-V = 120 - 200$  м/мин;

 $-V = 250 - 500$  M/MM.

2) При каких свойствах материала детали параметр шероховатости поверхности *Rz* будет максимальным?

– хрупкий;

– жесткий;

– пластичный;

- упрочненный нормализацией;
- упрочненный закалкой.

#### **2.6. Обоснование выбора станка (или машины) по их долговечности**

Цель занятия: научить студента определять эффективность выбора машины разной стоимости и долговечности.

Задачи:

– научить определять срок окупаемости машины общего назначения при заданных условиях производства;

38

- научить определять экономический эффект от использования надежной машины при заданных условиях.

2.6.1. Общие сведения

Выбор станка или машины на этапе проектирования технологического процесса (ТП) – один из главных и ответственных этапов. Выбор размеров зоны станка, режимов работы, типа привода, системы управления очень важен, но затраты на покупку предопределяют окончательное решение, а эти затраты существенно зависят от надежности работы станка, в первую очередь от его долговечности. Известно, что надежность закладывается на этапе конструирования машины, в основной части, и на этапе изготовления ее, в меньшей части.

При конструировании машин экономический фактор играет одну из главных ролей, т.е. одна из главных целей конструирования - это увеличение экономического эффекта машины. К этой цели можно прийти двумя путями:

1 путь - уменьшить стоимость изготовления машины, избегать сложных и поэтому дорогих решений, применять наиболее простые технологические процессы;

2 путь - обеспечить соотношение полезной отдачи машины и суммы эксплуатационных расходов за весь период работы машины, в котором стоимость машины является только одной и не всегда главной, а иногда и незначительной составляющей суммы расходов.

Очевидно, второй путь более эффективен и поэтому главными факторами экономичности машины являются полезная отдача машины, надежность, расходы на оплату труда рабочих, энергопотребление и стоимость ремонтов.

Полезная отдача  $\eta_{ucn}$  частично может быть представлена отношением времени фактической работы машины  $h$  (часов) за определенный календарный (годовой) период Н (часов):

$$
\eta_{ucn} = \frac{h}{H}.\tag{2.12}
$$

Если машина работает до полного исчерпания своего ресурса, то h представляет собой долговечность  $\overline{A}$  (часов) и тогда:

39

$$
\eta_{ucn} = \frac{\mathcal{I}}{H}.
$$
\n(2.13)

Опыт показывает, что при работе в одну, две или три смены справедливо  $\eta_{ucn} = 0.2$ ; 0,4 или 0,6, а при круглогодичной непрерывной работе  $\eta_{ucn} = 0.95$ . У машин сезонного применения  $\eta_{ucn}$ =0,05 – 0,1.

Рентабельность машины q, как характеристику полезной отдачи, можно выразить:

$$
q = \frac{O_T}{P},\tag{2.14}
$$

где  $O_r$  – полезная отдача за определенный период, грн.;

 $P$  – сумма расходов за тот же период, грн.

Сумма расходов применительно к механической обработке можно записать:

$$
P = C_{\text{Mam}} + C_{\text{3H}} + C_{\text{3apnn}} + C_{\text{uncmp}} + C_{\text{peM}} + C_{\text{06c1}} + C_{\text{HAK1}} + C_{\text{anopm}}\,,\tag{2.15}
$$

где слагаемые по порядку указывают стоимость материалов и заготовок, энергии, зарплату рабочих, стоимость инструментов, ремонтов и обслуживания, накладных расходов и амортизационных отчислений. Величина д должна быть больше единицы, иначе машина будет работать в убыток и теряет смысл ее использовать.

Годовой доход или экономический эффект  $Q_{2}$  определяется:

$$
Q_{2} = O_{m2} - P_{2} = O_{m2} \cdot \left(1 - \frac{P}{O_{m2}}\right) = O_{m2} \cdot \left(1 - \frac{1}{q}\right).
$$
 (2.16)

Суммарный экономический эффект  $\sum Q$  за весь период службы машины:

$$
\sum Q = O_m - P = \sum O_m - \left(\sum C_{\text{Mam}} + \sum C_{\text{34P1}} + \sum C_{\text{34P1}} + \sum C_{\text{uucmp}} + \sum C_{\text{peu}} + \right.
$$
  
+ 
$$
\sum C_{\text{06C1}} + \sum C_{\text{Nam1}} + \sum C_{\text{06P1}}.
$$
 (2.17)

Отдача машины и все расходы за исключением  $\sum C_{\text{anopm}}$  и  $\sum C_{\text{pen}}$  пропорциональны продолжительности фактической работы h за период эксплуатации.

Расходы  $\sum C_{\text{anopm}}$  за период эксплуатации равны стоимости машины  $\sum C_{M}$ . Величина  $C_{p\text{em}}$  не находится в прямой зависимости от h, так как их раз-

мер и периодичность зависят от условий эксплуатации и надежности машины. Поэтому выражение (2.17) можно представить в другом виде:

$$
\sum Q = h \big[ O_{m2} - \big( C_{m a m z} + C_{m z} + C_{m a p n z} + C_{m c m p z} + C_{0 \delta c z z} + C_{n a \kappa z z} \big) \big] - \sum C_{p e n} - C_{n}.
$$
 (2.18)

Если машина работает до исчерпания ресурса  $(h = D)$ , то

$$
\sum Q = D [O_{m2} - (C_{mamz} + C_{3Hz} + C_{3apnaz} + C_{uncmpz} + C_{o6caz} + C_{nakaz})] - \sum C_{pem} - C_m
$$
 (2.19)

Повышение отдачи, выражающееся увеличением числа единиц готовой продукции, имеет расход материалов и инструментов, пропорциональный отдаче:

$$
C_{\text{Mam}} + C_{\text{uucmp}} = O_T \cdot \alpha \,,
$$

где  $\alpha = 0, 1 - 0, 5 -$ доля стоимости материалов и инструментов в стоимости продукции.

Преобразуем выражение (2.19) к виду:

$$
\sum Q = D [O_{m2} \cdot (1 - \alpha) - (C_{3H,2} + C_{32H,2} + C_{06C,1,2} + C_{HAK,1,2})] - \sum C_{p\in M} - C_M. \quad (2.20)
$$

Так как накладные расходы можно выразить в долях трудозатрат:  $C_{\text{max}} = \beta \cdot C_{\text{span}n}$  (где  $\beta$  – коэффициент, зависящий от типа производства, организационной структуры и других условий, и изменяется в пределах  $\beta = 0.5 - 3$ ), то уравнение (2.20) примет вид:

$$
\sum Q = D [O_{m2} \cdot (1 - \alpha) - (C_{3H,2} + (1 + \beta)C_{3apn1,2} + C_{0\delta c1,2})] - \sum C_{p\epsilon M} - C_M. \quad (2.21)
$$

Срок окупаемости машины *Н<sub>ок</sub>* можно определить, как период ее работы, при котором суммарный эффект равен стоимости машины:

$$
C_M = H_{ok} \cdot \eta_{ucn} \cdot (O_T - P_z) - C_{\text{anopm}}\,,\tag{2.22}
$$

где *Р<sub>2</sub>* – годовые эксплуатационные расходы;

$$
P_{e} = C_{9\mu, e} + C_{\text{M}am, e} + C_{\text{uucmp}, e} + C_{\text{3}apn, e} + C_{\text{0}6c\pi, e} + C_{\text{H}ak2, e}.
$$

Затраты на ремонт, как правило, весьма малы в первые годы эксплуатации и поэтому ими можно пренебречь.

Расходы на амортизацию

$$
C_{\text{anopm}} = \frac{C_M \cdot H_{\text{ok}}}{H} = \frac{C_M \cdot H_{\text{ok}} \cdot \eta_{\text{ucn}}}{H}.
$$
 (2.23)

Из формулы (2.22) после преобразований следует:

$$
H_{ok} = \frac{C_M}{\eta_{ucn} \cdot \left( O_T - P_z \frac{C_M}{D} \right)}.
$$
\n(2.24)

2.6.1. Порядок выполнения работы

Каждый студент получает перед началом занятия у преподавателя задание, варианты которого приведены в табл. 2.9 (номера №1-5), проводит расчеты и делает выводы.

Задание №6 в этой таблице - «провокационное», т.к. оно имеет минимальную стоимость в гривнах и самый лучший показатель отношения полезной отдачи к стоимости машины - 5,8, т.е. хотелось бы эту дешевую машину купить раньше других, но это первый взгляд, т.к. долговечность  $\mathcal I$  у этого варианта не из высоких значений. Стоит ли рисковать?

Задавая реальный объект-станок, необходимо выполнить реальные расчеты за период эксплуатации (часть 1) и суммарного экономического эффекта за период эксплуатации (часть 2) на основании задания 1, приведенного в табл. 2.11, и сравнить его с вариантом 6.

Таблица 2.11

#### Варианты заданий

Обосновать выбор станка стоимостью  $C<sub>u</sub>$  грн. при полезной отдаче за время эксплуатации  $O_T$  грн; показателям эффективности работы К,  $\alpha$ ,  $\beta$  и установленной долговечности Д, лет; мощности двигателя  $N=10$  кВт;  $\eta_3 = 0.85$ ; при стоимости 1 кВт  $-0,2$  грн.

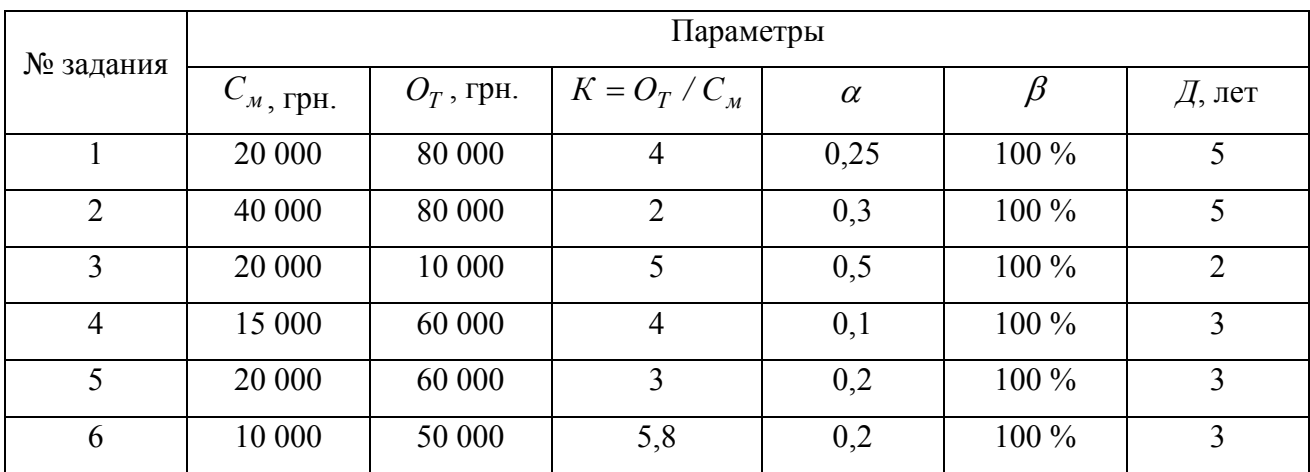

- 1) Определяется срок окупаемости для варианта №1.
	- 1.1) Определяется время фактической работы машины h:

$$
h = Q_{pa6. \partial H} \cdot C_{uac/cM} \cdot K_{cn} ;
$$

$$
\eta_s = 255 \partial H \cdot 8 \cdot 2 \cdot 0,85 = 3480 \text{ vac.}
$$

1.2) Определяется годовой календарный период времени Н:

$$
H = Q'_{\text{oneŭ}} \cdot C'_{\text{vac}/\text{open}} = 365 \cdot 24 = 8760 \text{ } \text{vac}.
$$

1.3) Определяется коэффициент использования станка  $\eta_{ucn}$ :

$$
\eta_{ucn} = \frac{h}{H} = \frac{3480}{8760} \approx 0.4 \ .
$$

1.4) Определяется  $C_{\gamma\gamma\gamma}$ :

$$
C_{_{9H.2}} = h \cdot N \cdot C_{_9} = 3480 \cdot 10 \cdot 0,21 \approx 7300 \text{ T} \text{p} \text{H}.
$$

1.5) Определяется  $C_{\text{Narm},2} + C_{\text{UHermo},2}$ :

$$
C_{\text{marm.}z} + C_{\text{uncmp.}z} = O_T \cdot \alpha = 80000 \cdot 0.25 = 20000 \text{ rph.}
$$

1.6) Определяется  $C_{\text{sapnn.}z}$ :

$$
C_{\text{34DRL2}} = C_{\min,M} \cdot 12 = 1280 \cdot 12 = 15360 \text{ TPH}.
$$

1.7) Определяются накладные расходы  $C_{\text{max1.2}}$ :

 $C_{\text{max1.2}} = \beta \cdot C_{\text{supnn.2}} = \beta \cdot C_{\text{min.34}} \cdot 12 = 1.1280 \cdot 12 = 15360 \text{ T}$ PH.

1.8) Определяется  $C_{\text{obca}.z}$ :

$$
C_{\text{o6c1.2}} = C_{\text{o6c1.34}} \cdot 12 = (0.15 + 0.02) \cdot C_{\text{min.34}} \cdot 12 = 0.17 \cdot 1280 \cdot 12 \approx 2700 \text{ FPH.}
$$

1.9) Определяется годовые расходы  $P<sub>z</sub>$ :

$$
P_{e} = C_{3H,2} + C_{mam,2} + C_{uncmp,2} + C_{3apn,2} + C_{0\bar{0}c,2} + C_{nak,2} =
$$

$$
= 7300 + 20000 + 15360 + 2700 + 15360 = 60720
$$
 rph.

1.10) Определяется срок окупаемости  $H_{ox}$ :

$$
H_{ok} = \frac{C_M}{\eta_{ucn} \cdot \left( O_T - P_c \frac{C_M}{D} \right)} = \frac{20000}{0.4 \cdot (80000 - 60720 - 4000)} = 3.27 \text{ roq.}
$$

При работе в 1 смену  $\eta_{ucn}$ =0,2 и  $H_{ox} \approx 6.5$  лет.

Проверяются п.п.  $(1.5) - (1.10)$  для варианта № 6:  $2)$ 

$$
C_{\text{Marm.}z} + C_{\text{uecmp.}z} = 11600 \text{ rph.};
$$
\n
$$
C_{\text{sqpm.}z} = 15360 \text{ rph.};
$$
\n
$$
C_{\text{o6c.}z} \approx 2700 \text{ rph.};
$$
\n
$$
C_{\text{Harm.}z} = 15360 \text{ rph.};
$$
\n
$$
P_z = 7300 + 11600 + 15360 + 2700 + 15360 = 52320 \text{ rph.};
$$

$$
H_{ok} = \frac{10000}{0.4 \cdot (58000 - 52320 - 3330)} \approx 10.64 \text{ roga.}
$$

3) Сравнивая варианты №1 и №6 видно, что более долговечный станок в 3,3 раза окупит себя быстрее и поэтому он выгоден покупателю.

4) Определяется суммарный экономический эффект за период эксплуатации станка  $\sum Q$  при условии, что  $C_{peu} = C_M = 20000$  грн:

$$
\sum Q = 5 \cdot [80000(1-0.25) - (7300 + 15360 + 2700 + 15360)] - 20000 - 20000 = 56400
$$
 rph.

5) Определяются годовой доход и экономический эффект:

 $Q<sub>2</sub> = 80000 - (7300 + 20000 + 15360 + 2700 + 15360) = 19280$  rpH.

Так как действительные затраты на станок составят  $C_{pem} = C_M + C_{pem} = 20000 + 20000 = 40000$  грн, а не затраты на приобретение станка в сумме 20000 грн, то срок возврата этих затрат будет  $\mathcal{A} = C_{\mathcal{M}} / Q_{\mathcal{E}} = 40000 / 19280 = 2,07$  года, т.е. через 2,07 года эксплуатации можно ожидать эффекта, а долговечность *Д* должна быть больше 2,07 года.

2.6.2. Содержание отчета

- Цифровой отчет срока окупаемости.
- Цифровой расчет суммарного экономического эффекта.
- Выводы по работе.

2.6.2. Литература: [11]

2.6.3. Вопросы для самоконтроля.

1) Какой фактор увеличивает экономический эффект машины:

- избегать сложных решений;
- уменьшить стоимость изготовления;

44

- применять наиболее простые техпроцессы;
- применять дешевые инструменты;
- применять низкоуглеродистые стали вместо конструкционных.
- 2) Срок окупаемости машины это период ее работы, при котором получим:
	- суммарный экономический эффект равный стоимости машины;
	- срок ее эксплуатации без ремонта;
	- срок ее эксплуатации с учетом ремонтов;
	- срок, равный долговечности;
	- срок работы до разрушения.
		- 2) Полезная отдача машины это:
	- отношение времени фактической работы к времени календарному;
	- отношение стоимости;
	- отношение затрат денег;
	- отношение затрат энергии;
	- отношение расходов материалов.

# **3. ОТРАСЛЕВЫЕ ОСОБЕННОСТИ ПРОГРЕССИВНЫХ ТЕХНОЛОГИЙ И ИХ ТЕХНОЛОГИЧЕСКАЯ ОЦЕНКА**

#### **3.1. Технологический анализ чертежа детали**

Цель работы: ознакомить студента с информацией на чертеже детали и научить его использовать эту информацию при последующих этапах изготовления или ремонта детали.

3.1.1. Общие сведения

1) Состав машин.

Продукция машиностроения – это изделия, которые могут быть в виде машин, механизмов, установок и другого.

Изделия могут быть простыми, сложными и комплексными.

Простые изделия состоят из деталей или деталей и сборочных единиц.

Деталь – это часть изделия, не подвергаемая сборке.

Сборочная единица – это часть изделия, подвергаемая сборке. В свою очередь сборочная единица 1-го порядка, если она состоит только из деталей, и 2-го и более высокого порядка, если в нее входят детали, другие сборочные единицы и покупные изделия (т.е. не изготавливаемые на предприятии, а приобретаемые на стороне). Сложные изделия состоят из деталей, сборочных единиц разного порядка и групп.

Группа – это сборочная единица, для выпуска которой необходимо самостоятельно организованное производство. Группа может состоять из деталей, сборочных единиц и других групп.

2) Состав чертежа детали.

Состав чертежа детали определяется информацией в графической или текстовой его частях.

2.1) Графическая часть. В этой части на проекциях, разрезах, сечениях или видах показаны элементы детали, их размеры, допуски, взаимное расположение, требования по шероховатости поверхности, особые требования к качеству или точности.

Для систематизации работы по сбору и обработке информации поверхности чертежа детали в этой части обычно шифруют цифрами в определенном порядке (по часовой или против часовой стрелки), например,  $\varnothing$  h  $7 = \circledS$ .

2.2) Текстовая часть. В этой части чертежа в штампе или над ним (т.н. технические требования) дается информация по шифру детали, материалу, массе, требованиям твердости, прочности, точности или отклонениям от точности, маркировке, покрытиям и т.д. От полноты этой информации во многом зависят конечные показатели детали и ее стоимость.

Для проведения анализа каждому студенту выдается чертеж детали – типового представителя какого-то класса деталей, и студент должен мысленно представить место этой детали в сборочной единице или машине в целом и предположить функции, выполняемые этой деталью в соответствующей структуре. Так как студенты уже выполнили проект по деталям машин, то они имеют представление о валах, зубчатых колесах, фланцах, крышках и корпусах, например, стандартных редукторов. На примере этих деталей и будет построена дальнейшая работа в ходе занятия.

3.1.2. Методические указания

1) Преподаватель кафедры выдает группе студентов набор чертежей: валов, зубчатых колес, крышек, втулок, цилиндров, и каждый студент на своем объекте проводит анализ в таком порядке (для примера взят чертеж шестерни, рис. 3.1).

1.1) В штампе чертежа находит:

– шифр детали КК. 002. 087. 007;

– наименование детали – шестерня;

– завод-изготовитель (проектант) СКБ СС;

– масса детали 0,9 кг;

– материал – сталь 40Х ГОСТ 1669-89.

1.2) Над штампом находит:

– все размеры на чертеже без указания допуска для охватываемых поверхностей – h14, охватывающих – H14, прочих -  $\pm \frac{1}{2}$  H14;

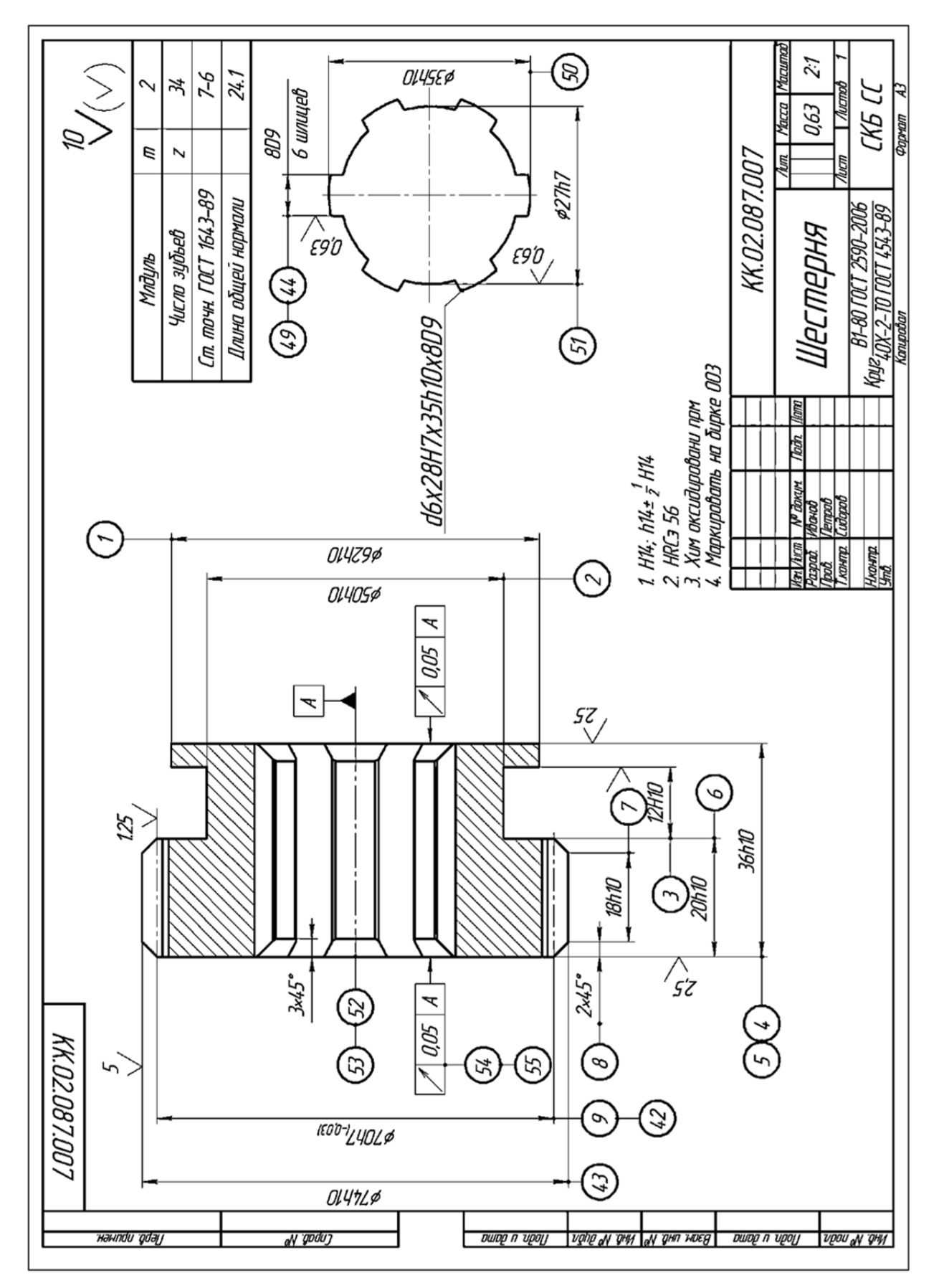

Рис. 3.1 - Чертеж шестерни

- твердость HRCэ 56;

- наружная поверхность проходит покрытие - химическое оксидирование;

- номер детали 007 следует нанести на бирке формы 003 и закрепить на детали.

1.3) На самом графическом изображении следует выполнить разметку цифрами всех поверхностей № от 1 до 52 и найти:

- габариты детали:  $\sigma$ 74 х L36 (отметим, что L/d = 36/74 <1, т.е. деталь неустойчива на цилиндре);

- самую точную поверхность -  $\alpha$ 28 h7;

- поверхность с минимальной шероховатостью -  $\alpha$ 28 h7 Ra = 0.63 мкм;

- отклонение расположения  $70.05$  | A |;

– базовые поверхности –  $\alpha$ 28 h7 имеет знак ▲.

1.4) В правом верхнем углу чертежа приведен индекс  $\sqrt{10}$ . Это означает, что шероховатость поверхностей, не указанная на графической части, равна  $Ra=10$  MKM.

2) Получив весь набор информации, указанный в п.п.  $1.1 - 1.4$ , и называемый конструкторским, следует провести ее анализ с точки зрения технологаизготовителя этой детали.

2.1) Наименование детали - шестерня, которая является представителем класса деталей «зубчатые колеса», имеющего определенную функцию. В нашем случае - это передача моментов или сигналов управления в каком-то механизме.

Завод-изготовитель (проектант) - СКБ специальных станков указывает на принадлежность к отрасли машиностроения и даже иногда на объем выпускаемых машин. В нашем случае - это станкостроение с выпуском станков сериями, а деталей - партиями.

Масса - 0,9 кг дает понятие, что деталь легкая, и человек может манипулировать ею руками (ограничение – до 12 кг для женщин, до 16 кг для мужчин).

Материал - сталь 40Х показывает на то, что деталь из высоколегированной стали повышенной прочности, и ее обрабатываемость может быть поэтому затруднена.

2.2) Твердость HRC<sub>2</sub> 56 показывает на необходимость выполнения термообработки: закалки, закалки с отпуском и т.д., т.е. в технологическом процессе необходимо предусмотреть дополнительную термическую операцию, которую обычно выполняют в специализированных условиях термического цеха или участка.

Покрытие - химическое оксидирование - показывает на необходимость выполнения дополнительной операции - гальванической, химико-термической или другой после выполнения всех остальных операций обработки.

Номер 007 на бирке – показывает на необходимость дополнительной операции клеймения, маркировки или слесарной после всех операций, чтобы деталь можно было легко найти на складе.

2.3) Габариты детали, кроме устойчивости, о чем отмечалось выше, указывают на потенциальные размеры рабочей зоны станка или приспособления. В нашем случае -  $\varphi$ 74х36 мм меньше 500 мм по длине и меньше 100 мм по диаметру допускают использование нормальных размеров станков, а не удлиненных, например.

Точность в 28h7 и шероховатость  $R_a = 0.63$  мкм потенциально свидетельствуют о сложностях их обеспечения. В нашем примере - следует выполнить несколько этапов обработки, чтобы получить h7 и  $R_a = 0.63$  мкм, т.е. технологический процесс будет многоэтапным.

Обычно считают, что после предварительной обработки (черновой) точность будет по h12, после чистовой обработки - h9 - h10, после финишной обработки  $- h7 - h8$ .

Отклонение  $| \nabla | 0.05 | A |$  свидетельствует о биении поверхности, к которой направлена стрелка, по отношению к базовой поверхности и даже, если допуск этой поверхности будет гораздо больше 0,05 мм, то придется его ужесточить до малой величины, что усложнит процесс изготовления.

Знак ▲ по мнению конструктора – это поверхность, через которую деталь присоединяется к машине, т.е. основная конструкторская база. Часто наличие таких знаков баз подсказывает технологу выбор поверхности или нескольких поверхностей для установки детали на станок или в приспособление (т.н. технологические базы).

2.4) Наличие знака  $Ra = 10$  мкм на большей части поверхностей свидетельствует об относительно простых и доступных методах обработки для ее обеспечения.

Таким образом, технологический анализ чертежа дает полное представление о сложностях, которые ожидаются при проектировании технологического процесса, и возможных контрмерах для их устранения или снижения влияния.

3.1.3. Порядок выполнения работы

1) Получить задание у преподавателя.

2) Обозначить все поверхности детали порядковыми цифрами от 1 до последней.

3) Найти информацию по аналогии с п. 2.1 – 2.4.

4) Занести информацию в табл. 3.1.

5) Дать качественную характеристику детали и ее особенностей.

Таблица 1=3.1

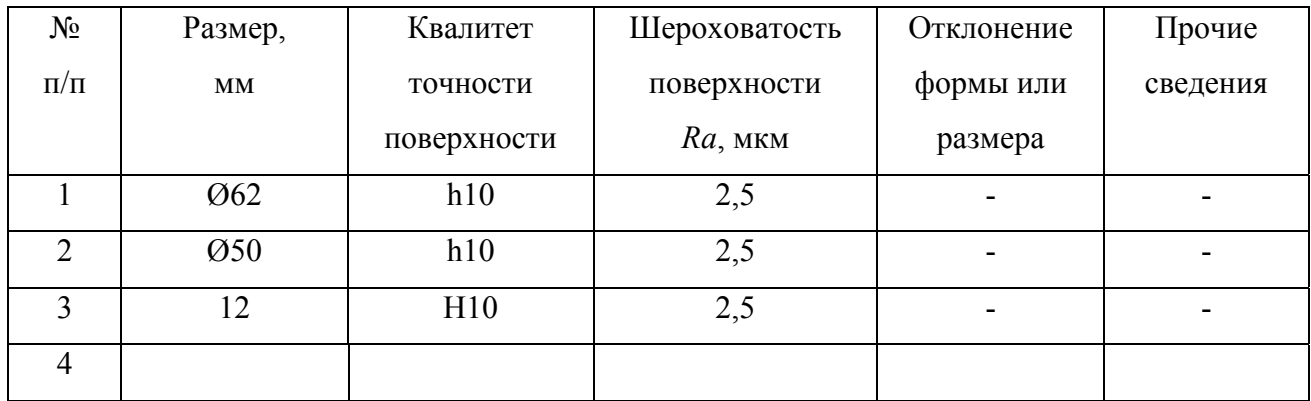

#### 3.1.4. Содержание отчета

Отчет состоит из чертежа детали с разметкой, табл. 3.1 и словесной характеристики детали.

3.1.5. Литература [2; 8]

- 3.1.6. Вопросы для самоконтроля
- 1) Информация о материале детали приведена:

- в ведомостях процесса;

- в штампе чертежа;
- в чертеже сборочной единицы;
- на поле чертежа;
- в правом верхнем углу чертежа.
	- 2) Деталь это часть машины, полученная:
- без применения сборочных операций;
- без термического воздействия;
- без нагрева;
- без проведения Y-контроля;
- без сварки.
	- 3) Информация о твердости детали находится:
- в штампе чертежа;
- в ТУ чертежа;
- в сборочном чертеже;
- в паспорте машины;
- в техническом описании.

#### **3.2. Отработка конструкции детали на технологичность**

Цель занятия: научить студентов практическим навыкам расчета количественных показателей технологичности конструкции детали.

3.2.1. Общие сведения

Обеспечение технологичности конструкции (ТК) в единой системе технологической подготовки производства (ЕСТПП) первая и основная функция подготовки производства, реализуемая совместно конструкторами и технологами и нацеливающая их на обеспечение высокой преемственности и технологической рациональности конструкций, в конечном счете – на улучшение технико-экономических показателей производства и качества выпускаемой продукции.

52

По ГОСТ 14.20-89 отработка конструкции изделия на технологичность направлена на повышение производительности труда, снижение затрат и сокращение времени на проектирование, технологическую подготовку производства, изготовление, техническое обслуживание и ремонт изделия при обеспечении необходимого его качества. Конструкция изделия может быть признана технологичной, если обеспечивает простое и экономичное его изготовление.

В соответствии с ГОСТ 14.201-89 и ГОСТ 14.2040-89, ТК детали могут оцениваться качественными (хорошо плохо) и количественными (базовыми, основными и дополнительными) показателями.

К таким показателям относятся:

 показатели, характеризующие технологическую рациональность конструкции: трудоемкость изготовления *Ти*, технологическую себестоимость изготовления *Ст*, коэффициент использования материала *Ким*, коэффициент применения типовых технологических процессов *Кт.п.*, коэффициент точности обработки *Кт.ч.*, коэффициент шероховатости поверхности *Кш.*; коэффициент обрабатываемости *Кv* ;

 показатели, характеризующие преемственность конструкции: коэффициент стандартизации конструкции *Кст.* и коэффициент унификации конструктивных элементов *Ку*.

При рассмотрении чертежа детали вне связи с конкретным производством, где она может изготавливаться, оценку ТК производят качественную по обрабатываемости материала и количественную по коэффициентам  $K_{m,\nu}$ ,  $K_{\nu}$  и  $K_{u,\nu}$ .

ТК по показателям трудоемкости и себестоимости окончательно определяется только после разработки и нормирования технологического процесса, а по коэффициенту использования материала после выбора способа получения заготовки и расчетов припусков на обработку.

3.2.1.1. Качественная оценка ТК по материалу.

При выборе материала детали следует исходить из ее назначения, условий эксплуатации и производства.

53

При назначении материала необходимо применять материалы с наилучшими технологическими свойствами по обрабатываемости, которые могут быть оценены коэффициентом относительной обрабатываемости  $K_v$  или отношением допускаемой скорости резания принятого материала к скорости резания материала, принятого за эталон (например, стали 45), быстрорежущим и твердосплавным инструментом:

$$
K_v = \frac{V_{pes. mam.}}{V_{pes. Cm45}}.
$$
 (1.1=3.1)

В табл. 3.2 приведены значения  $K_v$  для сталей. Если величина  $K_v$  для принятой марки стали больше единицы, то обрабатываемость хорошая, имеются резервы повышения производительности (по скорости резания), и наоборот.

3.2.1.2. Количественная оценка ТК

1) Коэффициент унификации конструктивных элементов  $K_v$  определяется:

$$
K_y = \frac{Q_{y.9}}{Q_9},\tag{1.2=3.2}
$$

где  $Q_{y,3}$ , - число унифицированных типоразмеров и конструктивных элементов (отверстия, зубья, шлицы и т.д.);

 $Q_9$  – число типоразмеров конструктивных элементов в изделии.

При  $K_y \ge 0.6$  деталь относится к технологичным.

 $(2)$ Коэффициент точности обработки  $K_{m,q}$  характеризует сложность изготовления и измерения точных поверхностей и повышение затрат труда и средств на обеспечение точности и качества поверхности:

$$
K_{m,q} = 1 - \left(\frac{1}{IT_{cp}}\right),\tag{1.3=3.3}
$$

где  $IT_{cp}$  – средний квалитет (номер);

$$
IT_{cp} = \frac{(IT_1...IT_{19})}{(n_1+...+n_{19})} = \frac{(1 \cdot n_1 + 2 \cdot n_2 + ... + 19 \cdot n_{19})}{(n_1 + n_2 + ... + n_{19})};
$$
(1.4=3.4)

где  $n$  – количество размеров соответствующего квалитета (от 1 до 19).

# Коэффициент относительной обрабатываемости $K_v$

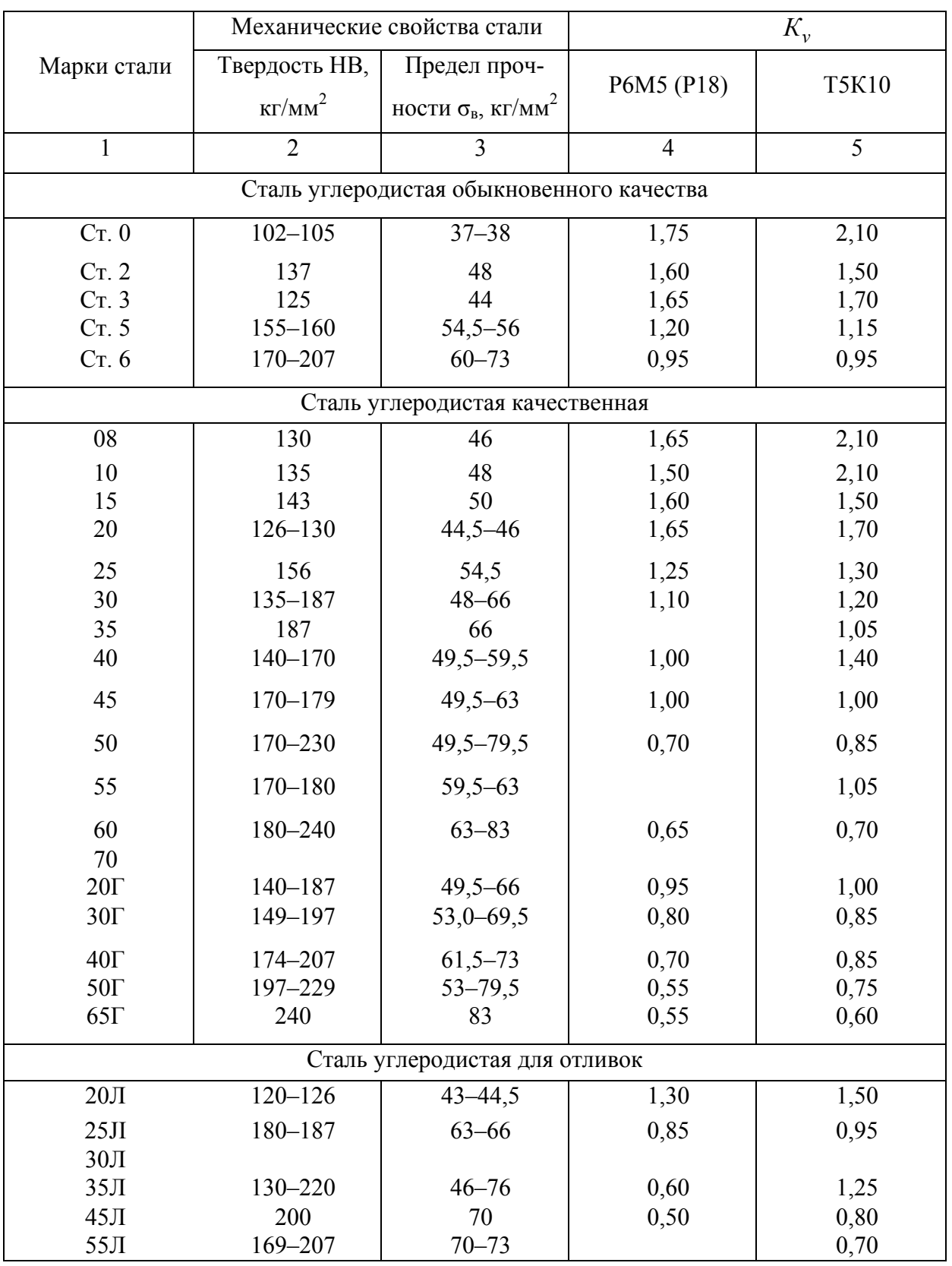

## для различных марок сталей

#### Окончание табл. 3.2

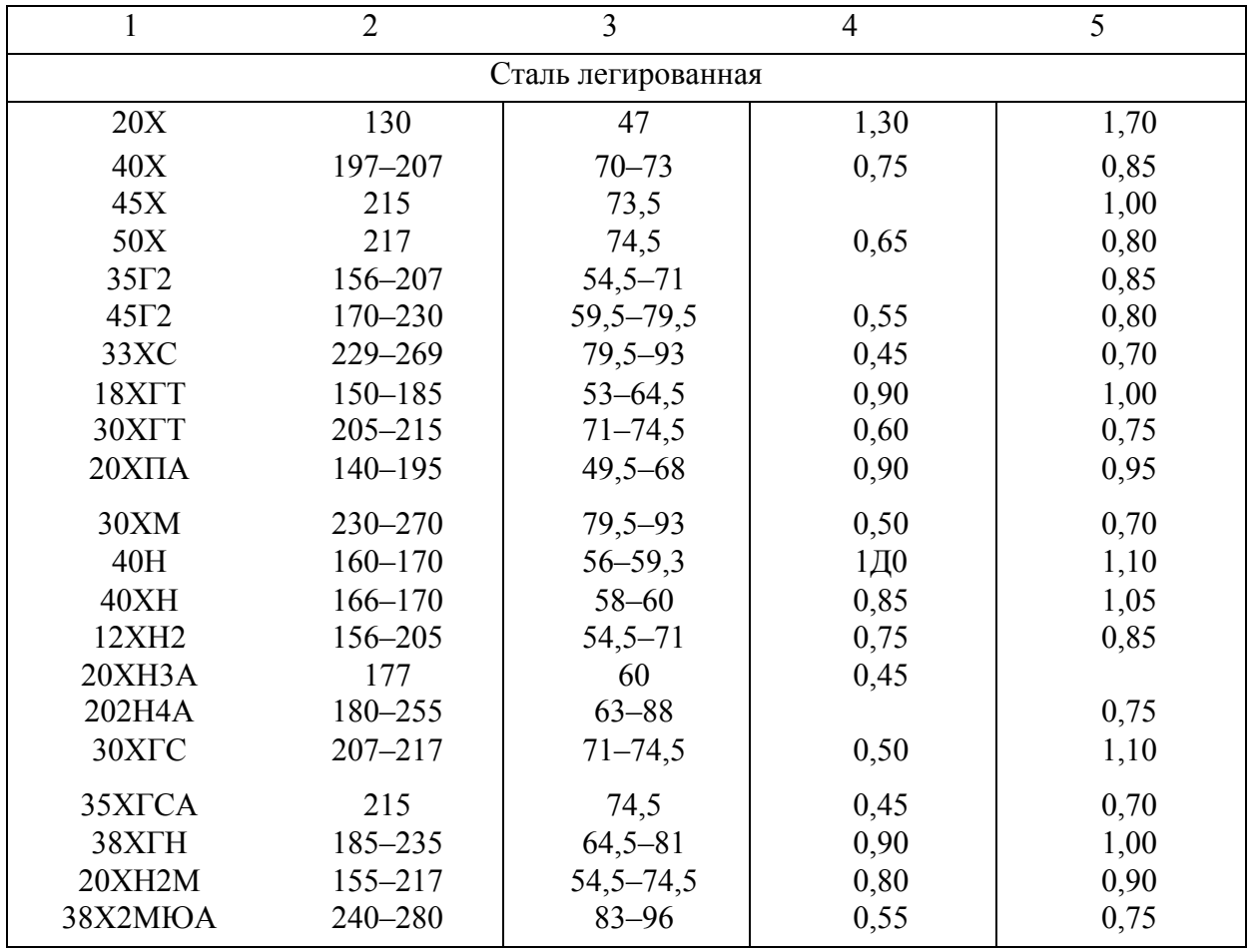

Знаменатель представляет собой общее количество размеров, подвергающихся обработке. При  $K_{m,q}$  > 0,85 изделия относятся к технологичным.

3) Коэффициент использования материала  $K_{u,u}$ . Этот показатель определяют как отношение «сухой» массы детали  $M_0$  к «сухой» массе заготовки:

$$
K_{u,n} = \frac{M_{\partial}}{M_3}.
$$
\n(3.5)

Если отношение масс больше 0.71, выбор заготовки технологичен.

3.2.2. Перечень задач

Для проведения занятия предлагается решение одной задачи, которая изображена на рис.  $3.1$  – пример 1.

В этой задаче варьироваться для студентов могут квалитеты и шероховатость поверхности поверхностей 1-6, 9-43, 45-50, 52 и величина припуска z, по указанию преподавателя (табл. 3.3).

## Таблица 3.3

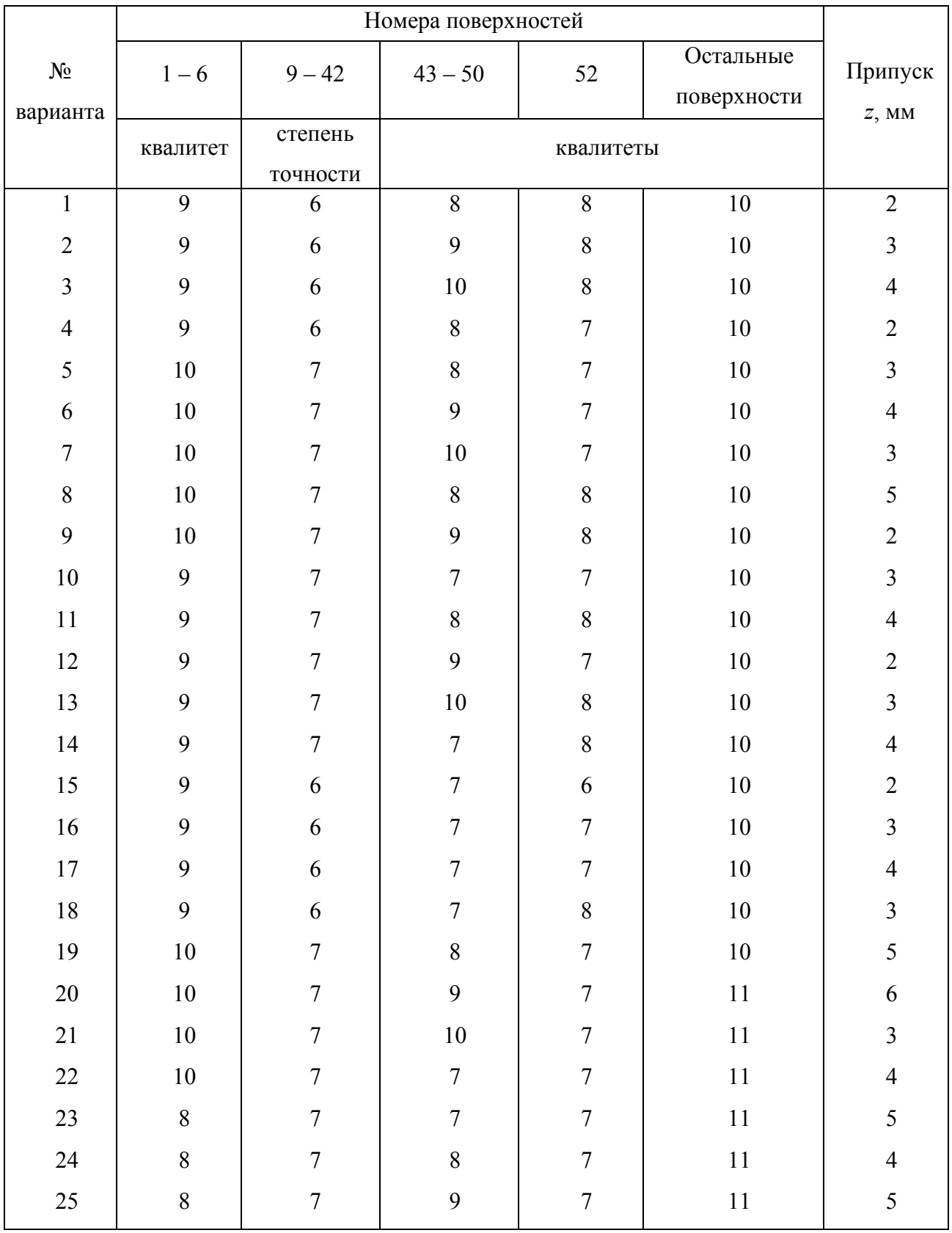

# Значение квалитетов для разных поверхностей детали шестерня (рис. 3.1)

Примечание: С некоторым допущением номер квалитета равен степени точности

3.2.3. Порядок проведения занятия

На плакатах изображены эскиз детали (рис. 3.1), табл. 3.2 и 3.3.

Дается вводный материал и пояснения по показателям технологичности, объясняется связь показателей *Кv*, *Кт.ч*, *Ку*, *Ки.<sup>м</sup>* с экономичностью (по элементному методу:  $C = C_1 + C_2 + ... + C_i$ ) и трудоемкостью обработки.

На доске приводится пример решения задачи и поясняется система составления табл. 3.4. Для определения *Ку*, *Кт.<sup>ч</sup>* разрабатывается эскиз детали, на котором должны быть показаны все обрабатываемые поверхности. Их нумерация осуществляется арабскими цифрами в кружках диаметром 6 – 8 мм. Номер поверхности соединяют линией, которая является продолжением размерной линии. Цифры проставляют по часовой стрелке, начиная с правого угла (пример № 1). Для подсчета коэффициентов составляется табл. 3.4.

Таблица 3.4

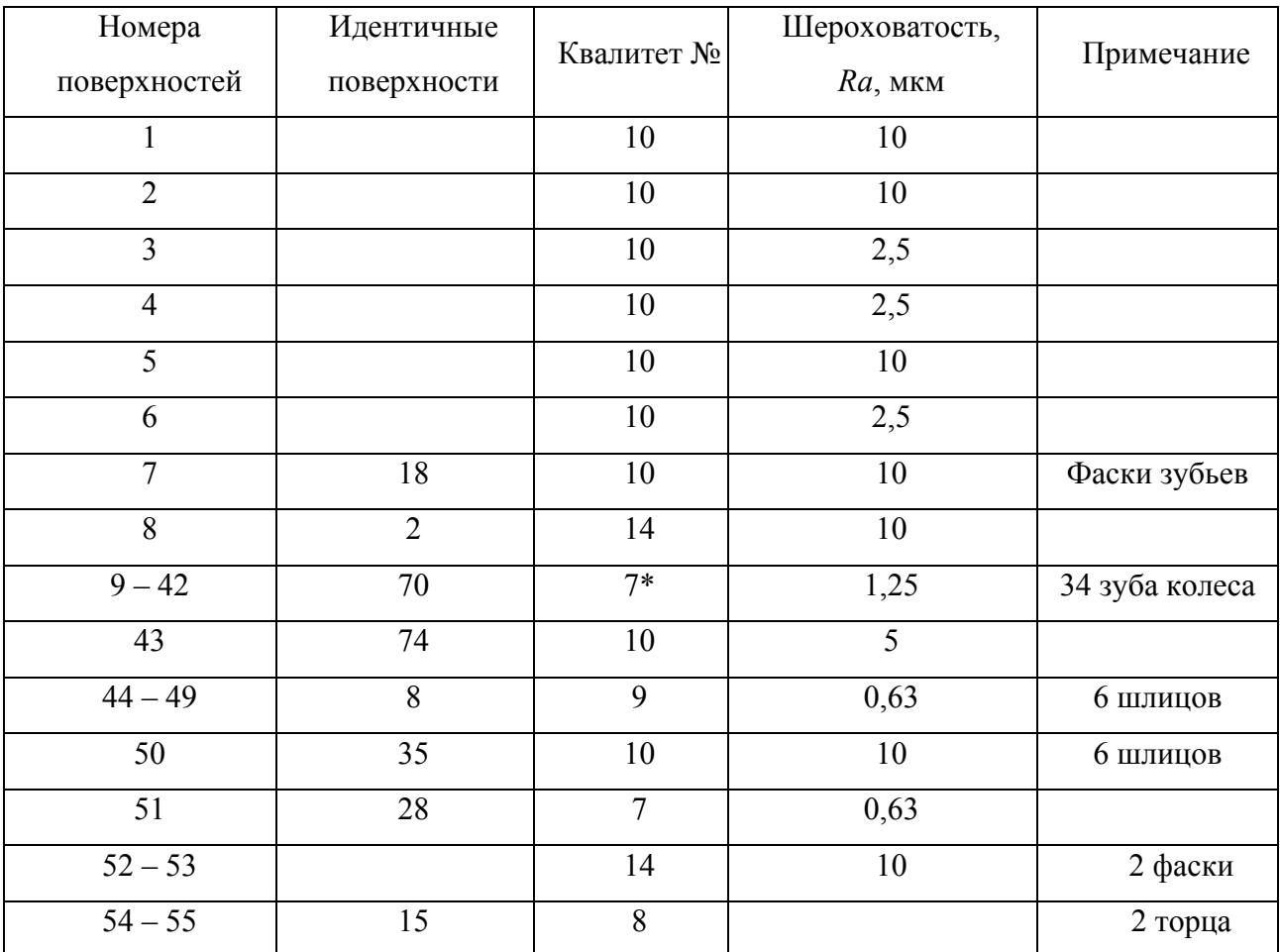

Значения параметров точности и шероховатости поверхности

Примечание: \* с некоторым допущением № квалитета = № степени точности.

Для оценки коэффициента  $K_{u,u}$  студенты должны предположить, что размеры заготовки из круглого проката следует увеличивать на *z или 2z и* найти массу такой заготовки (потери при разделке проката не учитываются), а затем найти  $K_{u,v}$ . После оценки технологичности ниже приведена последовательность анализа.

Цифровой пример расчета  $K_{v,3}$ ,  $K_{m,4}$ ,  $K_{u,\mu}$  (задание №1).

1) Коэффициент унификации элементов:

$$
K_y = \frac{Q_{y.9}}{Q_9} = \frac{45}{55} = 0.8 > 0.6.
$$

2) Коэффициент точности:

$$
K_{m,q} = 1 - \left(\frac{1}{IT_{cp}}\right);
$$
  
\n
$$
IT_{cp} = \frac{(7 \cdot 35 + 8 \cdot 2 + 9 \cdot 6 + 10 \cdot 12)}{54} = \frac{427}{54} = 7.9;
$$
  
\n
$$
K_{m,q} = 1 - \frac{1}{7.8} = 0.87 > 0.85.
$$

Из выполненных расчетов видно, что обрабатываемые поверхности по точности вполне технологичны. Чтобы избежать замеченных недостатков в конструкции детали, анализ технологичности целесообразно проводить в определенной последовательности:

а) на основании изучения условий работы детали в сборочной единице и типа производства следует проанализировать возможность ее упрощения, а также возможность и целесообразность замены материала;

б) установить возможность применения высокопроизводительных методов обработки;

в) определить труднодоступные места для обработки;

г) увязать на чертежах допускаемые отклонения размеров, шероховатость и пространственные отклонения по геометрической форме и взаимному расположению поверхностей с геометрическими погрешностями станков;

д) определить базирующие поверхности;

е) проанализировать возможность выбора рационального метода получения заготовки;

ж) предусмотреть в конструкциях деталей, подвергаемых термообработке, конструктивные элементы, уменьшающие коробление деталей в процессе нагрева и охлаждения.

В заключение анализа конструкции детали необходимо отметить: допускает ли она применение многоинструментальной обработки, ведение обработки от постоянных баз, возможность обработки нескольких деталей одновременно.

После приведенного анализа ТК все предложения по изменению конструкции детали должны быть систематизированы в пояснительной записке.

Коэффициент  $K_{u,u}$  следует определять: на указанные на рис. 3.1 размеры детали добавить значения *z* из табл. 3.3 и найти массу заготовки:

$$
M_{3} = \frac{\pi (D_{3}^{2} - d_{3}^{2})}{4} \cdot L_{3} \cdot C,
$$
\n(3.6)

где  $D_3$  – наружный диаметр заготовки  $(D_3 = D_0 + 2z)$ , мм;

 $d_3$  – внутренний диаметр заготовки  $(d_3 = d_3 - 2z)$ , мм;

 $L<sub>3</sub>$  – толщина заготовки ( $L<sub>3</sub> = L<sub>0</sub> - 2z$ ), мм;

 $C$  – плотность (для стали  $C = 7.8$ ), кг/м<sup>3</sup>.

Из чертежа детали в штампе найти значение  $M_{\delta}$  и определить  $K_{u,v}$ .

Сравнить полученный результат  $K_{u,v}$  с допустимым и сделать вывод о целесообразности выбора порезки из проката в качестве заготовки.

Для примера 1  $(Z = 2$  мм):

$$
M_{3} = \frac{3,14[(74+2\cdot2)^{2} - (28-2\cdot2)^{2}]}{4} \cdot (36+2\cdot2)\cdot7,8 = 1,35 \text{ кr};
$$
  

$$
K_{u,x} = \frac{0,63}{1,35} = 0,47.
$$

Решение о выборе заготовки из проката - нетехнологичное. После рассмотрения изложенного, все студенты производят расчеты параметров  $K_v$ ,  $K_v$ ,  $K_{m,q}$  по заданию, которое приведено в табл. 3.3, а также оформляют протокол.

3.2.4. Содержание отчета

Наименование работы.

Чертеж детали с нумерацией поверхностей и табл. 3.3 и 3.4.

Коэффициенты  $K_v$ ,  $K_{w}$ ,  $K_v$ ,  $K_{u}$ ,

Выволы.

- 3.2.5. Литература [13]
- 3.2.6. Вопросы для самоконтроля
- 1) К показателям технологичности детали относятся:
- коэффициент трения;
- коэффициент полезного действия;
- коэффициент точности;
- коэффициент линейного расширения;
- коэффициент отражения.

2) Величина коэффициента унификации должна быть больше:

- $-0.5$ ;
- $-0.6$
- $-0.7$ ;
- $-0.8$ ;
- $-1,0.$

# 3.3. Методы достижения точности и шероховатости поверхностей при механической обработке

Цель работы: ознакомить студента с некоторыми вариантами достижения точности и шероховатости поверхности при механической обработке и научить выбирать их в соответствии с заданием.

3.3.1. Общие сведения

Известно, что многообразие деталей машин базируется на том, что любая конструкция детали состоит из набора поверхностей. Они могут многократно повторяться. В деталях применяют поверхности, различные по происхождению, по функциям, выполняемым ими в этой детали, по точности и параметрам качества. По происхождению поверхности могут быть:

– наружными цилиндрическими (индекс 1),

- внутренними цилиндрическими - отверстиями (2),

- наружными коническими (3),

- внутренними коническими (4),

 $-$  плоскими (5),

 $-$  резьбовыми (6),

 $-\phi$ асонными (7).

Из теории резания известно, что получить эти поверхности можно путем перемещения прямой по определенным траекториям, например, наружный цилиндр получают путем вращения на 360° одной прямой по отношению к неподвижной другой прямой так, чтобы масса находилась внутри полученного цилиндра и т. д.

По функциям поверхности разделяют на исполнительные, основные, вспомогательные и свободные.

По точности поверхности могут быть грубыми, если допуски их лежат в пределах IT14 - IT12, нормальными - IT12 - IT9, точными - IT8 - IT6, особо точными - меньше IT6.

Основная масса поверхностей деталей (до 75 %) изготавливается по IT10  $-$  IT14 и только около 25 % имеют более высокую точность.

Кроме так называемой номинальной точности, т.е. допуска поверхности, поверхность может быть связана по точности с другими поверхностями (по параллельности, перпендикулярности, соосности, биению и др.).

На чертежах эти связи обозначают так:

 $| \lambda | 0,1 | A |$  – биение поверхности, к которой направлена стрелка, по отношению к базовой А, не более 0,1 мм;

 $|\varkappa|$  0.1 | A | – отклонение от параллельности;  $\vert - \vert 0,1 \vert A \vert$  – отклонение от перпендикулярности;  $= 0.12$  | A | - отклонение от симметричности.

Может быть сделано и словесное обозначение таких связей в ТУ чертежа, например: 1. Биение поверхности Б по отношению к базовой поверхности А не более 0,1 мм.

По показателям качества (под этими показателями имеется в виду шероховатость) поверхности могут быть с грубой шероховатостью – *Ra* больше 5 – 10 мкм, нормальной – *Ra* 1,25 – 5 мкм и малой – *Ra* менее 1,25 мкм.

Если на чертеже приведено значение шероховатости поверхности *Rz*, мкм, то с известной долей ошибки можно считать, что  $4 \cdot R_a = R_z$  и пользоваться этим переводом *Ra* в *Rz* только для сравнительной оценки.

При нормальных требованиях к точности и качеству поверхности допуск ІТ и шероховатость поверхности *Ra* должны примерно соответствовать друг другу (табл. 3.5).

Таблица 3.5

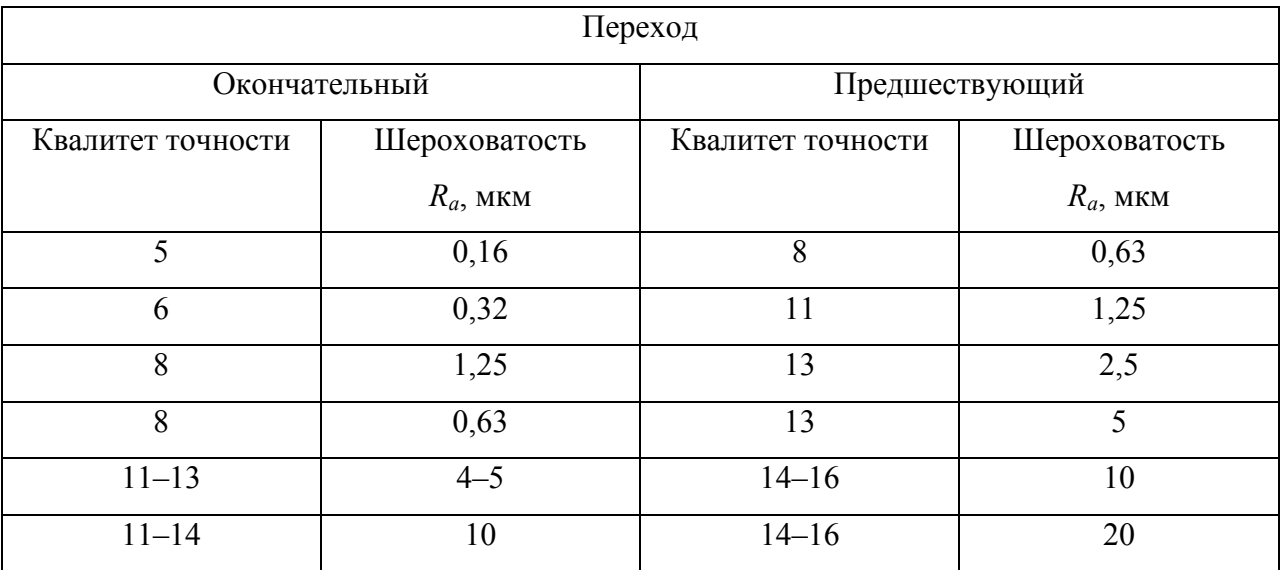

Связь точности и шероховатости поверхности

В табл. 3.6 – 3.10 приведены справочные данные по экономически оправданной точности и шероховатости поверхности определенного происхождения. Экономически оправданной точностью и качеством поверхности считают такие поверхности, которые можно изготовить с минимальными затратами.

## Экономическая точность и шероховатость внешних цилиндрических

## поверхностей при разных МОП

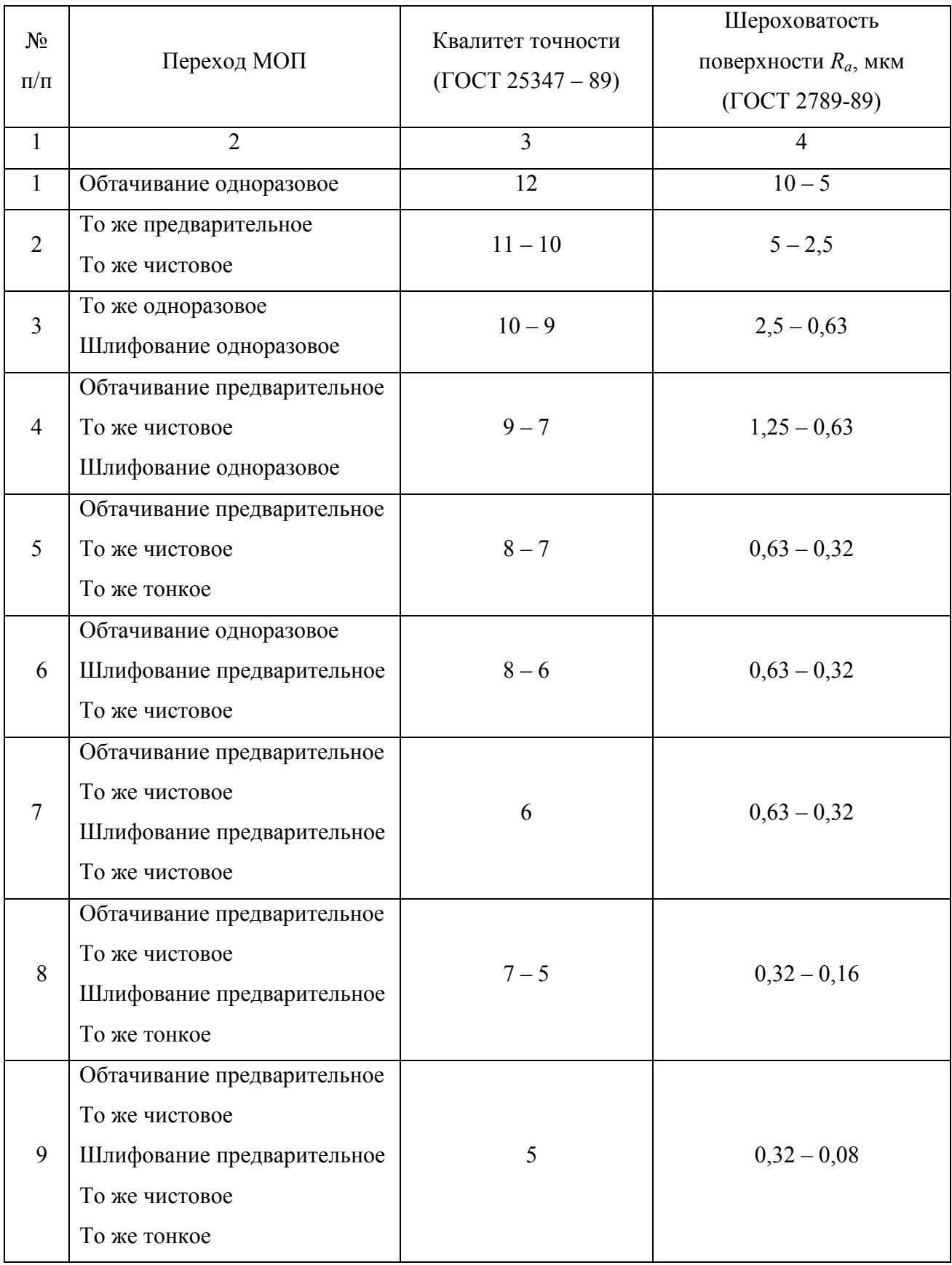

## Экономическая точность и шероховатость внутренних цилиндрических

## поверхностей при разных МОП

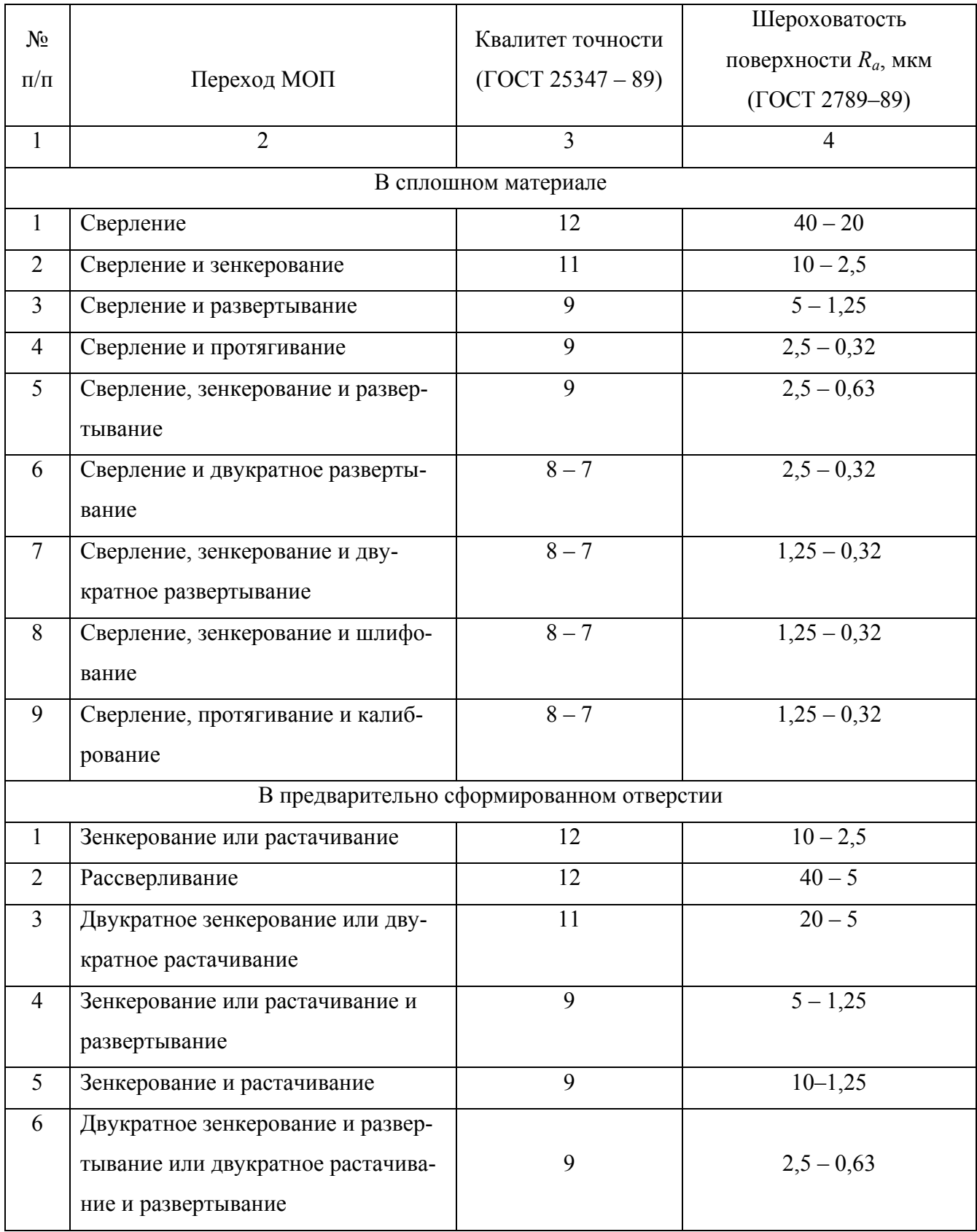

Окончание табл. 3.7

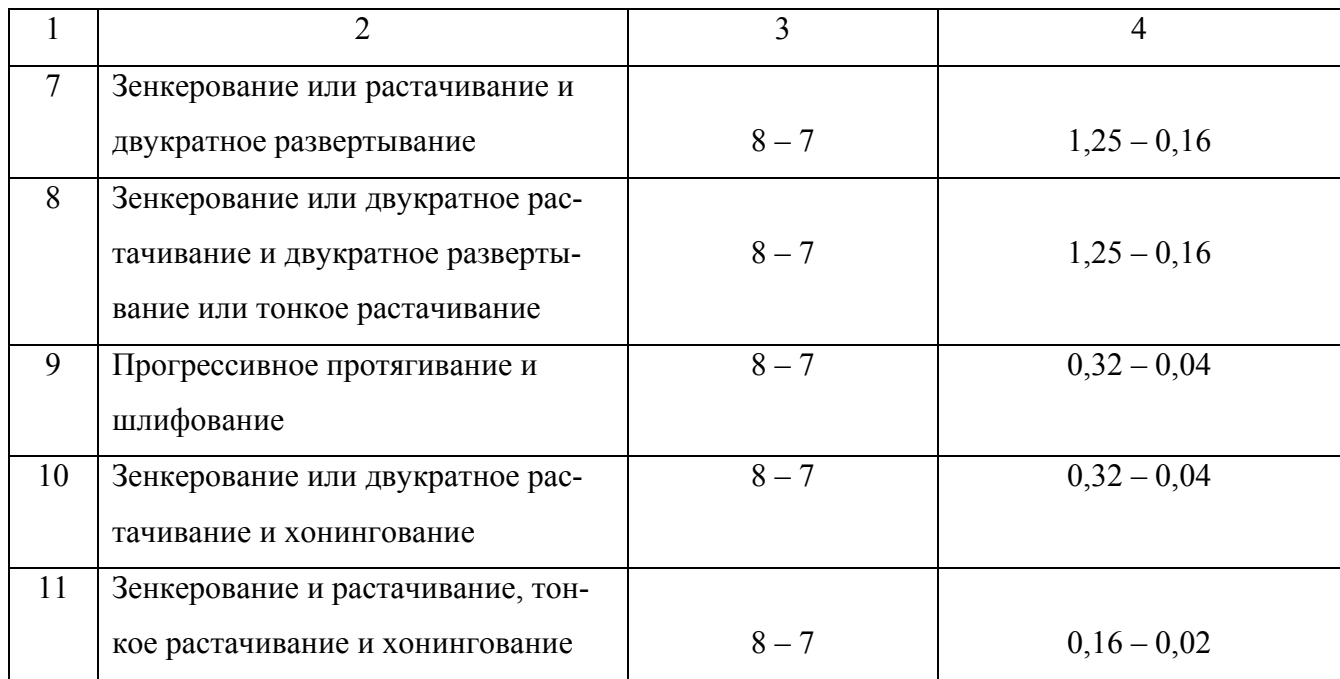

Таблица 3.8

### Экономическая точность и шероховатость плоских поверхностей

# при различных МОП

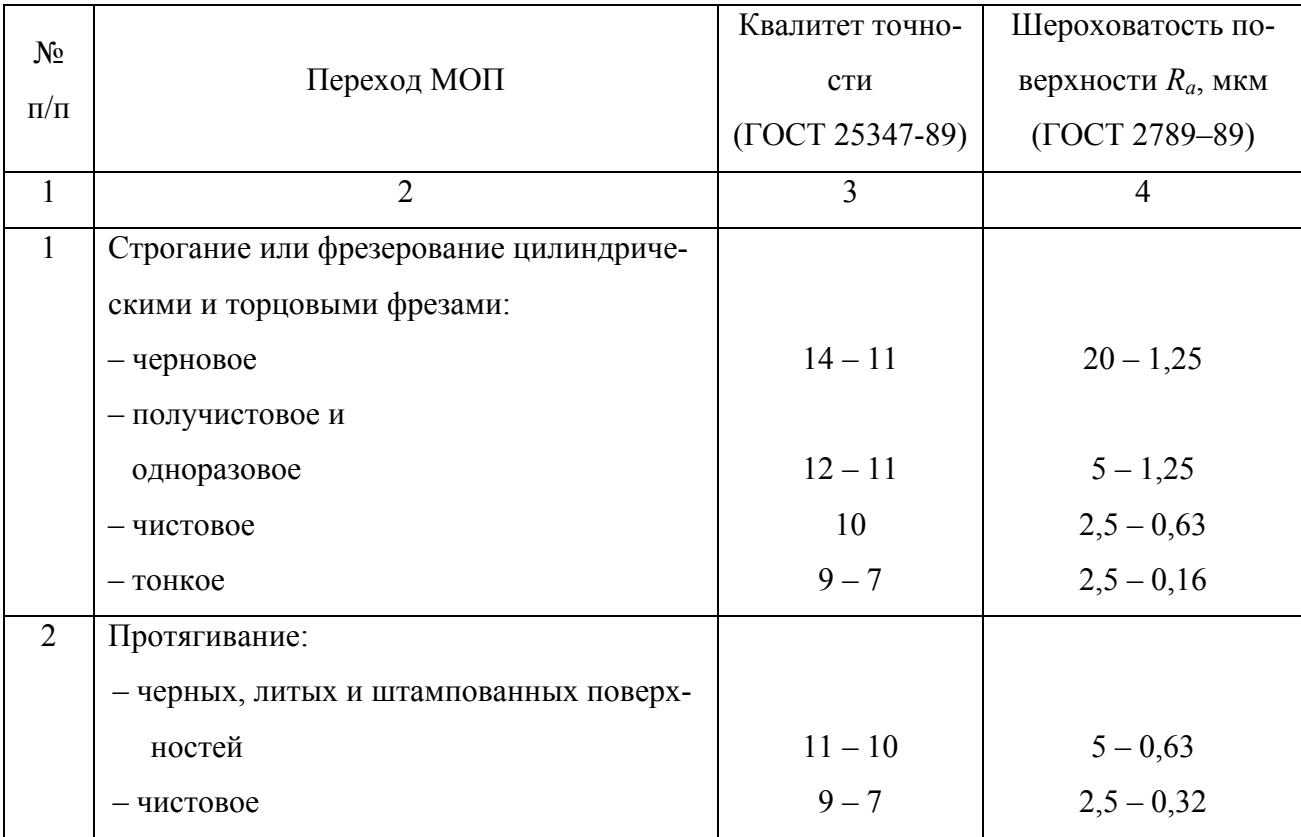

Окончание табл. 3.8

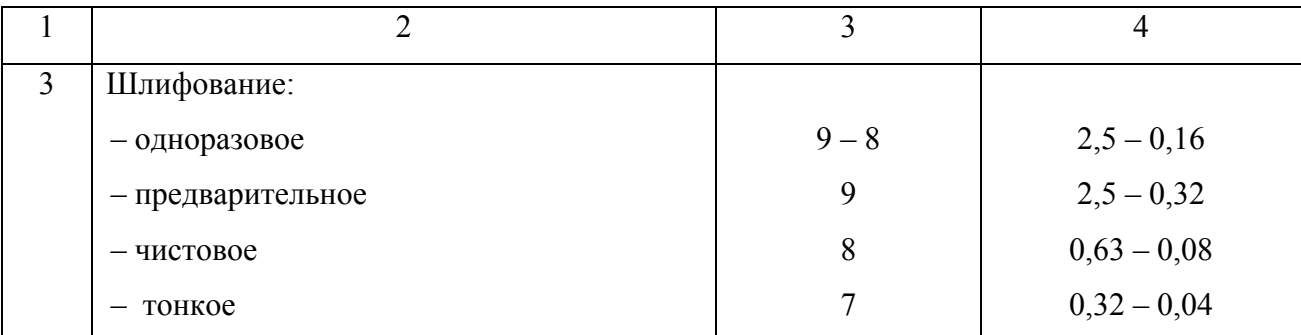

Примечание: 1. Сведения в таблице имеют отношение к обработке жестких деталей габаритами не более 1000 мм при базировании по чисто обработанной поверхности и использовании ее в качестве измерительной базы.

2. Тонкое фрезерование выполняют только торцевыми фрезами.

### Таблица 3.9

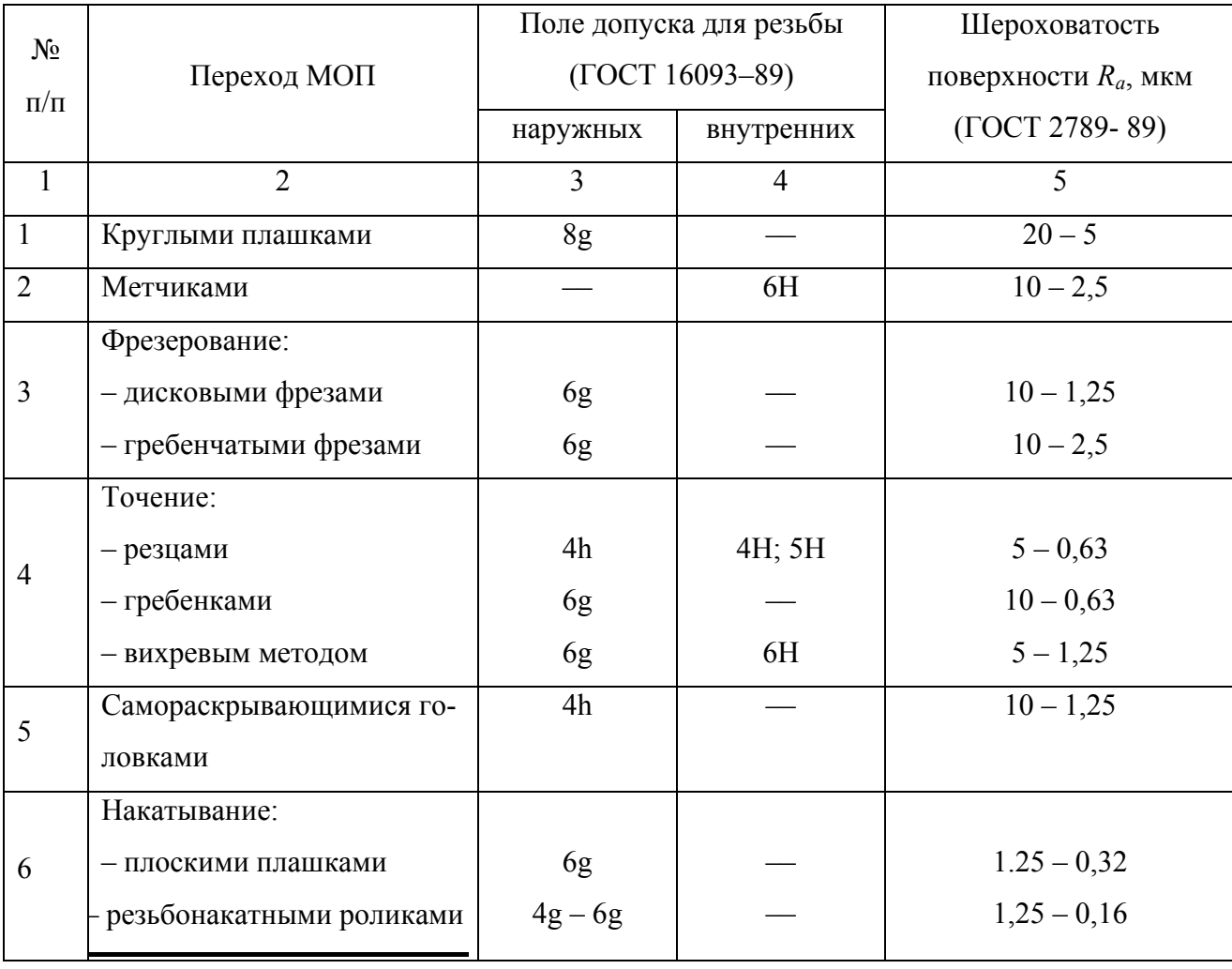

### Экономическая точность и шероховатость резьбовых поверхностей

#### Таблица 3.10

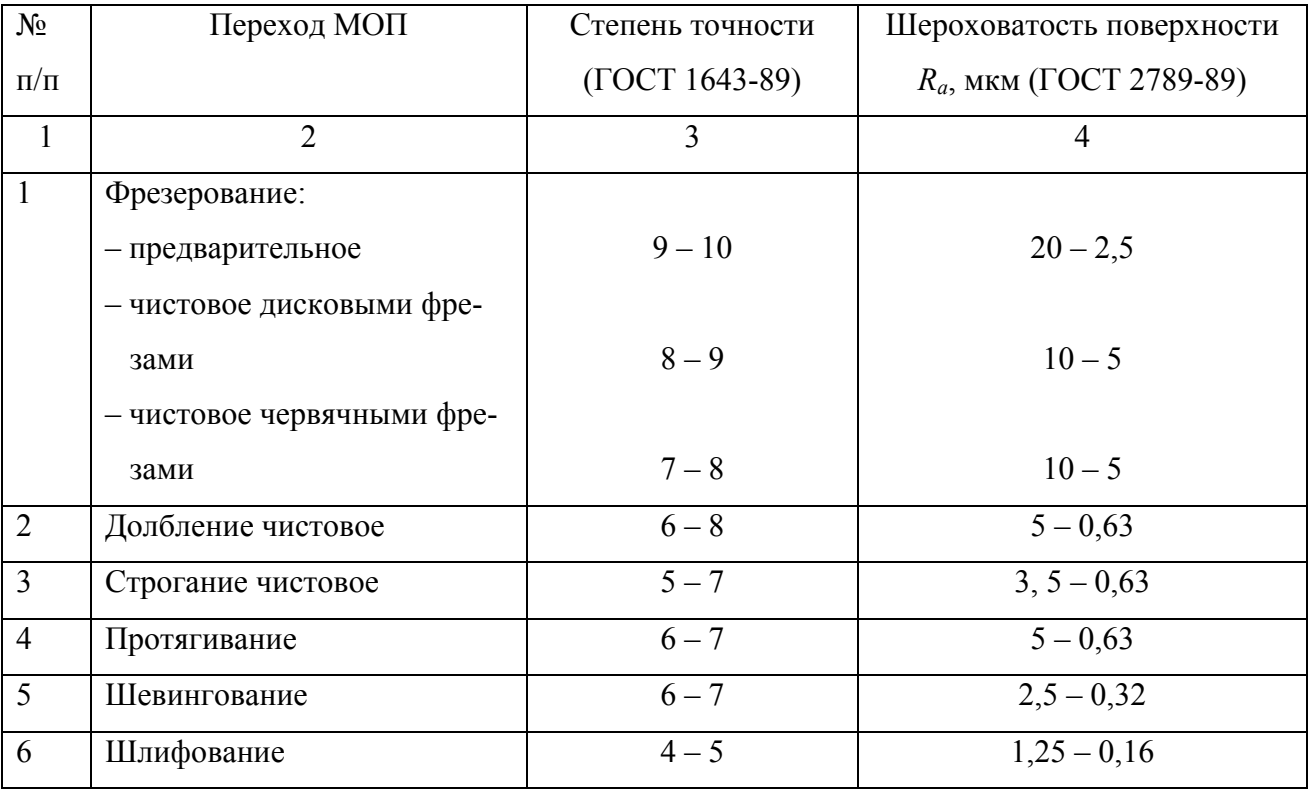

#### Экономическая точность и шероховатость поверхности зубьев зубчатых колес

#### 3.3.2. Порядок выполнения работы

 $1)$ Каждый студент на предыдущих занятиях проводил технологический анализ чертежа детали (индивидуальное задание студенту) и анализ технологичности детали, для чего была проведена нумерация поверхностей и составлена таблица, в которой последняя колонка (метод обработки) была оставлена резервной. Эту колонку следует разделить на две части - код поверхности и вариант методов обработки (МОП) и, пользуясь табл.  $3.6 - 3.10$ , заполнить информацией.

На примере поверхностей детали – шестерня КК 002.087.007 – показано несколько шагов работы по заполнению рабочей табл. 3.11. В табл. 3.8 приведен другой набор МОП обработки плоских поверхностей, однако принимается, что наружный контур и торцы могут быть обработаны на токарных станках.

На чертеже детали наличие связанных по точности поверхностей приводит к следующим технологическим рекомендациям:

1.1) Обработка поверхности производится на базе заданной, например,  $| \nearrow | 0.05 | A |$  – это реализуется путем обтачивания поверхности (4) на технологической базе – отверстии ø 28h7 – (52).

1.2) Обе связанные поверхности обрабатывают одновременно с одной установки одним МОП, т.е. в примере п. 1 плоскую поверхность (4) и отверстие (52) можно обработать методом точения и растачивания с одной установки.

В табл. 3.6 - 3.10 на один вариант точности и шероховатости поверхности одного кода может быть несколько наборов МОП, поэтому при выборе МОП для одного кода поверхностей желательно его повторять для унификации операций. С учетом этих рекомендаций следует проанализировать записи в табл. 3.11 и внести, если это необходимо, некоторые коррективы.

Таблица 3.11

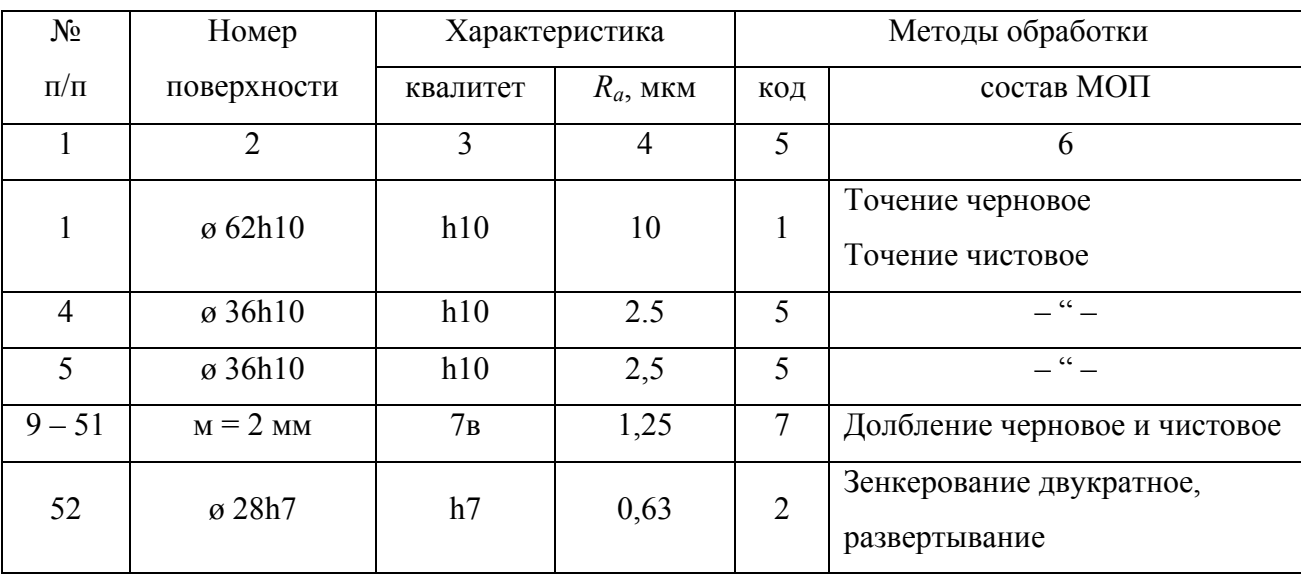

Рабочая таблица

После заполнения информацией табл. 3.11 порядок работы следующий: Записывается код детали по набору поверхностей:  $1 - 1 - 2 - 2 - 3 - 3 - 4$  $4...5-5...6-6...7-7$ . В нашей детали – шестерня – кода 6 нет, а поверхность кода 7 будет повторена 34 раза (имеется 34 зуба колеса).

3.3.3. Содержание отчета

1) Заданием студенту является чертеж детали средней сложности на  $25 - 50$ поверхностей с наличием одной или нескольких точных поверхностей по h6 - h8.

2) В отчете студент приводит: код детали, заполненную информацией табл. 3.11 и вывод о сложности или простоте изготовления детали.

- 3.3.4. Литература [2; 5; 11; 13;]
- 3.3.5. Вопросы для самоконтроля:
- 1) Какие поверхности выполняют какие-то функции:
- габаритные;
- исполнительные;
- переходные;
- наружные;
- внутренние.

2) Если деталь присоединяется к другой детали (т.н. конструкторская база), то по какой поверхности:

- основной;
- габаритной;
- наружной;
- внутренней;
- боковой.

3) Влияет ли точность поверхности на количество выполняемых МОП:

- $-$  HeT;
- влияет;
- они не связаны;
- влияют другие факторы;
- науке это не известно.

#### 3.4. Выбор метода получения заготовки (прокат)

Цель работы: научить студента выбирать метод получения заготовки для заданных условий функционирования производства из нескольких вариантов и обосновывать выбор заготовки - порезки из проката.

#### 3.4.1. Общие сведения

Метод получения заготовки (далее З.) для деталей машин определяется назначением и конструкцией детали, материалом, техническими требованиями, типом производства и объемом выпуска, возможностями производства реализовать принятый выбор и экономичностью изготовления.

Основные сведения по выбору З. были даны в курсе «Производство заготовок», поэтому в данной работе с целью использования ее результатов в курсовом проекте рассмотрен вариант выбора З. в виде порезки из проката одним из методов разрезки металла (метод разрезки определяет студент).

Виды проката, его характеристики и область применения приведены в табл. 3.12, методы разделки проката и затраты на работу приведены в табл. 3.13, а оптовые цены на прокат приведены в табл. 3.14.

Для круглого или сортового проката установлены стандартом длины прутков от 2 до 12 м для углеродистой стали, от 2 до 6 м для качественной и легированной стали и от 1,5 до 6 м для высоколегированной стали прутков: 6000 мм, 9000 мм и 12000 мм по ГОСТ 2590-88. Последующие длины заготовки получают путем разделения прутка на части (табл. 3.13). Допуски заготовки по длине +30 мм при длине до 4 м; +50 мм при длине 4 – 6 м; +70 мм – для больших длин. В диаметральном направлении прокат  $\emptyset$ 3 – 12 мм идет с шагом размера 0,2 мм; ∅12 – 24 – с шагом 0,5 мм; ∅24 – 40 – с шагом 1 – 1,5 мм; ∅40 – 58 – с шагом 2 – 2,5 мм;  $\phi$ 60 – 75 мм – с шагом 2 – 3 мм и  $\phi$ 75 – 100 – через 5 мм.

Важно напомнить, что основная масса деталей типа тел вращения укладывается в диапазон диаметром 30 – 80 мм, поэтому прокат выпускают размерами от ∅100 мм до 270 мм, но весьма ограничено.

Допуски на диаметр горячекатаного проката обычной точности: ∅30 – 60 – ITd =1,10 мм (+0,4 / -0,70); на диаметр 60 – 80 мм – ITd=1,6 мм (+0,5 / -1,1);  $\phi$ 80 – 100 мм – ITd=1,8 мм (+0,5 / -1,3). Прокат повышенной точности имеет допуски: Ø30 – 60 – ITd= 0,8 мм (+0,2 / -0,7); Ø60 – 80 – ITd=1,4 мм (+0,3 / -1,1) и  $\varphi$ 80 – 100 – ITd=1,6 мм ( +0,3/ -1,3).

Порядок выбора З. из проката следующий:
1) Выбирается прокат того или иного качества (табл. 3.12) с позиций типа производства, характеристики детали, точности ее поверхностей при заданном материале.

Таблица 3.12

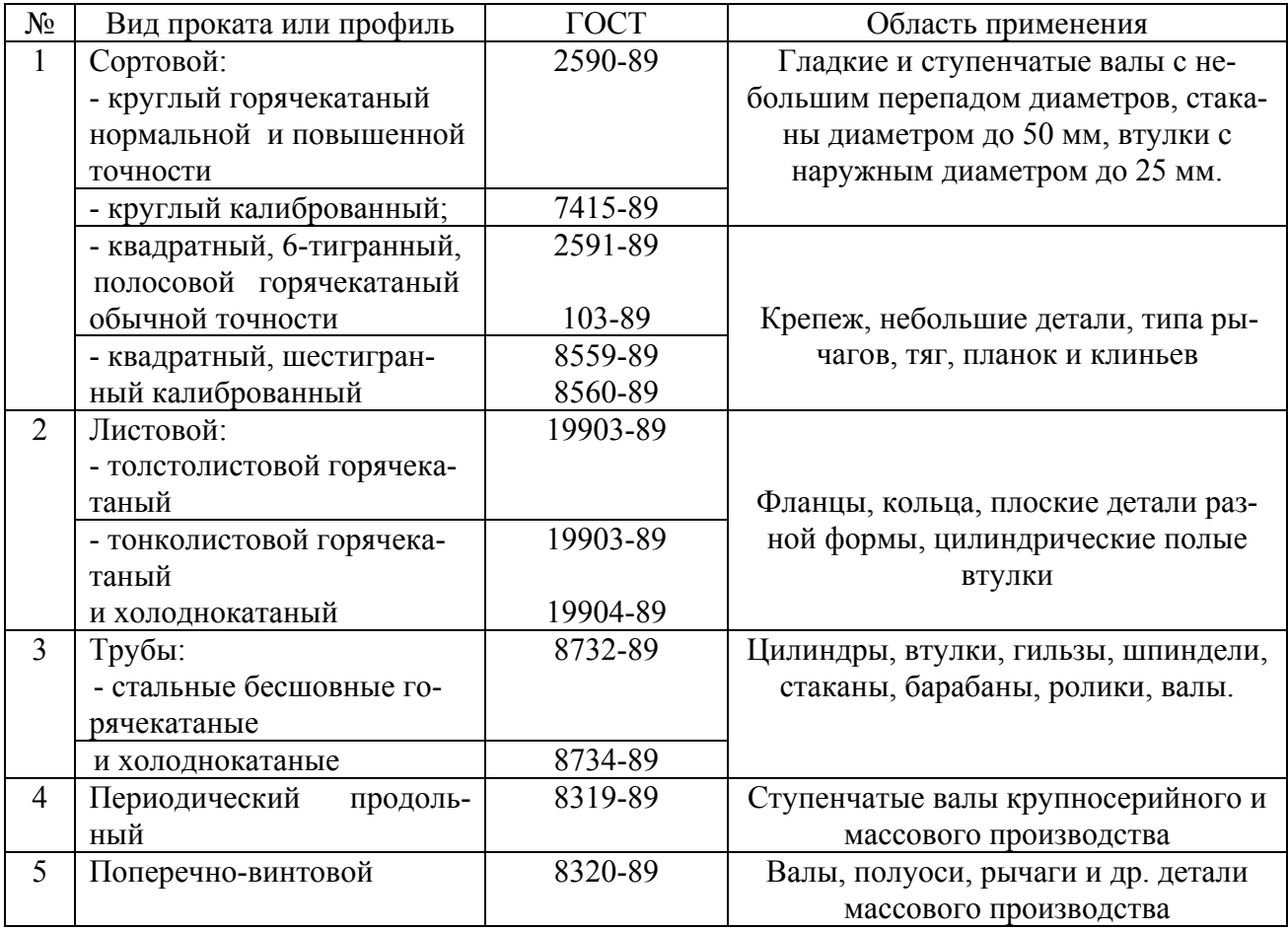

#### Сортовой прокат, профили, область применения

Примечание: периодический продольный и поперечно-винтовой прокат имеют переменное по длине сечение, а остальной прокат – постоянное сечение.

2) Определяется размер проката по диаметру – *dпр* . Находится наибольший размер (диаметр) детали по чертежу  $d_{\text{dem}_{max}}$ , и, если его допуск h14 – h12, то добавляется к  $d_{\text{demmax}}$  припуск  $z = 2 - 3$  мм. Если допуск h11 – h9, то  $z = 3 - 3$ 3,5 мм, если допуск h8 – h7, то z = 3,5 – 4 мм. Полученный размер сопоставляется с рядом диаметров выпускаемого проката и при совпадении принимается этот размер, а при несовпадении – ближайший больший размер проката (больший на величину добавки ∆). Таким образом,  $d_{\textit{gazomoseku}} = d_{\textit{demmax}} + z + \Delta$ .

3) Определяется длина заготовки З., равная  $L_3$ .

По длине З. определяется ее величина

$$
L_3 = L_{\partial em} + z_1 + z_2,
$$

где *<sup>L</sup>дет* – размер по чертежу, мм;

 $z_1$ ,  $z_2$  – припуск на левую и правую стороны детали, мм.

Чаще всего справедливо условие  $z_1 = z_2$ , тогда при допуске  $L_{\text{per}}$  по h14 – h12, имеем  $z_1 = z_2 = 1, 5 - 2$  мм.

4) Необходимо рассмотреть один из методов разделки проката (табл. 3.13) и определить ширину реза *h*, мм.

## Таблица 3.13

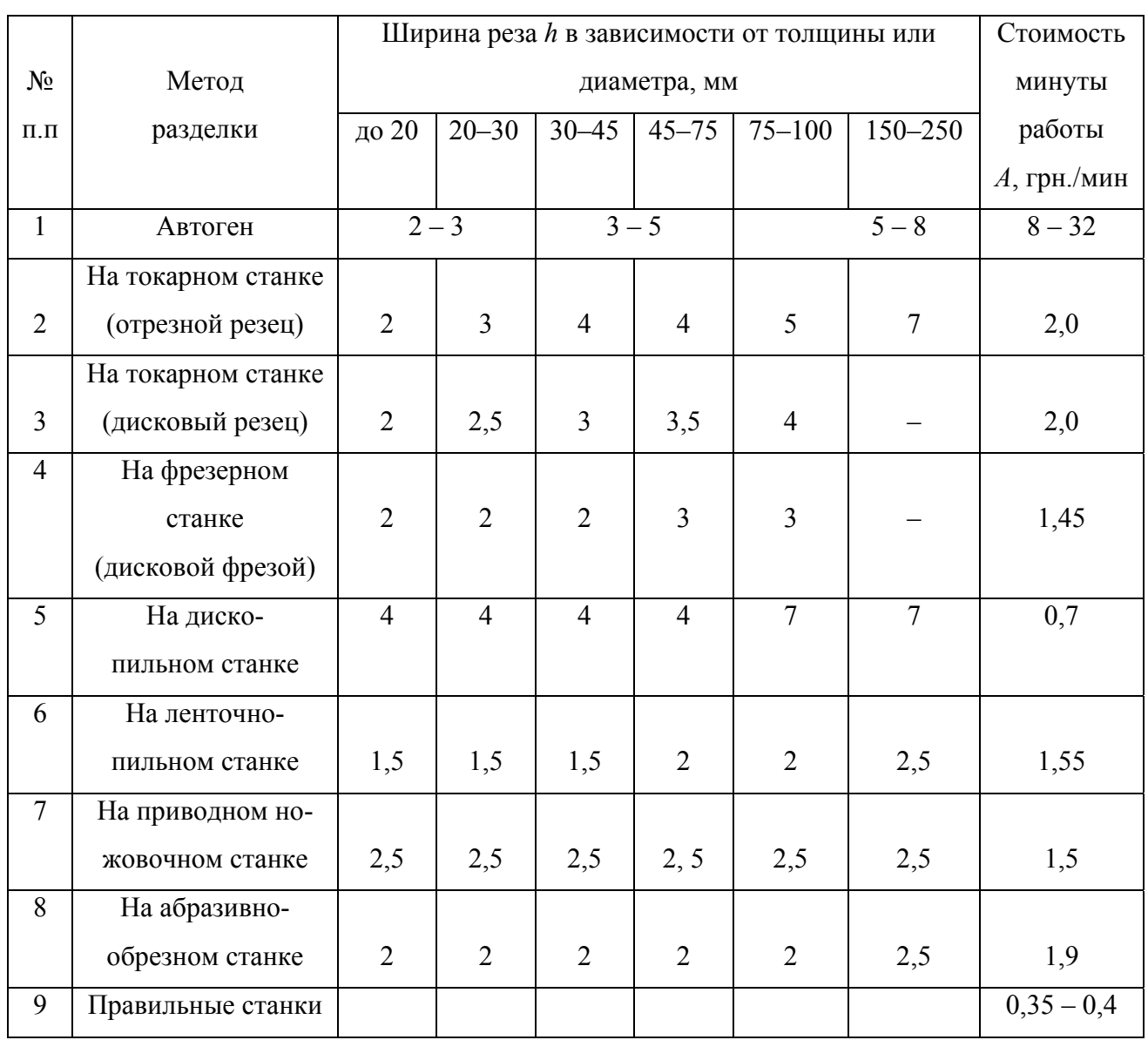

## Методы разделки проката разного размера

5) Необходимо рассмотреть одну из стандартных длин прутка, например,  $L_{np} = 11700$  мм (чем она больше, тем меньше потерь металла).

6) Определяется расход материала по длине на одну заготовку:

$$
L_{p_{13a2}} = L_{3.} + h + \frac{(L_{3a3c} + L_{ocm})}{K_{3a2}},
$$

где  $L_{3}$ ,  $h$  – длина заготовки и ширина реза, мм;

 $L_{\text{3a3K}}$  - длина прутка, которую используют для закрепления в приспособлении (в тисках  $L_{\text{3a} \text{m}} = 100 \text{ nm}$ , в патроне  $L_{\text{3a} \text{m}} = 60 \text{ nm}$ ), мм;

 $L_{ocm}$  – часть длины прутка, не используемая из-за некратности параметров  $L_{nn}$  и  $L_3$ , мм;

$$
L_{ocm} = [L_{np} - L_{3a3k} - (L_{3.} + h)] \cdot K_{3az};
$$

$$
K_{3az} = \frac{(L_{np} - L_{3a3k})}{(L_{3.} + h)}.
$$

Если в расчете окажется целое число, то  $L_{ocm} = 0$ , что мало реально.

Обычно  $K_{\text{3a2}}$  имеет дробность, т.е.  $K_{\text{3a2}} = K' + K''$ , где  $K'$  - целое число;  $K''$ - часть числа. Отсюда:  $L_{ocm} = (L_3 + h) \cdot K''$ , но так как этот остаток набегает на К заготовок, то на одну из них:

$$
L_{ocm_{13a2}} = (L_{3.} + p) \cdot \frac{K''}{K'}.
$$

7) Определяется масса заготовки  $M_3$  и масса отходов  $M_{omx1}$  и  $M_{omx2}$ (соответственно стружка и некратный остаток):

$$
M_{3} = \left(\frac{\pi \cdot d_{3az}^{2}}{4}\right) \cdot L_{3} \cdot C;
$$

$$
M_{omx1} = \left(\frac{\pi \cdot d_{3az}^{2}}{4}\right) \cdot h \cdot C;
$$

$$
M_{omx2} = \left(\frac{\pi \cdot d_{3az}^{2}}{4}\right) \cdot L_{ocm_{13az}} \cdot C,
$$

где  $M_{omx1}$ ,  $M_{omx2}$  – масса отходов в виде стружки и некратного остатка;  $C$  – плотность для черных металлов – 7,8 г/см<sup>3</sup>;  $d_{\textit{3a2}}$ ,  $L_{3}$ , h и  $L_{\textit{ocm}_{1302}}$  – величины в см.

Стружка при резе прутка и некратный остаток могут быть проданы «Вторресурсам» как лом:  $M_{\text{omr}} = M_{\text{omr1}} + M_{\text{omr2}}$ .

8) Определяется себестоимость заготовки S<sub>3a2</sub> при условии, что лом черных металлов смешанный по маркам имеет стоимость  $\mu_{\text{or}x} = 300 \text{ rph}/\text{r}$ , а разделенный - 1200 грн./т.:

$$
S_{\textit{3a2}} = M_{\textit{3a2}} \cdot H_{\textit{Mam}} + S_p - M_{\textit{omx}} \cdot H_{\textit{omx}},
$$

где  $M_{3a}$  – сухая масса заготовки, кг;

 $H_{\text{Mam}}$ – отпускная цена материала, грн/кг (табл. 3.14);

Ц<sub>отх</sub> - приемная цена «Вторсырья» отходов производства заготовки, грн/кг;

 $M_{omx}$  – масса отходов, приходящаяся на одну заготовку, кг;

 $S_p$  – технологическая себестоимость правки, калибровки и разрезки прутка выбранным методом, грн.

Для уменьшения расчетов в данной работе принято упрощение, связанное с тем, что осуществляется только разрезка прутка, тогда

$$
S_p = S_{pasp} = A \cdot T_{um/\kappa},
$$

где  $A$  – стоимость 1 минуты работы на соответствующем разрезном станке, грн. (табл. 3.13);

 $T_{\mu\nu m / \kappa}$  – штучно-калькуляционное время разрезки, мин (задает преподаватель).

9) Определяется коэффициент использования материала  $K_{u,u}$ :

$$
K_{u\ldots u} = \frac{M_u}{M_u},
$$

где  $M_u$  – сухая масса детали, кг;

 $M_{\circ}$  – сухая масса заготовки, кг.

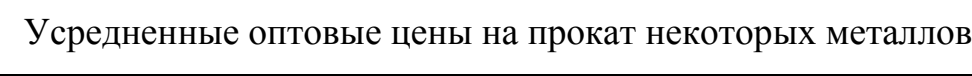

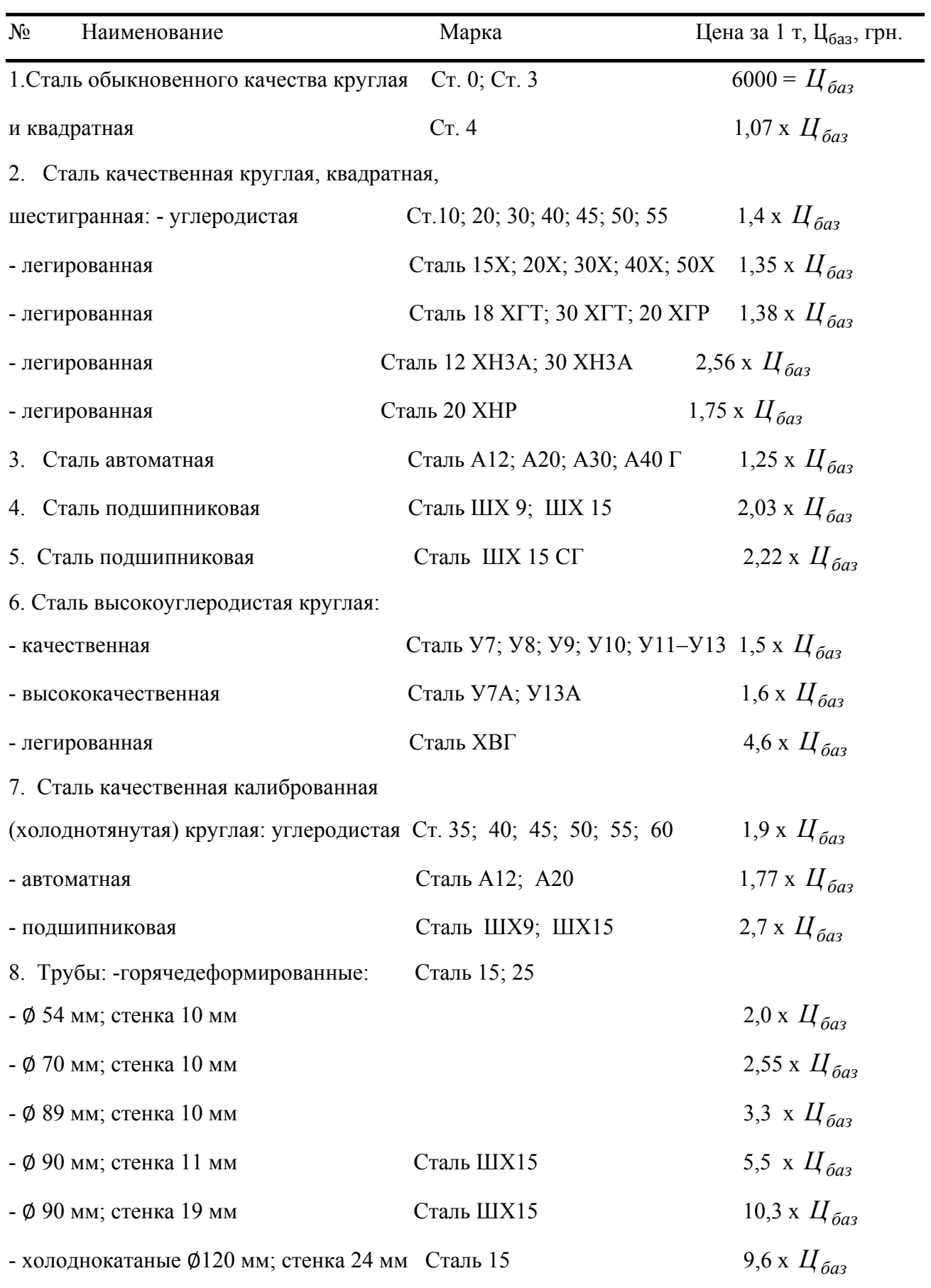

## 3.4.2. Порядок выполнения работы

Задается объект производства. В нашей работе – это вал (рис. 3.2) с годовой программой выпуска 500 штук (условия мелкосерийного производства). Материал – сталь 40Х ГОСТ 4543-89, масса детали – 15,9 кг.

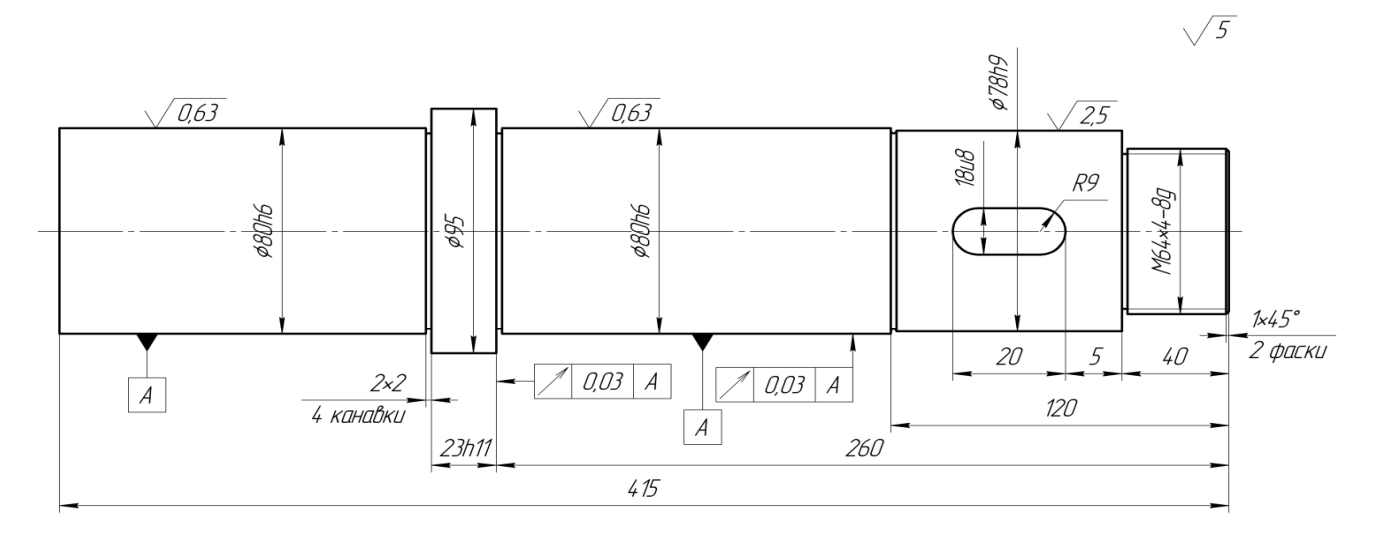

1. H14; h14; ±0,5 H14.<br>2. HRCa 30...35. 3. Химическое оксидирование.

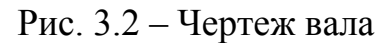

Схема разделки прутка и эскиз заготовки приведены на рис. 3.3.

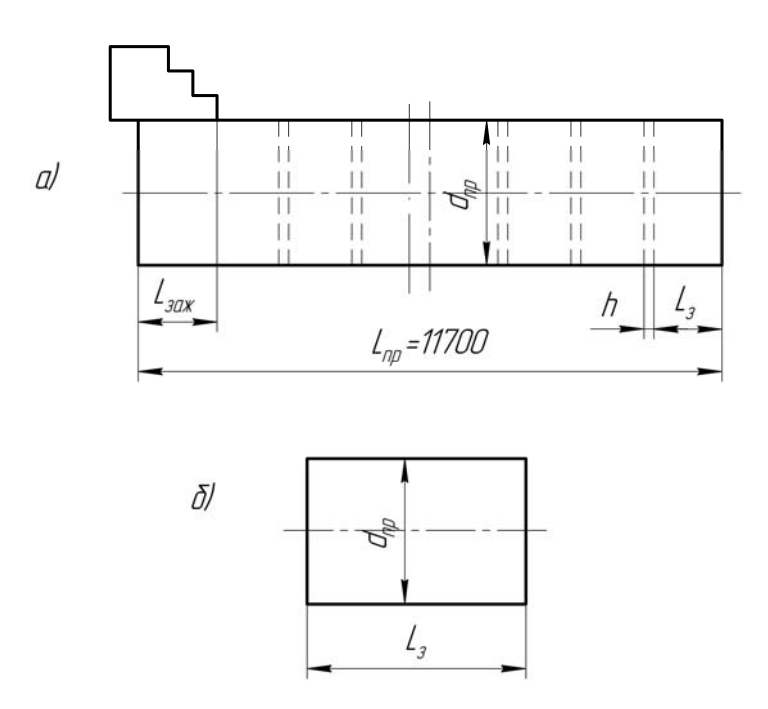

Рис. 3.3 – Схема разделки прутка (а) и эскиз заготовки (б)

Каждый студент получает у преподавателя задание в соответствии с табл. 3.15.

#### Таблица 3.15

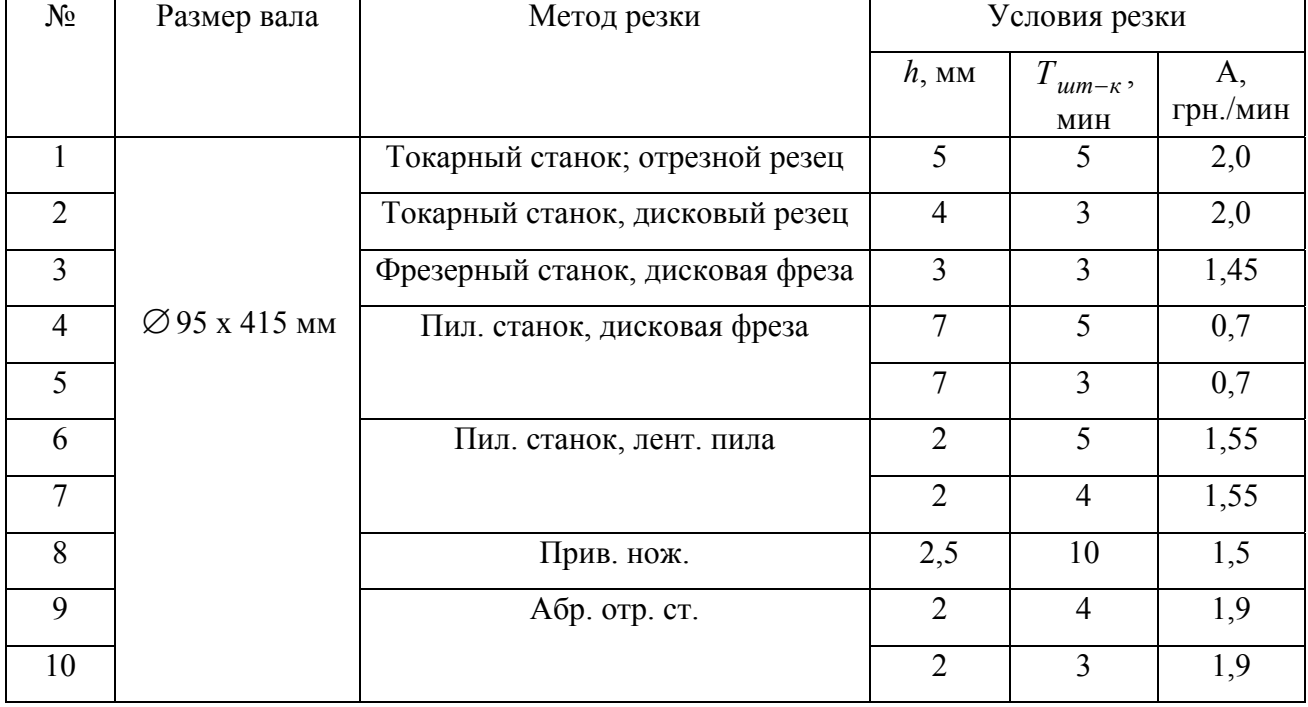

#### Задания студентам

В соответствии с принятой методикой (см. раздел 1) каждый студент должен в конечном счете получить ответ на три вопроса: чему равна  $S_{3a}$ ; какой процент (%) отходов и чему равен коэффициент *Ки.<sup>м</sup>* варианта задания по выбору заготовки З.

На примере задания № 1 рассмотрен порядок выполняемых действий.

1. Для заданных условий производства *N* = 500 шт./год и конструкции детали – вала (рис. 3.2) выбирается прокат сортовой, круглый горячекатаный нормальной точности по ГОСТ 2590-88 (табл. 3.12)

2. Определяется размер прутка по диаметру:  $d_{np} = d_{\theta em_{max}} + Z = \emptyset$ 95 мм +3мм (допуск  $\varnothing$ 95 – h14). Получено  $\varnothing$ 98 мм, в результате принимается ближайший больший диаметр  $\varnothing$ 100 $^{+0,6}_{-1,7}$  мм.

3. Определяется длина заготовки:  $L<sub>3</sub> = L<sub>dem</sub> + z<sub>1</sub> + z<sub>2</sub> = 415 + 2 + 2 = 419$ мм (допуск  $L_3$  h14, поэтому  $z_1 = z_2 = 2$  мм).

4. В задании указано, что резка прутка будет производиться на ТРС  $ch = 5$  MM.

5. Задается  $L_{np}$  = 11700 мм.

6. При зажиме прутка в патроне  $L_{\text{max}} = 60 \text{ nm}$ .

В результате получено:

$$
L_{p_{13a2}} = L_3 + h + \left[ \frac{L_{3a3c} + L_{ocm}}{K'} \right];
$$
  

$$
K' = \frac{(L_{np} - L_{3a3c})}{(L_3 + h)} = \frac{11700 - 60}{419 + 5} = 27 \text{ mT.};
$$
  

$$
K'' = 0,453 \text{ mT.};
$$
  

$$
L_{ocm_{13a2}} = \frac{(L_3 + P) \cdot K''}{K'} = \frac{424 \cdot 0,453}{27} = 7,1 \text{ mm.}
$$

7. Определяются  $M_3$ ,  $M_{omx1}$  и  $M_{omx2}$ :

$$
M_{3} = \left(\frac{\pi \cdot d_{\text{3d2}}^{2}}{4}\right) \cdot L_{3} \cdot C = \left(\frac{3,14 \cdot 10^{2}}{4}\right) \cdot 42,4 \cdot 7,8 = 25962 \text{ r} \approx 25,96 \text{ kT};
$$
  
\n
$$
M_{omx1} = \left(\frac{\pi \cdot d_{\text{3d2}}^{2}}{4}\right) \cdot h \cdot C = \left(\frac{3,14 \cdot 10^{2}}{4}\right) \cdot 0,5 \cdot 7,8 = 306,2 \text{ r} \approx 0,31 \text{ kT};
$$
  
\n
$$
M_{omx2} = \left(\frac{\pi \cdot d_{\text{3d2}}^{2}}{4}\right) \cdot L_{ocm_{13a2}} \cdot C = \left(\frac{3,14 \cdot 10^{2}}{4}\right) \cdot 0,71 \cdot 7,8 = 435 \text{ r} \approx 0,44 \text{ kT};
$$
  
\n
$$
M_{omx} = M_{omx1} + M_{omx2} = 0,31 + 0,44 = 0,75 \text{ kT}.
$$

8. Определяется  $S_{\text{3a2}}$ :

$$
S_{3a2} = M_{3a2} \cdot H_{6a3} + S_p - M_{omx} \cdot H_{omx} =
$$
  
=25,96 \cdot (6000 / 1000) + 2 \cdot 5 - 0,75 \cdot (1200 / 1000) =  
=155,76 + 10 - 0,9 = 164,86 rpm.

В этих расчетах:

 $U_{\delta a3}$  = 6000 грн./т (табл. 3.14),  $H_{omx}$ = 1200 грн./т (лом, разделенный по маркам стали);  $S_p = A \cdot T_{um-k}$ , где  $A$  и  $T_{um-k}$  взяты из табл. 3.15 (строка 1). 9. Определяется  $K_{u,u}$ :

$$
K_{u,u} = \frac{M_u}{M_s} = \frac{15.9}{25.96} \approx 0.613 \approx 61.3 \%
$$

10. Определим процент (%) отходов при разделке к общей норме расходов металла:

$$
\%_{omx} = \left[ \frac{M_{omx}}{(M_s + M_{omx})} \right] \cdot 100 = \frac{(0.75 \cdot 100)}{(25.96 + 0.75)} = 2.8 \%.
$$

Таким образом, суммарные потери материала при разрезке и последующей механической обработке составят:  $100 - 61,3 + 2,8 = 35,9\%$ .

3.4.3. Оформление отчета

В отчете по работе студент приводит эскиз вала-изделия, эскиз заготовки с размерами и допусками, схему разделки прутка заданного размера на части, результаты расчета  $S_{\text{3a}2}$ ; процент и стоимость  $H_{\text{om}x}$  и  $K_{u,x}$  выбранного метода получения заготовки.

3.4.4. Литература [1; 2; 11]

3.4.5. Вопросы для самоконтроля

1) Какой размер по длине прутка Вы выберете из этого набора:

- $-7,5$  M;
- $-8,2 \text{ m}$ ;
- $-9$  M;
- $-9.5$  M;
- $-10$  M.

2) Вставьте пропущенное значение в формулу  $K_{u,u} = ?/M_{3}$ :

- $-M_{\mu}$ ;
- $-M_{\rm M}$ ;
- $-M_{v};$
- $-M_{cr}.$

# 3.5. Исследование влияния выбора метода получения заготовки на материалоемкость и трудоемкость изготовления изделия

Цель работы: научить студента анализу взаимосвязанных по технологическому процессу операций и умению выбирать наиболее эффективное решение.

3.5.1. Общие сведения

Известно, что технологический процесс состоит из ряда этапов: заготовительного, подготовительного, чернового, чистового, финишного, термического или химико-термического и др.

Каждый из этапов имеет свои цели, критерии оценки и, как показывает опыт, существенно влияет на показатели следующих за ним этапов.

Заготовительный этап имеет целью - выбор рационального метода получения заготовки с минимальным расходом материалов, затрат труда и энергии, проще говоря, с наименьшей себестоимостью и реализацией его.

Оборудование на этом этапе относительно простое, квалификация работающих - низкая  $(1 - 2)$  разряд работы). Точность заготовок обычно лежит в пределах ІТ16 - ІТ18, шероховатость поверхности  $R_z = 240 - 120$  мкм, структура металла неравномерна по толщине, имеется ряд дефектов в поверхностном слое: песок, трещины, окалина и др.

Черновой этап механической обработки имеет целью - выбор метода (или методов) высокопроизводительной обработки заготовки с наименьшими затратами, в ходе которого (которых) устраняют все или основную часть дефектов, имеющихся в заготовке, и обеспечивают стабильные показатели точности и качества поверхности (обычно это точность по IT14 - IT12 и шероховатость  $R_z = 40 - 20$  мкм) и реализацию этого метода.

Таким образом, на черновом этапе при нестабильных входных параметрах необходимо обеспечить стабильные выходные и многократно повторяющиеся параметры, при этом производительность и экономичность стоит на первом плане. Оборудование на этом этапе относительно сложное, квалификация работающих – средняя (2 – 4 разряд работы).

Чистовой этап - имеет целью обеспечить высокую точность и качество поверхности у всех выпускаемых изделий рациональными методами обработки. Входные параметры этого этапа относительно стабильны по точности (IT14 -IT12) и качеству поверхности, а выходные – стабильны (точность по IT8 – IT7 и  $R_a = 2.5 - 0.63$  MKM).

Оборудование на этом этапе сложное, дорогостоящее, квалификация работающих – высокая (3 – 6 разряд работы).

Если условно предположить, что имеется всего три этапа: заготовительный, черновой и чистовой, а остальные как-бы отсутствуют, то затраты на изготовление изделия  $S_H$  можно представить как сумму затрат каждого из этапов:  $S_{U} = S_{3a2} + S_{yem} + S_{ycom}$ 

В структуре затрат S основными статьями являются затраты на оборудование, материалы (этап заготовительный); оборудование, материалы и зарплату работающих (этап черновой) и оборудование, средства оснащения и зарплату работающих (этап чистовой).

В настоящей работе следует остановиться на первых двух этапах, так как они наиболее взаимосвязаны друг с другом, и провести анализ по 2-м главным показателям: расходу материалов и себестоимости.

Таким образом, суммарный расход материалов 2-х этапов составит:

 $M_{1+2} = M_H + M_{nn} + M_{omx1} + M_{omx2}$ 

где  $M_H$  – масса изделия, кг;

 $M_{np.}$  - масса удаляемого слоя в виде припуска, кг;

 $M_{omxl}$  – масса отходов при реализации метода получения заготовки (литники, прибыль, угар, окалина и др.) кг;

 $M_{omx2}$  – масса отходов, возникающих при подготовке к реализации метода получения заготовки (стружка при разрезке и др.), кг.

Для заготовки из проката:  $M_{1+2} = M_3 + M_{omr2}$ 

Для штамповки:  $M_{1+2} = M_{u m} + M_{om x l} + M_{om x 2}$ 

Опыт показывает: чем проще заготовка, тем она дешевле, на ее изготовление идет мало времени –  $T_{um-k, 3a}$ , но при этом увеличивается ее масса (и припуски) и увеличивается объем работы по снятию увеличенной массы на черновом этапе  $T_{\mu\mu\sigma\kappa\mu}$ 

Себестоимость заготовки и изделия на этапах можно оценить по упрощенному варианту – на основе цеховой себестоимости:

$$
C_m = A \cdot T_{u m-k},
$$

где *А* – стоимость станкочаса или станкоминуты работы оборудования, грн./мин;

*Тшт-к* – штучно-калькуляционное время, мин.

При работе на настроенных универсальных станках:

$$
T_{um-\kappa} = \frac{T_0}{K_0},
$$

где  $T<sub>o</sub>$  – основное время, мин.;

$$
T_0 = \frac{L_0}{n \cdot S} \cdot \frac{z}{t};
$$

*Lo* – длина обработки, мм;

*n* – частота вращения, об./мин;

*S* – подача, мм/об.;

*z* – припуск, мм;

*t* – глубина резания, мм;

 *Ko* - коэффициент основного времени в *Тшт-к*, и он обычно для универсальных станков равен 0,5, т.е. *Тшт-<sup>к</sup> ≈ 2Тo*.

Таким образом можно предложить, что трудоемкость – это функция основного времени, и чем больше будет припуск *z*, т.е. объем снимаемого материала, тем больше будет затрачиваться времени на обработку.

3.5.2. Порядок работы

1) Задается объект исследования – технологический процесс изготовления вала (рис. 3.4). Из типового процесса обработки ступенчатых валов порядок первых операций следующий:

10. Заготовительная.

20. Подготовительная (правильная).

- 30. Фрезерно-центровальная.
- 40. Токарная (черновая).
- 50. Токарная (чистовая).

и т. д.

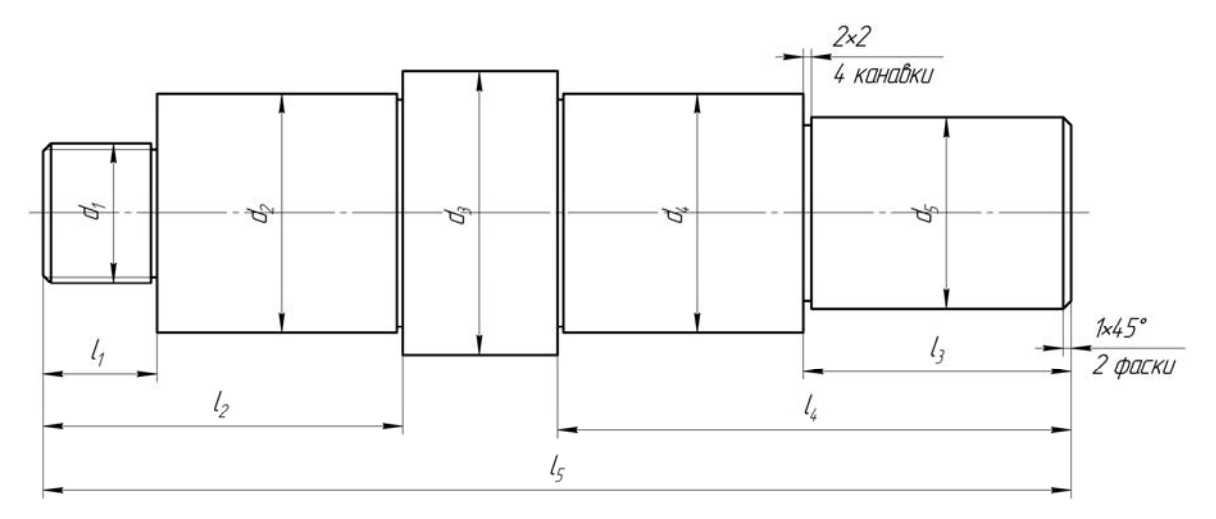

1.  $d_2$ ,  $d_3$ ,  $d_4$ ,  $d_5$  no h9 c Ra 25 MKM. 2. Остальные размеры по Н14; h14;  $\pm \frac{H14}{2}$ .

Рис. 3.4 – Чертеж ступенчатого вала

Как отмечалось выше, на достижение цели работы наиболее интенсивно влияют операции 10 и 40 (можно допустить, что в обоих вариантах операции 20, 30 и 50 будут, по сути, одинаковы и их влияние на конечный результат постоянно). В зависимости от программы выпуска валов *N* (шт./год) заготовками будут, возможно, порезки из проката, а возможно и штамповка, например, на ГКМ (рис. 3.5, а, б).

2) Следует определить массу детали *МИ* (задание выдается студенту из табл. 3.16) и массы заготовок – порезки из проката гарячекатанного *Мз прок*. и штамповки на ГКМ - *Мз штамп*:

$$
M_{H} = \left[\frac{\pi d_1^2}{4} \cdot l_1 + \frac{\pi d_2^2}{4} \cdot (l_2 - l_1) + \frac{\pi d_3^2}{4} \cdot (l_5 - l_2 - l_4) + \frac{\pi d_4^2}{4} \cdot (l_4 - l_3) + \frac{\pi d_5^2}{4} \cdot l_3 \cdot c ;\right]
$$
  

$$
M_{3,npow} = \frac{\pi d_3^2}{4} \cdot l_3 \cdot c ;
$$
  

$$
M_{3,numawn} = \left[\frac{\pi d_{13}^2}{4} l_{31} + \frac{\pi d_{23}^2}{4} (l_{32} - l_{31}) + \frac{\pi d_{33}^2}{4} (l_{35} - l_{32} - l_{34}) + \frac{\pi d_{34}^2}{4} (l_{34} - l_{33}) + \frac{\pi d_{35}^2}{4} l_{33}\right] \cdot c.
$$

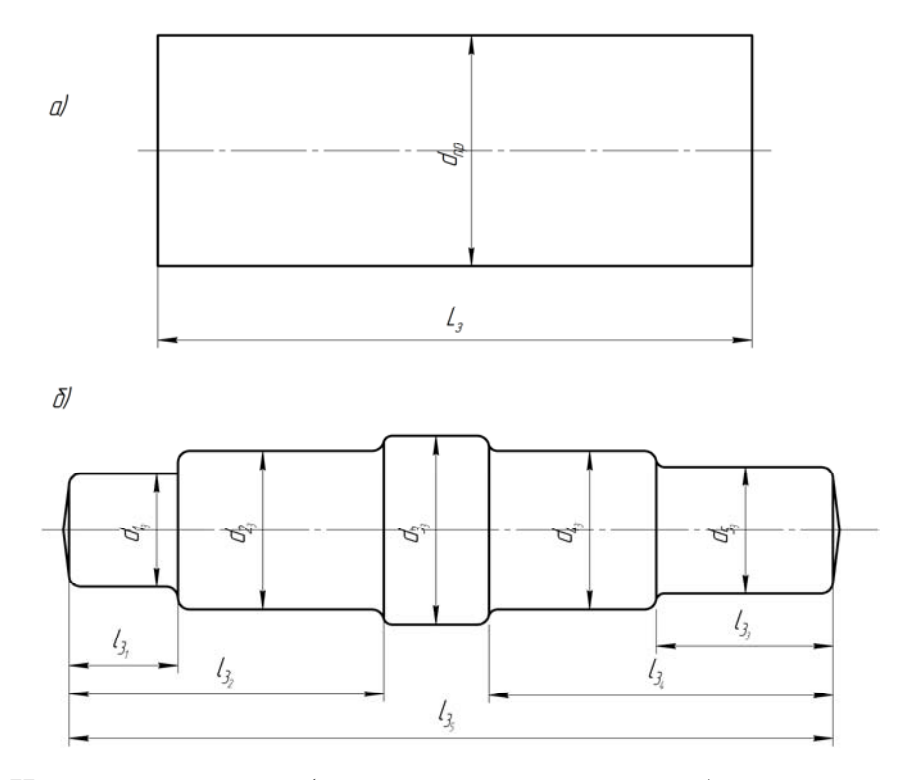

Рис. 3.5 – Чертеж заготовки (а – порезка из проката; б – штамповка на ГКМ)

3) Определяется масса отходов на порезку (задается ширина реза – абразивным кругом  $h = 2$  мм):  $M_{\text{onx2}} = \frac{2m_3}{\sigma} \cdot h \cdot c$  $M_{omx2} = \frac{\pi d_3^2}{4} \cdot h \cdot$ 3  $2 = \frac{\pi a_3}{4} \cdot h \cdot c$ .

4) Определяется масса отходов при штамповании *М отх*<sup>1</sup> . Эта масса складывается из угара металла при нагреве, веса наружного облоя и веса клещевого захвата, причем отход в виде облоя по весу составляет основную часть. Средние цифры отходов приведены в табл. 3.17.

Таблица 3.16

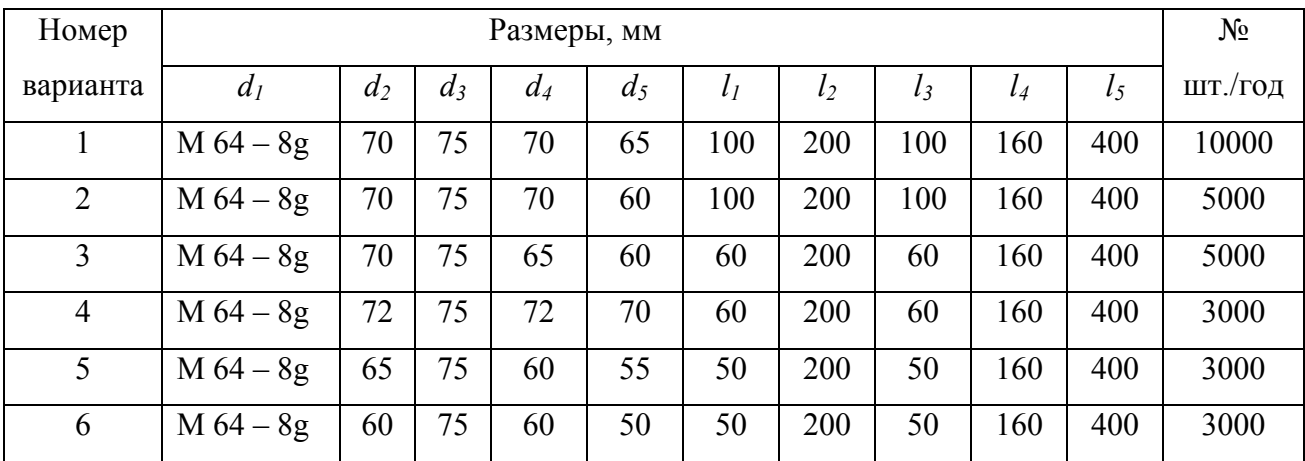

Варианты заданий

Коэффициент использования и потери металла при изготовлении поковок

| $N_2$           | Метод получения поковки или  | Тип произ-  | Исходная  | $K_{u,\mathcal{M}}$ | Потери        |
|-----------------|------------------------------|-------------|-----------|---------------------|---------------|
| $\Pi$ . $\Pi$ . | штамповки                    | водства     | заготовка |                     | металла, $\%$ |
|                 | Свободная ковка на молотах   | $E_A$ , м/с | Слитки,   | $0,63 - 0,71$       | $29 - 37$     |
|                 |                              |             | прокат    | $0,67-0,83$         | $17 - 33$     |
| 2               | Свободная ковка на прессах   | $E_A$ , м/с | Слитки    | $0,67-0,8$          | $20 - 33$     |
| 3               | Свободная ковка в подкладных | $E_A$ , м/с | Прокат    | $0,78-0,91$         | $9 - 22$      |
|                 | штампах на молотах           |             |           |                     |               |
| $\overline{4}$  | Штамповка на молотах         | $K/c$ , мас | Прокат    | $0,74-0,87$         | $13 - 26$     |
| 5               | Штамповка на ГКМ             | $K/c$ , мас | Прокат    | $0,87-0,95$         | $5 - 13$      |

штамповок из разных исходных объектов

В нашем случае для заготовки, получаемой на ГКМ:

$$
M_{omx1} = M_{3.umaun} \cdot (1 - 0.91) = 0.09 \cdot M_{3.umaun}
$$

- 5) Задается режим черновой обработки стали 40Х:
- *V* = 125 м/мин;

 $n = 1000 \cdot V / \pi d_w$ 

 $S = 0.2 \div 0.3$  MM/06;

 $t \leq 5$  мм. Если *z* > 5мм, то число проходов  $i = z / t$ .

6) Определяются величины припусков на диаметральные размеры и на сторону заготовки-порезки из проката, определенного размера *dпр* :

$$
z_{1} = d_{np} - d_{1}; \t \t \frac{z_{1}}{2} = \frac{(d_{np} - d_{1})}{2}, \text{MM};
$$
  
\n
$$
z_{2} = d_{np} - d_{2}; \t \frac{z_{2}}{2} = \frac{(d_{np} - d_{2})}{2}, \text{MM};
$$
  
\n
$$
z_{3} = d_{np} - d_{3}; \t \frac{z_{3}}{2} = \frac{(d_{np} - d_{3})}{2}, \text{MM};
$$
  
\n
$$
z_{4} = d_{np} - d_{4}; \t \frac{z_{4}}{2} = \frac{(d_{np} - d_{4})}{2}, \text{MM};
$$

$$
z_5 = d_{np} - d_5;
$$
  $\frac{z_5}{2} = \frac{(d_{np} - d_5)}{2},$  MM.

7) Выбираются величины припусков из таблиц для штамповок на ГКМ из стали 40Х, подлежащих обработке по h9: *Zmin* = 3 ÷ 4 мм по диаметру в диапазоне до 100 мм и  $Z_{min} = 3 \div 4$  мм по 2-м торцам для длин до 400 мм.

8) Определяются размеры заготовки-штамповки:

$$
d_{13} = d_1 + 4, \text{ MM};
$$
  
\n
$$
d_{23} = d_2 + 4, \text{ MM};
$$
  
\n
$$
d_{33} = d_3 + 4, \text{ MM};
$$
  
\n
$$
d_{43} = d_4 + 4, \text{ MM};
$$
  
\n
$$
d_{53} = d_5 + 4, \text{ MM};
$$
  
\n
$$
l_{53} = l_5 + 4, \text{ MM}.
$$

9) Определяется *Тo*, используя режим резания (см. п. 3.5.2.(5)). Длина обработки  $l_0$  может быть установлена из выражения  $l_0 = l_u + l_1 + l_2$ , где  $l_u$ ,  $l_1$ , и  $l_2$ <sub>1</sub> – соответственно длина детали (шейки), врезание и перебег.

Для резцов с углом в плане  $\varphi = 90^\circ - l_1 = 3$  мм, а  $l_2 = 2$  мм, если  $t = 3 \div 7$  мм. Поэтому, все длины необходимо увеличить на 5 мм для избранного примера.

Таким образом, для штамповки

$$
l_{oum} = (l_1 + 5) + (l_2 - l_1 + 5) + (l_2 + 4 - l_2 - l_4 + 5) + (l_4 - l_3 + 5) + (l_1 + 5),
$$

а время  $T_o = l_o$   $_{\mu \textit{m}}$  /  $n \cdot S$ , мин.

Для порезки из проката, если припуск на сторону будет больше 5 мм, необходимо выполнять несколько проходов и тогда:

$$
l_{o,np} = (l_1 + 5) \cdot \frac{(d_{3,np} - d_1)}{5} + (l_2 - l_1 + 5) \cdot \frac{(d_{3,np} - d_2)}{5} + (l_5 + 4 - l_2 - l_4 + 5) \times
$$
  
 
$$
\times \frac{(d_{3,np} - d_3)}{5} + (l_4 - l_3 + 5) \cdot \frac{(d_{3,np} - d_4)}{5} + (l_3 + 5) \cdot \frac{(d_{3,np} - d_5)}{5}.
$$

10) Следует определить *Тшт-<sup>к</sup>* на операции 40 для заготовки из проката и для штамповки:

$$
T_{um-\kappa.npos} = 2 \cdot T_{o.np}; \qquad T_{um-\kappa.um} = 2 \cdot T_{o.um}.
$$

11) Определяется масса металла, необходимого для получения:

порезки из проката:  $M_{1+2} = M_3 + \frac{2M_3}{r^2} \cdot h \cdot c$  $M_{1+2} = M_3 + \frac{\pi d_3^2}{4} \cdot h \cdot$ 3  $_{1+2} = M_3$  $\frac{\pi a_3}{\cdot} \cdot h \cdot c$ ;

для штамповки:  $M_{1+2} = M_3 + \frac{3m_3}{4} \cdot h \cdot c + M_3 \cdot 0.09$ 2  $M_{1+2} = M_3 + \frac{\pi d_3^2}{4} \cdot h \cdot c + M_3 \cdot 0.09$ .

12) Определяется *S<sup>и</sup>* для двух вариантов:

$$
-\text{npokar: } S_{u,np} = S_{3az2} + Cm_{on40.1};
$$

– штамповка:  $S_{u_\text{numamn}} = S_{\text{3a22}} + C m_{\text{on40.2}}$ ;

где *Sзаг*<sup>1</sup> – стоимость заготовки-порезки из проката;

 $S_{\text{3022}}$  – стоимость заготовки-штамповки;

*Стоп*<sup>40</sup>*.*<sup>1</sup> – стоимость черновой обработки (оп. 40) заготовки из проката;

*Стоп*<sup>40</sup>*.*<sup>2</sup> – стоимость черновой обработки (оп. 40) заготовки-штамповки.

*заг*<sup>1</sup> *S* устанавливается на основании данных работы № 7:

$$
S_{\text{3a21}} = M_{\text{3a2}} \cdot H_{\text{Mam}} + S_p - M_{\text{omx1}} \cdot H_{\text{omx}};
$$

*мат Сбаз Ц* 1*,*35 (для стали 40Х);

 $T_{\mu\nu\mu-\kappa\rho m n}$  = 5 мин;

*Аразр* =1,9 грн./мин;

 $H_{omx1}$ = 1200 грн./т (лом, разделенный по маркам стали).

 $S_{3a22}$  устанавливается из выражения:

$$
S_{\text{3a22}} = \left(\frac{S_{i.6a3}}{1000} \cdot M_{\text{3umamn}} \cdot K_m \cdot K_b \cdot K_m \cdot K_n\right) - \left(M_{\text{3umamn}} - M_u \cdot H_{\text{omx1}}\right),
$$

где все показатели коэффициентов приведены в работе № 7 и соответственно равны:  $K_m = 1$ ;  $K_b = 1,13$ ;  $K_m = 0,77$ ;  $K_n = 0,891$ , a  $S_i$   $\delta_{\alpha 3} = L_{\alpha m} = 1,35 \cdot C_{\alpha 3}$ .

13) Сравниваются два значения *Su* и принимается окончательное решение о выбранном варианте.

14) На примере задания № 1 проведен цифровой расчет.

1) Определяется масса детали:

$$
M_{u} = \left(\frac{3,14 \cdot 6,4^2}{4} \cdot 10 + \frac{3,14 \cdot 7^2}{4} \cdot 16 + \frac{3,14 \cdot 7,5^2}{4} \cdot 4 + \frac{3,14 \cdot 6,5^2}{4} \cdot 10\right)^4 \cdot 7,8 = 11,27 \text{ kT}.
$$

2) Определяется масса заготовки из проката:

$$
M_{3npok} = \frac{3,14 \cdot 7,8^2}{4} \cdot 40 \cdot 7,8 = 15,12
$$
 kT.

3) Определяется масса заготовки – штамповки:

$$
M_{3u \text{ max}} = \left(\frac{3,14 \cdot 6,8^2}{4} \cdot 10 + \frac{3,14 \cdot 7,4^2}{4} \cdot 16 + \frac{3,14 \cdot 7,9^2}{4} \cdot 4 + \frac{3,14 \cdot 6,9^2}{4} \cdot 10\right)^4 \cdot 7,8 = 12,64 \text{ K}.
$$

4) Определяется масса отходов на порезку:

$$
M_{omx2} = \left(\frac{3,14 \cdot 7,8^2}{4} \cdot 0,2\right) \cdot 7,8 = 0,075 \text{ K.}
$$

5) Определяется масса отходов при штамповке:

$$
M_{omx1} = M_{3umawn} \cdot 0.09 = 1.14
$$
 *ktr*.

6) Определяются припуски для ступеней заготовки из проката:

 $z_1 = 78 - 64 = 14$  мм (на сторону 7);

 $z_2 = 78 - 70 = 8$  мм (на сторону 4);

<sup>3</sup>*z* = 78 – 75 = 3 мм (на сторону 1 и 5);

 $z_4$  = 78 – 70 = 8 мм (на сторону 4);

 $z_5 = 78 - 65 = 13$  мм (на сторону 6 и 5).

7) Определяется  $l_0$  для штамповки:  $l_1 = 105$  мм;  $l_2 = 105$  мм;  $l_3 = 40$  мм;  $l_4 = 65$  мм;  $l_2 = 105$  мм, отсюда  $l_{0 \mu \mu \nu} = 420$  мм, а  $T_o = 420/(0.25 \cdot 530) = 3.17$  мин.

8) Определяется *l0* для порезки из проката:

$$
l_{0\ np.} = 105 \cdot 2 + 105 \cdot 1 + 49 \cdot 1 + 65 \cdot 1 + 105 \cdot 2 = 639 \text{ mm},
$$
  

$$
T_o = 639/(0,25 \cdot 530) = 4,82 \text{ mm}.
$$

9) Определяется *Тшт-к*:

$$
T_{\text{num-k npos.}} = 2 \cdot 4,82 = 9,64 \text{ mm};
$$

$$
T_{\text{num-k unm.}} = 2 \cdot 3,17 = 6,34 \text{ mm}.
$$

10) Определяется масса  $M_{1+2}$ :

– прокат:  $M_{1+2} = 15{,}12 + 0{,}075 = 15{,}2$  кг;

– штамповка:  $M_{1+2}$  = 12,64 + 1,14 + 0,075 = 13,86 кг.

11) Определяется стоимость операции 40 ( $A_{\text{max}} = 2$  грн./мин):

- прокат:  $Cm_{on,40} = 2 \cdot 9{,}64 = 19{,}28$  грн.;

- штамповка:  $Cm_{on,40} = 2 \cdot 6,34 = 12,68$  грн.

12) Определяются стоимости вариантов:

- прокат:  $S_{\text{3a21}}$  = 15,2 $\cdot$ (6000 $\cdot$ 1,35)/1000 $\cdot$ 1,9 $\cdot$ 5 -1200/1000 $\cdot$ 0,075 = 132,53 грн.;

– штамповка:  $S_{\text{3a22}}$ =13,86·(6000·1,35)/1000·1·1,13·0,77·0,891+1,9·5-(13,86 –

 $11,27$ )/1000  $\cdot$ 1200 = 93,72 грн.

И, соответственно:

 $S_1 = 132,53 + 19,28 = 151,81$  грн.;  $S_2 = 93,72 + 12,68 = 106,4$  грн.

Вывод: заготовка – штамповка в 1,43 раза дешевле на этапах операций 10 и 40, чем заготовка-порезка из проката, в основном из-за экономии на материалах.

3.5.3. Отчет и выводы

В отчете приводятся:

- эскиз детали и заготовок;

- данные расчетов  $M_3$ ,  $M_u$ ,  $l_0$ ,  $M_{1+2}$ ,  $C_u$ .

3.5.4. Литература [7; 9; 11]

3.5.5. Вопросы для самоконтроля

1) Подставьте недостающее слагаемое в формулу:  $S = ? + S_{\text{up}} + S_{\text{up}}$ 

- $-S_{\text{dem}}$ ;
- $-S_{\text{naun}}$
- $-S_{\text{302}}$
- $-S_{c\bar{c}e\partial}$
- $-S_{omx}$ .

2)  $T_{\text{num-x}}$  и  $T_o$  связаны друг с другом коэффициентом K, который равен:

- $-1;$
- $-2;$
- $-3$ ;
- $-4$ :
- $-5.$

#### **3.6. Определение режимов резания при сверлении**

Цель работы:

– изучить технологические методы обработки отверстий на сверлильных станках;

– научиться выбирать режимы резания при сверлении, зенкеровании, развертывании;

– научиться оценивать точность обработки.

3.6.1. Общие сведения

Обработка заготовок на сверлильных станках – распространенный метод получения отверстий различной точности размеров и шероховатости поверхности. Процесс снятия стружки с обрабатываемой поверхности при сверлении осуществляется за счет вращательного движения инструмента *V* (главного движения) и одновременного перемещения инструмента вдоль оси *Sв* (движения подачи). Сверлильные станки по виду выполняемых работ делятся на вертикально-сверлильные, радиально-сверлильные, много- и одношпиндельные, полуавтоматы, горизонтально-сверлильные и др. Наиболее распространенными являются первые два типа станков. Вертикально-сверлильные станки применяют в индивидуальном и серийном производстве для обработки отверстий в небольших деталях, радиально-сверлильные – для обработки отверстий в крупных заготовках.

На сверлильных станках выполняют следующие виды работ (рис. 3.6): сверление глухих и сквозных отверстий (*а*), рассверливание сквозных отверстий (*б*), зенкерование цилиндрических отверстий (*в*), развертывание (*г, д*), зенкерование цилиндрических и конических отверстий (*е, ж*), цекование бобышек отверстий (*з*), нарезание резьбы (*и*), обработка ступенчатых отверстий (*к*).

Сверление позволяет получить отверстие в сплошном материале, но не дает высокой точности размеров (точность Н12). Зенкерование и развертывание производят по готовому отверстию. При этом последовательно повышается точность обработки, так: зенкерование однократное – Н10, зенкерование черно-

91

вое и чистовое – Н9, развертывание однократное – Н8, развертывание черновое и чистовое – Н7. С повышением точности снижается шероховатость. Наиболее высокое качество поверхности отверстий обеспечивает развертывание.

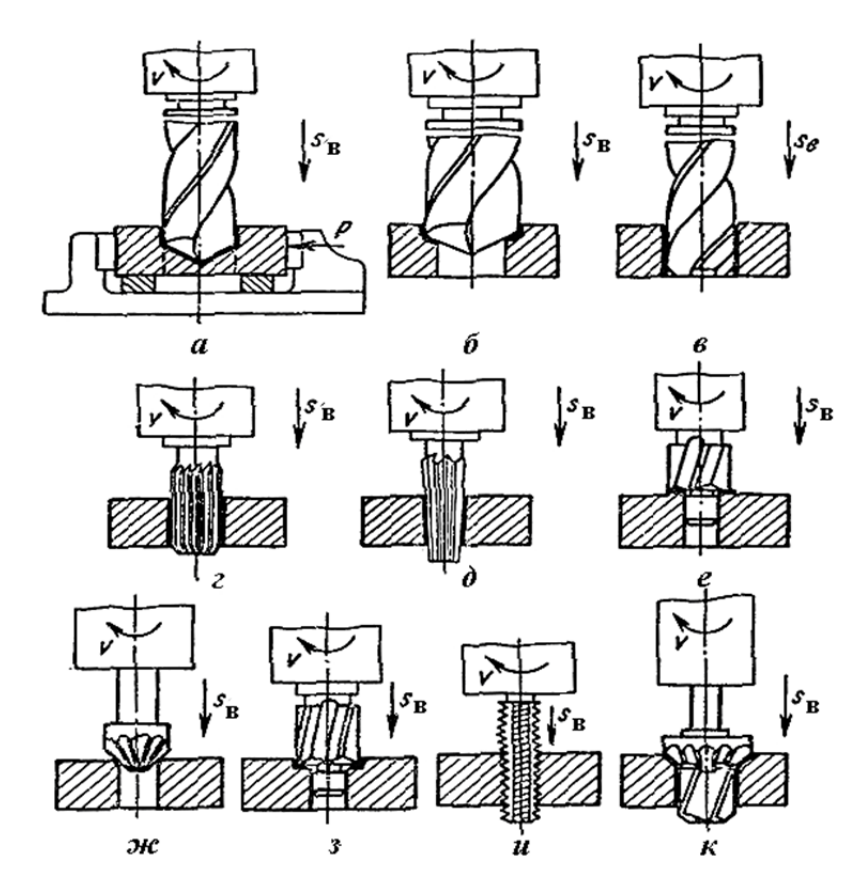

Рис. 3.6 – Виды работ, выполняемых на сверлильных станках

Для обработки отверстий применяют такие инструменты: спиральное сверло, зенкер, зенковку, развертку, метчик. Их изготавливают из сталей углеродистых (У10, У10А, У12), легированных (Х, 9ХС, Х12М) и быстрорежущих (Р9, Р12, Р18, Р6М5).

Инструмент для обработки отверстий большого диаметра делается составным с режущими лезвиями из твердых сплавов (ВК6, ВК8, Т15К6). Выбор материала инструмента зависит от его размеров, материала обрабатываемой детали. В свою очередь материал инструмента предопределяет режим резания и стойкость инструмента.

1) Выбор режима резания. Режимы резания при обработке на сверлильных станках определяются скоростью резания *V*, скоростью подачи *S<sup>В</sup>* и глубиной резания *t*. Режим резания должен назначаться таким образом, что бы обеспечить, с одной стороны, максимальную производительность обработки, с другой стороны – высокую стойкость инструмента и минимальные потери времени на его переточку.

1.1) При сверлении скорость резания *V* зависит от физико-механических свойств обрабатываемого материала, материала сверла, его стойкости, подачи, глубины сверления, геометрии сверла и других факторов. Скорость резания *V*, м/мин, определяют по формуле:

$$
V = \frac{K \cdot C \cdot D^2}{T^m S_B^{\gamma}},
$$

где *К* – поправочный коэффициент, учитывающий свойства материала инструмента и детали, глубину сверления и т.п. (в условиях настоящей работы принимаем  $K = 1$ );

*С* – коэффициент, зависящий от материала детали и сверла, размеров сверла и геометрии его режущей части;

*D* – диаметр сверла, мм;

*Т* – стойкость сверла, мин;

*SВ* – подача, мм/об;

*m, z, y* – показатели степени, определяющие влияние на скорость резания диаметра сверла, стойкости сверла и подачи.

1.2) Скорость подачи определяется таким образом, чтобы обеспечить максимальную производительность при заданной прочности и жесткости сверла и механизмов станка.

1.3) Величину подачи *S<sup>В</sup>* либо подсчитывают по эмпирическим формулам, либо находят по справочным данным (табл. 3.18). Размеры инструментов определяют по табл. 3.19.

1.4) Глубина резания *t*, мм, при сверлении в сплошном материале:

$$
t=\frac{D}{2},
$$

а при рассверливании, зенкеровании и развертывании:

93

$$
t=\frac{\left( D-d\right) }{2},
$$

где *D* – диаметр инструмента, мм;

*d* – диаметр обрабатываемого отверстия, мм.

#### Таблица 3.18

Подача при обработке отверстий инструментами из быстрорежущей стали

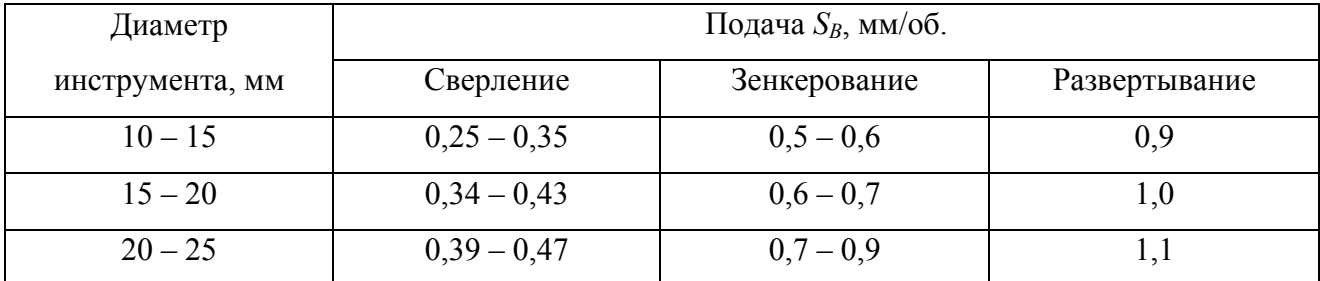

## Таблица 3.19

## Рекомендуемые диаметры сверл, зенкеров и разверток

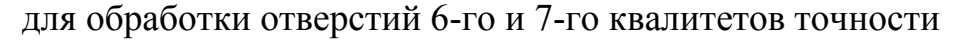

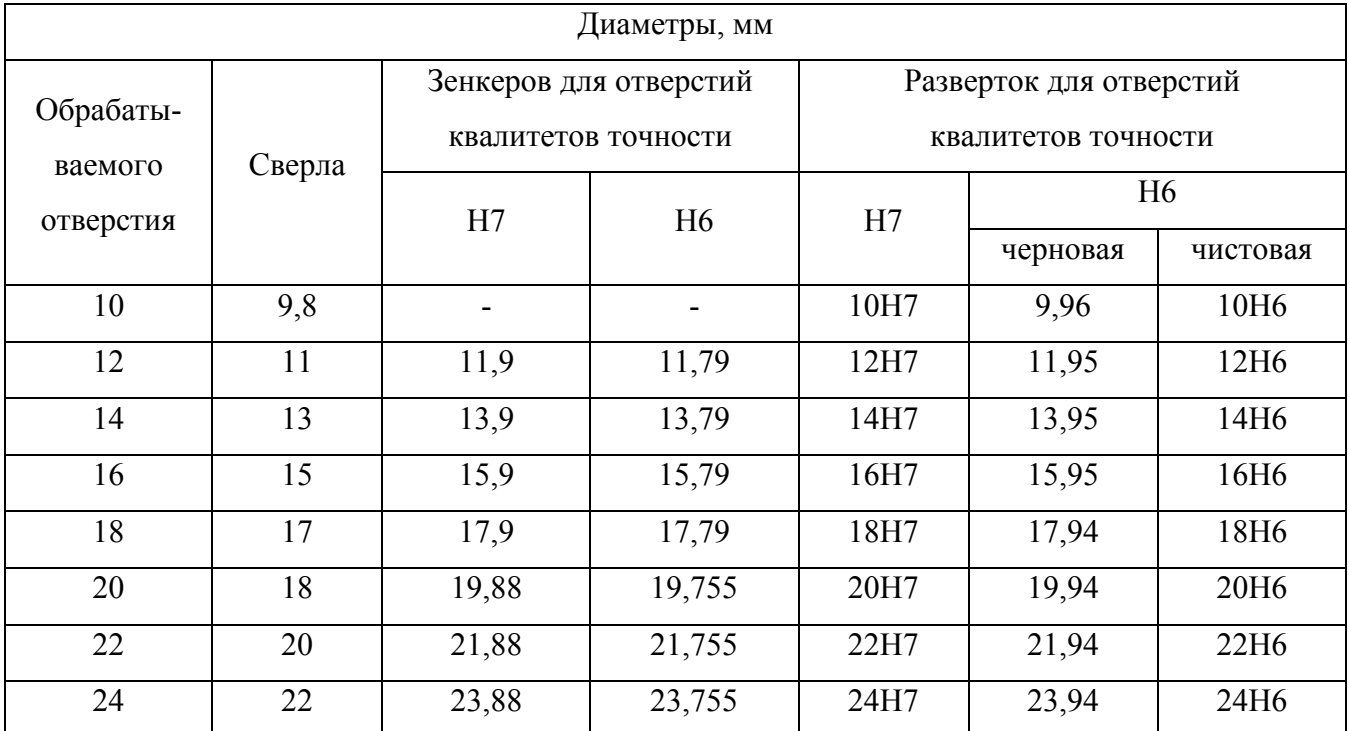

Кроме эмпирического метода расчета скорости резания часто применяют табличный метод расчета (табл. 3.20).

При последующей обработке отверстий скорость резания можно определить по скорости резания для сверления соответствующего отверстия:

при зенкеровании  $V_3 = 0.7 \cdot V_{cs}$ ; при развертывании  $V_p = 0.3 \cdot V_{cg}$ .

Таблица 3.20

# Скорость резания при обработке отверстий инструментами из быстрорежущей стали с охлаждением

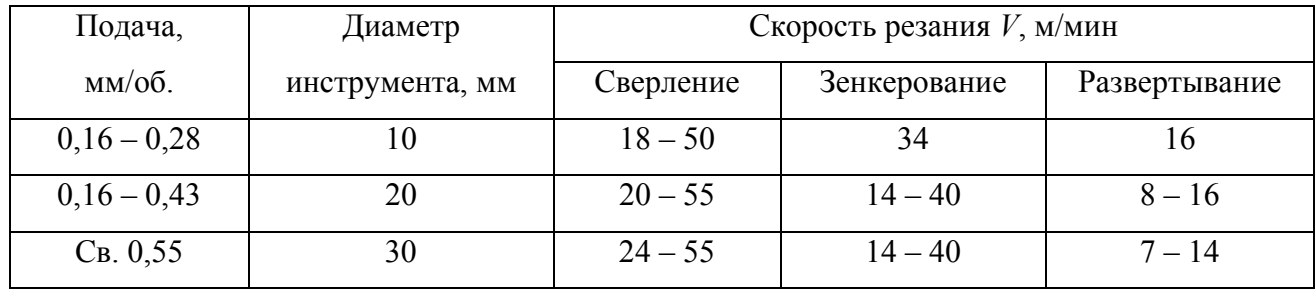

1.1) Скорость подачи при этом  $S_{B3} = S_{BP} = 3S_{Bce}$ , при нарезании резьб скорость резания  $V = 0.2 \cdot V_{cs}$ , а скорость подачи определяется шагом резьбы.

1.2) Производительность операций характеризуют величиной  $T_{\text{turn-}k}$ , т.е. временем на обработку единицы продукции, например отверстия. В свою очередь,  $T_{um-k} \approx 2T_o$ , где  $T_o$  – основное время (или машинное):

$$
T_0 = \frac{L_0}{n \cdot S_B}, \text{MH},
$$

где  $L_o$  – длина обработки, мм (в нашей работе с ошибкой в 5%  $L_o = D_{\text{dem}}$ );  $S$  – подача, мм/об.;

$$
n=\frac{1000\cdot V}{\pi\cdot D},\,\frac{1}{o6}.
$$

1.3) Экономичность операций можно оценить через цеховую или технологическую себестоимость  $C_m$ .

$$
C_m = A \cdot T_{um-\kappa},
$$

где А - стоимость 1 мин работы станка, грн./мин;

 $T_{\mu\mu\mu\kappa}$  – штучно-калькуляционное время, мин.

Как показано выше, достижение более высокой точности отверстия - это выполнение дополнительных этапов обработки и, соответственно, увеличение времени обработки, а так как скорость резания и, соответственно, частота вращения *n* последующих этапов ниже, чем первого, то время обработки будет зависеть не только от числа этапов, но и от режимов на этих этапах.

3.6.2. Порядок выполнения работы

1) Каждый студент (бригада) получает у преподавателя задание (табл. 3.21, рис. 3.7) и настроенный станок (рис. 3.8).

Таблица 3.21

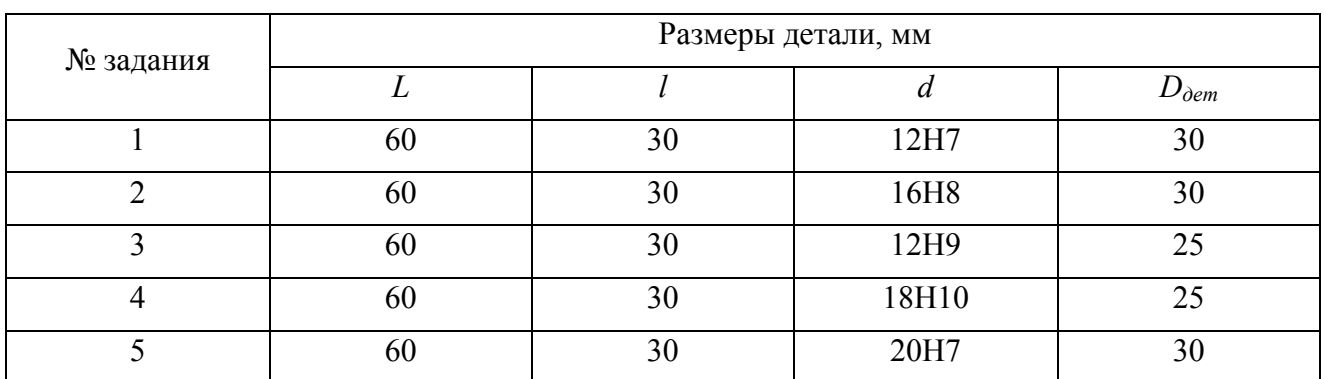

Варианты заданий

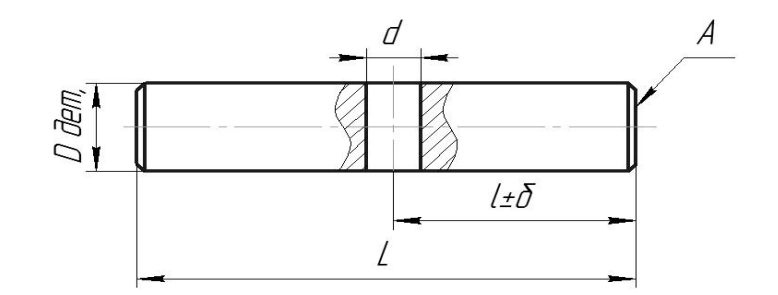

Рис. 3.7 – Ось с отверстием (Сталь 45)

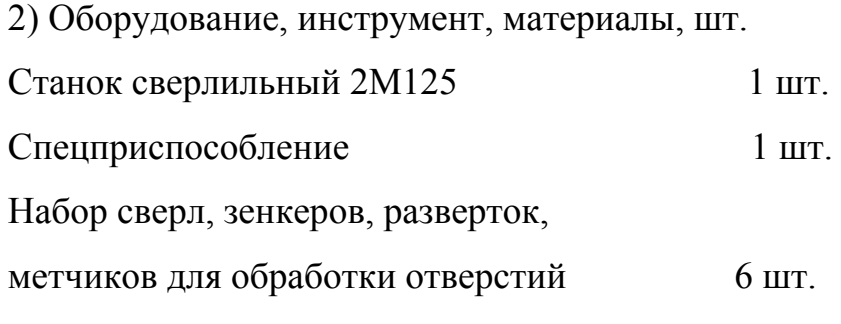

Штангенциркуль 1 шт.

3) Необходимо изучить конструкцию сверлильного станка и применяемого инструмента, особенности обработки на сверлильных станках и виды выполняемых работ.

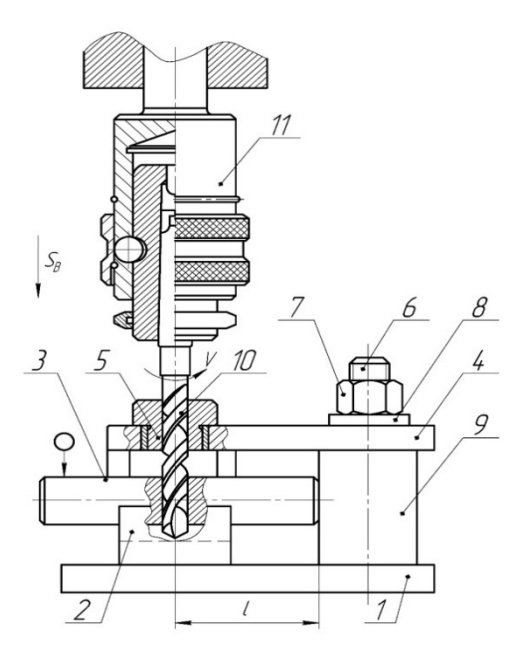

Рис. 3.8 – Схема операции: 1 – плита прямоугольная; 2 – призма; 3 – заготовка; 4 – планка; 5 – быстросменная кондукторская втулка; 6 – болт; 7 – гайка;

8 – шайба; 9 – стойка; 10 – сверло; 11 – патрон.

4) Для заданного размера отверстия и его точности необходимо назначить количество переходов, исходя из точности: Н12 – сверление; Н10 – сверление и зенкерование; Н9 – сверление и зенкерование черновое и чистовое; Н8 – сверление, зенкерование черновое и чистовое развертывание; Н7 – к предшествующему необходимо добавить еще одно развертывание, т.е. Н12 –1 переход; Н10 – 2; Н9 – 3; Н8 – 4 и Н7 – 5.

4.1) Для каждого перехода необходимо определить элементы режима резания. Зная скорость резания, определить расчетную частоту вращения, мин<sup>-1</sup>, шпинделя станка:

$$
n = \frac{1000 \cdot V}{\pi \cdot D_u},
$$

где *V* – скорость резания, м/мин;

*Dи* – диаметр инструмента, мм (см. табл. 3.19).

По паспорту станка определить фактическую частоту вращения (*n<sup>ф</sup> ≤ n*) и настроить станок на заданный режим обработки.

4.2) Обработать заданное отверстие и измерить его фактический диаметр.

5) Определить производительность обработки на каждом из переходов:

$$
T_0 = \frac{L_0}{n \cdot S_B} = \frac{D_{\partial em}}{n \cdot S_B}, \text{MH};
$$

$$
T_{\mu m - \kappa} = 2 \cdot T_o, \text{MH}.
$$

Определить себестоимость  $6)$ перехода выполнения каждого  $C_m = A \cdot T_{um-\kappa}$ . Для сверлильного станка  $A = 2$  грн/мин.

7) Определить долю (в %) каждого из этапов в производительности и себестоимости, например:

$$
K_{cs} = \frac{T_{um-\kappa.csep\pi}}{\sum T_i} \quad \text{with} \quad q_{cs} = \frac{C_{m.csep\pi}}{\sum C_{m_i}},
$$

8) На примере задания №1 ниже произведен цифровой расчет показателей

$$
d = 12H7
$$
;  $D_{\text{dem}} = 30$  MM.

8.1) Количество переходов равно 5: сверление Ø11 мм; зенкерование Ø11,79 мм и 11,91 мм, развертывание Ø11,95 мм и 12Н7 (см. табл. 3.19).

8.2) Подача  $S_B$ :

при сверлении Ø11 –  $S_{Bce} = 0.3$  мм/об.;

при зенкеровании -  $S_{B3en\ l} = 0.6$  и  $S_{B3en\ l} = 0.5$  мм/об.;

при развертывании –  $S_{Bpase I} = S_{Bpase 2} = 0.9$  мм/об. (см. табл. 3.18).

8.3) Скорость резания  $V$ :

при сверлении –  $V_{cg}$  = 35 м/мин;

при зенкеровании –  $V_{\text{seux}l} = V_{\text{seux}2} = 27 \text{ M/MHH}$ ;

при развертывании -  $V_{\text{pass1}} = V_{\text{pass2}} = 10 \text{ M/m}$ ин (см. табл. 3.20).

8.4) Частота вращения шпинделя равна:

$$
\eta_{cs} = \frac{1000V_{cs}}{\pi d_{cs}} = \frac{1000 \cdot 35}{3,14 \cdot 11} = 1013,3 \text{ mm}^{-1};
$$

$$
\eta_{sehk} = \frac{1000V_{sehk}}{\pi d_{sehk}} = \frac{1000 \cdot 27}{3,14 \cdot 11,9} = 722,6 \text{ mm}^{-1};
$$

$$
\eta_{pase} = \frac{1000V_{pase}}{\pi d_{pase}} = \frac{1000 \cdot 10}{3,14 \cdot 12} = 365,4 \text{ mm}^{-1};
$$

По паспорту станка следует принять:

$$
\eta_{cs} = 1000 \text{ mm}^{-1}
$$
;  $\eta_{3\text{e}n\kappa} = 630 \text{ mm}^{-1}$ ;  $\eta_{p\alpha36} = 250 \text{ mm}^{-1}$ .

8.5) Производительность обработки по переходам определяется:

$$
T_{o.cB} = \frac{D_{\partial em}}{\eta_{\phi.cB} \cdot S_{B.cB}} = \frac{30}{1000 \cdot 0.3} = 0.1 \text{ mm};
$$
  

$$
T_{o.3eHK1} = \frac{D_{\partial em}}{\eta_{\phi.3eHK} \cdot S_{B.3e\nu K1}} = \frac{30}{750 \cdot 0.6} = 0.067 \text{ mm};
$$
  

$$
T_{o.3e\nu K2} = \frac{30}{750 \cdot 0.5} = 0.08 \text{ mm};
$$
  

$$
T_{o.3e\nu K2} = \frac{D_{\partial em}}{750 \cdot 0.5} = \frac{30}{750 \cdot 0.5} = 0.133 \text{ mm}
$$

$$
T_{o. \, pagsel} = T_{0. \, pagsel} = \frac{D_{\partial em}}{\eta_{\phi. \, pagsel} \cdot S_{B. \, pagsel}} = \frac{30}{250 \cdot 0.9} = 0.133 \, \text{ mHH.}
$$

Отсюда  $T_{\text{num}-\kappa} = 2 \cdot T_o$ , тогда:

$$
T_{um-\kappa} = 0,2 \text{ mHH}; \quad T_{um-\kappa.3e\nu\kappa1} = 0,134 \text{ mHH}; \quad T_{um-\kappa.3e\nu\kappa2} = 0,16 \text{ mHH};
$$

$$
T_{um-\kappa.9a36} = 0,266 \text{ mHH};
$$

$$
\sum T_{um-\kappa} = 0,2 + 0,134 + 0,16 + 0,266 + 0,266 = 1,026 \text{ mHH}.
$$

8.6) Доля каждого перехода *Во* времени операции определяется:

$$
K_{ce} = \frac{0.2}{1,026} = 0,195 = 19,5\%;
$$
  

$$
K_{3e\nu\kappa1} = \frac{0,134}{1,026} = 0,13 = 13\%;
$$
  

$$
K_{3e\nu\kappa2} = \frac{0,16}{1,026} = 0,156 = 15,6\%;
$$
  

$$
K_{\rho\alpha36} = \frac{0,532}{1,026} = 0,52 = 52\%.
$$

8.7) Себестоимость переходов и операции определяется:

$$
C_{m.c0} = 2.0,2=0,4 \text{ rph};
$$
  
\n
$$
C_{m.3e\nu\kappa1} = 2.0,134=0,268 \text{ rph};
$$
  
\n
$$
C_{m.3e\nu\kappa2} = 2.0,16=0,32 \text{ rph};
$$
  
\n
$$
C_{m.9a3e} = 2.0,266=0,532 \text{ rph};
$$

$$
\sum C_m = 0,4+0,268+0,32+0,532+0,532=2,05
$$
 rph.

8.8) Доля каждого перехода в стоимости операции: 19,5; 13; 15,5 и 52 %.

9) Необходимо оценить влияние точности на показатели операции: грубая точность - около 20 %, средняя точность - около 48 %, высокая точность - $100\%$ .

3.6.3. Оформление отчета

1) Схема операции с эскизом детали.

2) Показатели  $V$ ;  $S_B$ ;  $T_{u m-k}$  и  $C_m$ .

3) Выводы.

3.6.4. Литература [1; 4; 8]

3.6.5. Вопросы для самоконтроля

1) Какая скорость резания (м/мин) рациональна при сверлении отверстия  $Q10$  MM:

 $-5$ ;

- $-10$ :
- $-40$ ;
- $-75$ ;
- $-100.$

2) Какая подача (мм/об) рациональна при сверлении отверстия диаметром 10 мм сверлом из Р6М5:

- $-0,1;$
- $-0.15$ ;
- $-0,2;$
- $-0.3$ :
- $-0.5$ .

3) Если необходимо обработать отверстия диаметром 35Н7 на ВСС, то какие переходы следует осуществить:

- сверление;

- рассверливание;

– зенкерование;

– развертывание черновое;

– развертывание чистовое.

#### **3.7. Определение режимов резания при механической обработке**

Цель – ознакомить студентов со структурой набора «режимы резания» при фрезеровании и точении и научить устанавливать рациональные значения.

3.7.1. Общие сведения

Для определения режимов резания при обработке со снятием стружки существует два метода: аналитический и табличный (по справочникам).

В данной работе рассмотрен аналитический метод, как наиболее объективный и точный.

В понятие набора «режимы резания со снятием стружки» обычно входят:

*t* – глубина резания, мм;

*S* – подача на оборот (мм/об.), минутная (мм/мин), на зуб (мм/зуб);

*V* – скорость резания, м/с (м/мин);

*Vg* – скорость перемещения детали, м/мин;

*n* – частота вращения, об./мин;

*Tm* – период стойкости инструмента, мин;

*Pz* – сила резания, Н;

*N* – мощность резания, кВт;

*ηэ* – коэффициент использования;

 $T<sub>o</sub>$  – основное (машинное) время, мин.

При известных условиях процесса резания (материал детали, твердость детали, объем выпуска или серийность производства, заготовка, метод обработки, тип станка и приспособления) порядок расчета параметров режима резания следующий:

1) При известных физико-механических свойствах материала детали, методе получения и геометрических параметрах заготовки, выбранном методе работы, устанавливают характеристику инструмента: материал режущей части, геометрию, размеры полученных сечений режущей части и державки, способ затачивания лезвий и характер работы – плавный или с ударами.

2) Устанавливают период стойкости инструмента  $T_M$  (в мин) и способ восстановления для перетачиваемых лезвий.

3) Устанавливают глубину резания *t* (мм). При черновой обработке стремятся к тому, чтобы *t z*, т.е. глубина резания была равна величине припуска. Если прочность инструмента не допускает такого, то глубина резания *t* равна части *z*, например, при шлифовании *t* ≤ 0,03 мм.

При чистовой обработке *t* назначают в зависимости от точности (усилия резания *Ру*) или шероховатости поверхности после обработки.

4) Находят величину подачи *S*. При черновой обработке, исходя из жесткости и прочности системы станка и прочности режущего лезвия инструмента,  $S = S_{max}$ . При чистовой обработке подачу *S* выбирают в зависимости от шероховатости поверхности (например, при точении  $R_Z = S^2/8r$  или  $S = \sqrt{8r \cdot P_Z}$ , где *r* – радиус округления режущей кромки). Величину подачи корректируют по параметрам станка, при этом выбирают минимальную в диапазоне.

5) Находят скорость резания *V*, м/мин (м/с):

$$
V = \frac{C_V}{T^m \cdot t^x \cdot S^y} \cdot K_v,
$$
\n(3.7)

$$
V = \frac{C_V}{T^m \cdot t^x \cdot S^y} \cdot K_{mv} \cdot K_{nv} \cdot K_{uv},
$$
\n(3.8)

где *Сv* – поправочный коэффициент;

*Т* – период стойкости инструмента, мин;

*t* – глубина резания, мм;

*S* – подача оборотная, мм/об.;

 $K_v$ — поправочный коэффициент, состоящий из  $K_{mv}$   $\cdot$   $K_{uv}$   $\cdot$   $K_{uv}$ .

*Kmv* – коэффициент качества обрабатываемого материала [11, табл. 1–4];

Обрабатываемый материал

Расчетная формула

Сталь

\nСерый чугун

\n
$$
K_{mv} = K_m \cdot \left(\frac{750}{\sigma_e}\right)^{nv}
$$
\nСерый чугун

\n
$$
K_{mv} = \left(\frac{190}{HB}\right)^{nv}
$$
\nКовкий чугун

\n
$$
K_{mv} = \left(\frac{150}{HB}\right)^{nv}
$$

5.1)  $\sigma_{\alpha}$ , HB – фактические параметры материала обработки.

5.2)  $K_m$ ,  $n_v$  – показатели обрабатываемости и степень [11, с. 262, табл. 2];

 $K_{nv}$  – коэффициент, отражающий состояние поверхности заготовки [11, с. 263, табл. 51:

 $K_{uv}$  – коэффициент, учитывающий качество материала инструмента [11, с. 263, табл. 6].

6) Определяют частоту вращения шпинделя или детали:

$$
n = \frac{1000 \cdot V}{\pi \cdot D}, \text{ of./MH},
$$
\n(3.9)

где *D* - диаметр детали или инструмента, мм.

Величину и корректируют по данным станка (для ступенчатых коробок скоростей) и выбирают оптимальную (наименьшую)  $-n_{\phi}$ .

7) Определяют фактическую скорость резания  $V_{\varphi}$ :

$$
V_{\phi} = \frac{\pi \cdot D \cdot n_{\phi}}{1000}, \text{ M/MHH.}
$$
 (3.10)

8) Определяют по известным значениям режима резания t, S,  $V_{\phi}$  силу резания  $P_z$ , Н. Обычно  $P_z = C_{P_z} \cdot t^x \cdot S^y \cdot V^n \cdot K_{P_z}$ , где  $K_{P_z}$  – общий поправочный коэффициент, учитывающий изменение условий резания по сравнению с табличными [11, с. 264, табл. 9,10].

9) По известным значениям  $P_z$  и  $V_{\phi}$  находят мощность резания N, кВт:

$$
N = \frac{P_Z \cdot V_{\phi}}{1020 \cdot 60}, \text{ kBr.}
$$
 (3.11)

При одновременной работе нескольких инструментов мощность определяют как суммарную мощность отдельных инструментов.

10) Находят эффективную мощность  $N_a$ , исходя из параметров привода станка  $N_{cm}$  и к.п.д.  $\eta_2$ :

$$
N_{\alpha} = N_{CT} \cdot \eta_{\beta}, \text{ kBr.}
$$
 (3.12)

Величины N и N<sub>2</sub> сопоставляют, если  $N > N_2$ , то уменьшают  $V_{\phi}$  до такой величины, чтобы  $N = N_{\sigma}$ .

11) Находят  $T_o$ , мин:

$$
T_O = \frac{l_O}{n \cdot S} \cdot \frac{Z}{t}, \text{MH},
$$

где  $l_0 = l_1 + l_2 + l_3$ , мм;

 $l_1, l_2, l_3$  - длины детали (поверхности), врезания и перебега, мм;

Величины  $l_2$  и  $l_3$  приведены в табл. 3.22.

3.7.2. Порядок выполнения работы

В данной работе рассмотрены вопросы выбора и расчета режимов резания для двух типовых операций: токарно-копировальной на станке 17М22 и вертикально-фрезерной на станке 6Р12.

3.7.2.1. Режимы резания при токарной обработке.

1) На примере «Обрабатываем вал на ТКС 17М22 из заготовки – порезки из проката», рассмотрен ход расчета режимов резания.

Объемы – вал  $d_1 \times d_2 \times d_3 \times It_d$ : Ø34/42/48h12; L=400 мм из стали 5  $(\sigma_{\rm g}$ <630 МПа), твердость *HB* 160. Шероховатость поверхности  $R_a$  = 5 мкм, тип производства – серийный,  $N = 2000$  шт./год.

Заготовка - порезка из проката круглого горячекатаного, нормальной точности, Ø52 мм ГОСТ 2590-89; Ø52 $^{+0,4}_{-10}$ , масса  $M_3$  – 16,67 кг. Метод обработки - точение на ТКС однократное: h12 и  $R_a$  = 5 мкм [5, табл. 6].

### Суммарные величины врезания  $l_1$  и перебега  $l_2$

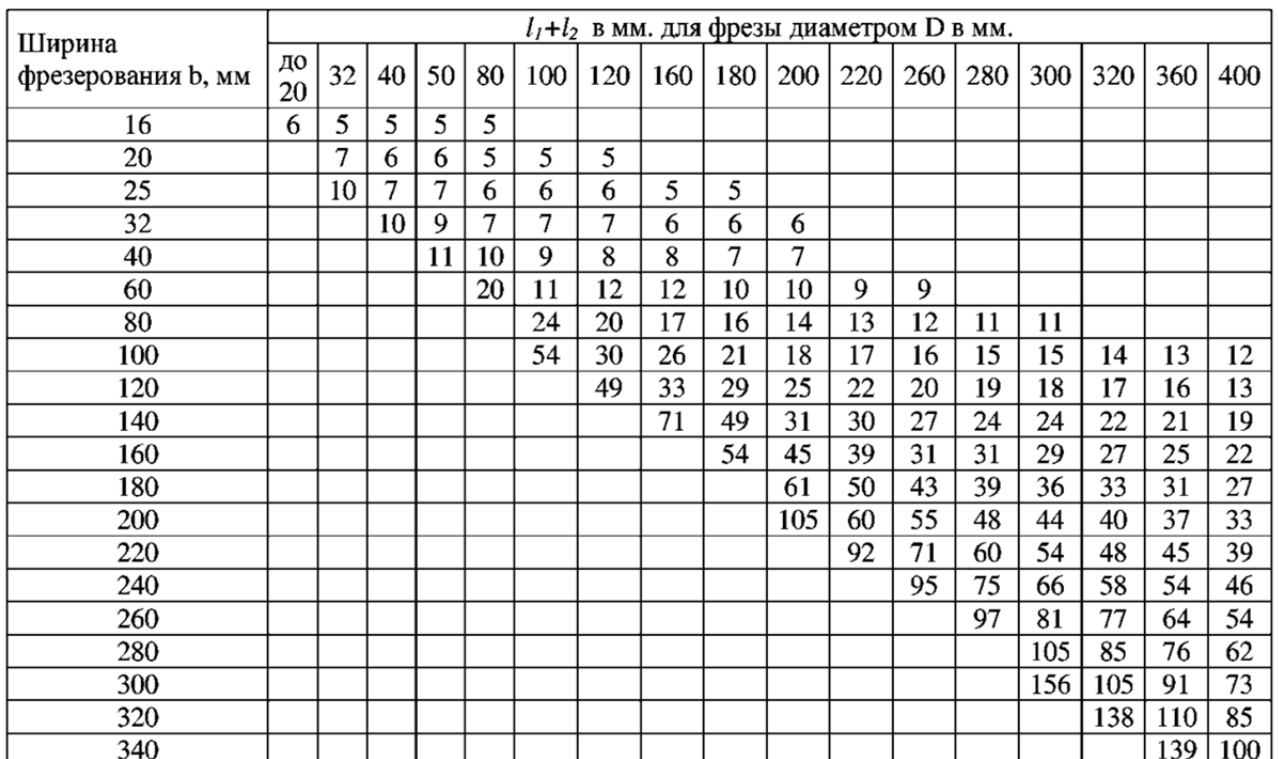

#### при фрезеровании торцовыми фрезами

Станок: гидрокопировальный 17М22, обработка детали ведется в центрах в самозажимном поводковом патроне:

$$
n_{um} = 50 \div 630 \text{ o}6./\text{mHH};
$$
  

$$
S_{np} = 1 \div 1200 \text{ MM/MHH};
$$
  

$$
N_{\text{HP}} = 30 \text{ KBT};
$$
  

$$
\eta_{\text{B}} = 0.85.
$$

Выбирается режущий инструмент – резец проходной упорный  $B \times H = 40 \times 60$  мм,  $L = 200$  мм с пластиной Т15К6 с геометрией:  $\gamma = 15^0$ ;  $\alpha = 12^0$ ;  $\varphi = 60^0$ ;  $\varphi_1 = 20^0$ ; радиус  $r = 2$  мм. Мерительный инструмент – скоба ПР-НЕ на каждый размер. Стойкость резца  $T_m$  [11, с. 213, табл. 20] при сечении  $25 \times 40$  мм у державки резца 40 – 75 мин. Следует принять *Tm*= 75 мин.

2) Выбирается глубина резания *t=z*, однако поскольку припуск по ступеням не равномерен, то

$$
z_1 = \frac{d_3 - d_1}{2} = \frac{52 - 34}{2} = 9 \text{ mm};
$$
  
\n
$$
z_2 = \frac{d_3 - d_2}{2} = \frac{52 - 42}{2} = 5 \text{ mm};
$$
  
\n
$$
z_3 = \frac{d_3 - d_3}{2} = \frac{52 - 48}{2} = 2 \text{ mm}.
$$

Принимается, что обработка производится в один проход, т.е.  $t_1 = 9$  мм,  $t_2$  = 5 мм *u*  $t_3$  = 2 мм.

3) Выбирается подача [11, Т. 2, с. 210, табл. 15] *S* = 0,3 – 0,5 мм/об при *t* = 8 мм и *d* = 50 мм, т.к. *t* = 9 мм, то следует принять меньшую величину  $S = 0,35$  мм/об.

4) Скорость резания *V* [11, Т. 2, с. 213, табл. 21]:

$$
V = \frac{C_v(K_1 \cdot K_2 \cdot K_3 \cdot K_4 \cdot K_5 \cdot K_6 \cdot K_7 \cdot K_8 \cdot K_9)}{T_M \cdot t^x \cdot S^y \cdot (\frac{HB}{200})^n}.
$$
 (3.13)

Поправочный коэффициент *Cv* = 294 [11, Т. 2, с. 214, табл. 23] при работе резцом Т15К6 с подачей *S* = 0,3÷0,75 мм/об. по стали;

> *m* =0,125 [11, Т. 2, с. 214, табл. 22]; *x* =0,18 [11, Т. 2, с. 214, табл. 23]; *y* =0,35 [11, Т. 2, с. 214, табл. 23]; *n* =1,75 [11, Т. 2, с. 213, табл. 21].

*K*<sub>1</sub> – учитывает влияние угла  $\varphi : K_1 = \left| \frac{43}{6} \right| = 0.812$ 60  $45$ )<sup>0,3</sup> (45)<sup>0,3</sup>  $K_1 = \left| \frac{\pi}{6} \right| = \left| \frac{\pi}{60} \right| = 0,$  $^{3}$   $(15)^{0}$  $\left(\frac{45}{60}\right)^{0.5}$  $\left(\frac{45}{\varphi}\right)^{0,5} = \left(\frac{25}{\varphi}\right)^{10}$  $\setminus$  $=$  $\left($  $\varphi$ ;<br>,

*K2* – учитывает влияние поперечных размеров резца

$$
b \times h = K_2 = \left(\frac{q}{20 \cdot 30}\right)^{0.08} = \left(\frac{20 \cdot 40}{20 \cdot 30}\right)^{0.08} = 1.08;
$$

 $K_3$  – учитывает влияние  $\varphi_1 = K_3 = \left| \frac{10}{\pi} \right|$  =  $\left| \frac{10}{\pi} \right|$  = 0,907 20  $(16)^{0,09}$   $(16)^{0,09}$  $\overline{1}$  $p_1 = K_3 = \frac{16}{a} \Big|_{a} = \frac{16}{20} \Big|_{a} = 0,$  $(0,09)$   $(1,0,0)$  $\left(\frac{16}{20}\right)^{0,0}$  $\begin{pmatrix} 0 & 0 \\ 0 & 0 \end{pmatrix}$  $\bigg)$  $\setminus$  $\overline{\phantom{a}}$  $\setminus$  $= K_3 = \left($  $\varphi$  $\varphi_1 = K_3 = \left| \frac{16}{2} \right| = \left| \frac{16}{20} \right| = 0.907;$ 

 $K_4$ — учитывает влияние радиуса резца при вершине *r*:  $K_4 = \left| \frac{I}{2} \right| = 1$ 2  $0,1$  $4 = \left(\frac{r}{2}\right)^{0,1} =$  $\setminus$  $K_4 = \left(\frac{r}{2}\right)^{0,1} = 1$ ;

 $K_5$  – учитывает влияние материала резца: для T15K6  $K_5$  = 1;

 $K_6$  – учитывает материал детали: для углеродистой стали с  $C$  < 0,6%  $K_6$ =1;

 $K_7$  – учитывает способ получения заготовки:  $K_7$ =1 для горячекатаного проката;

 $K_8$  – учитывает состояние поверхности заготовки:  $K_8$ =1 для стальных заготовок с окалиной;

*K9* – учитывает влияние формы передней грани резца: для плоской формы  $K_9 = 1,2$ .

Скорость резания:

$$
V = \frac{294 \cdot 1,08 \cdot 0,812 \cdot 0,907 \cdot 1,2}{75^{0,125} \cdot 9^{0,18} \cdot 0,35^{0,35} \cdot \left(\frac{160}{200}\right)^{1,75}} = 212 \text{ M/MHH}.
$$

5) Частота вращения детали *n*:

$$
n = \frac{1000 \cdot V}{\pi \cdot d} = 1300 \text{ MM}/66,
$$

где *n<sup>ф</sup>* =1140 об/мин.

Тогда

\n
$$
V_{\phi} = \frac{3.14 \cdot 52 \cdot 1140}{1000} = 186 \quad \text{M/MHH.}
$$

6) Сила резания:

$$
P_Z = C_{P_Z} \cdot t^{x_1} \cdot S^{y_1} \cdot H^{n!} \cdot K_1 \cdot K_2 \cdot K_3 \cdot K_4 \cdot K_5,
$$

где  $C_{P_Z}$  = 27,9 [11, Т. 2, с. 217, табл. 27];

*x1*=1 [11, Т. 2, с. 217, табл. 27]; *y1*=0,75 [11, Т. 2, с. 217, табл. 27];  $n_f$  = 0,35;

*K1* – учитывает свойства обрабатываемой детали: для горячекатаной стали  $K<sub>1</sub>=1,0;$ 

 $K_2$ — учитывает влияние угла  $\varphi$ :  $K_2$ =1,08 для  $\varphi$ =90<sup>0</sup>;

$$
K_3
$$
 – учитывает влияние радиуса *r*:  $K_3 = \left(\frac{r}{2}\right)^{0,1} = \left(\frac{2}{2}\right)^{0,1} = 1;$ 

*K4* – учитывает влияние угла *γ* [11, Т. 2, с. 218, табл. 30], *K4*= 0,9;

 $K_5$ — учитывает влияние износа резца [11, Т. 2, с. 218, табл. 31]:  $K_5$ =1,0;
$P_Z = 27.9 \cdot 9 \cdot 0.35^{0.75} \cdot 160^{0.75} \cdot 1 \cdot 1.08 \cdot 1 \cdot 0.9 \cdot 1 = 780$  H.

7) Мощность резания  $N$ :

$$
N = \frac{P_z \cdot V}{60 \cdot 102} = \frac{780 \cdot 186}{60 \cdot 102} = 23.3 \text{ kBr.}
$$

8) Мощность эффективная на приводе станка  $N_3$ :

$$
N_9 = N_{KP} \cdot \eta_9 = 30 \cdot 0.85 = 25.5
$$
 kBr.

т.е. по мощности  $N < N_1 = 23.3 < 25.5$ .

Коэффициент использования мощности  $K_{2}$ .

$$
K_3 = \frac{N}{N_3} \cdot 100\% = \frac{23.3}{25.5} \cdot 100 \approx 91.4 \%
$$

9) Определяется  $T_o$ :

$$
T_o = \frac{l_1 + l_2 + l_3}{n \cdot S} \cdot \frac{Z}{t} = \frac{400 + 5}{1140 \cdot 0.35} \cdot 1 \approx 1.02
$$
 *MH.*

3.7.2.2. Режимы резания при фрезеровании плоскостей

На примере «обрабатываем плоскую поверхность основания в заготовкепоковке на вертикально-фрезерном станке 6P12» рассмотрен ход расчета режимов резания.

Объект – основание из стали 35XM ( $\sigma_B$  = 780 МПа) с размерами  $500 \times 150 \times 40 \times h$ 14 мм. Обрабатывается плоскость  $500 \times 150$  мм в заготовке поковке на молотах с припуском  $z = 1.5$  мм на сторону в размер 40h14. Шероховатость поверхности  $R_z = 16$  мкм. Твердость детали *HB* 260. Тип производства серийный ( $N = 3000$  шт./год). Масса детали – 24,3 кг, масса заготовки – 29,8 кг.

Метод обработки - однократное фрезерование торцовыми фрезами на вертикально-фрезерном станке 6P12 с установкой основания в машинные тиски универсальные поворотные с ручным приводом.

Измерение производится штангенциркулем ШЦ-1 с  $\ell = 150$  мм, цена деления 0.1 мм. Станок 6P12 имеет стол размерами  $320 \times 1250$  мм; частота вращения шпинделя от 31,5 до 1600 об./мин; продольная подача стола - 25-1250 мм/мин; мощность главного привода  $N_{HP}$  =7,5 кВт;  $\eta_{0}$  = 0,75.

1) Выбирается режущий инструмент - торцовая фреза со вставными призматическими ножами из сплава Т15К6 (группа Р, применение 10) -ГОСТ 3882-89. Диаметр фрезы  $\mathcal{A}_{\phi P} = 1.6 \cdot B_{\phi P} = 1.6 \cdot 150 = 240$  мм. Выбирается из ряда фрез Ø250 мм. Число зубьев фрезы  $z = 8$ . Геометрия резцов:  $\varphi = 60^\circ$ ;  $\varphi_1 = 5^0$ ;  $\alpha = 15^0$ ;  $\gamma = -5^0$ ;  $\lambda = 12^0$ .

Период стойкости  $T<sub>M</sub>$  для фрезы Ø250 мм принимается равным 240 мин из расчета замены фрезы после рабочей смены.

Допустимый износ по задней поверхности зуба  $h = 1$  мм.

2) Глубина резания  $t = z = 1.5$  мм.

3) Подача S по рекомендации для обеспечения  $R_z$  =16 мкм;  $S_z$  =0,1-0,125 мм/зуб. Так как снимается малый припуск, принимается  $S_z = 0,125$  мм/зуб, отсюда  $S = S_z \cdot z = 0,125 \cdot 8 = 1$  мм/об.

4) Скорость резания V при выполнении условия, что ширина заготовки  $b = 150$  мм равна ширине фрезерования В, определится:

$$
V = \frac{C_V \cdot \mathcal{A}_{\mathcal{D}P}^q}{T_M \cdot t^{XV} \cdot S_Z^{YV} \cdot B^{UV} \cdot Z^{PV}} \cdot K_V,
$$
 (8=3.14)

Для стали 35XM с  $\sigma_B$  = 750 МПа значения входящих величин равны:

 $C_V = 332$ ;  $q_V = 0.2$ ;  $m = 0.2$ ;  $x_V = 0.1$ ;  $y_V = 0.4$ ;  $u_V = 0.2$ ;  $p_V = 0$ ;  $K_V = \frac{750}{\sigma_B} = \frac{750}{780} = 0.96$ ;  $V = \frac{332 \cdot 250^{0.2}}{240^{0.2} \cdot 1.5^{0.1} \cdot 0.125^{0.4} \cdot 150^{0.2} \cdot 80}$ .  $0.96 = 262$  M/MH.

5) Частота вращения шпинделя  $n = \frac{1000 \cdot V}{\pi \cdot \pi_{\text{max}}} = \frac{1000 \cdot 262}{3.14 \cdot 250} = 334$  об./мин.

Станок реализует  $n = 315$  об./мин, тогда  $n_{\phi} = 315$  об/мин.

$$
V_{\phi} = \frac{\pi \cdot \mathcal{A}_{\phi P} \cdot n_{\phi}}{1000} = \frac{3.14 \cdot 250 \cdot 315}{1000} = 247 \text{ M/MHH}.
$$

6) Определяется минутная подача при фрезеровании:

$$
S_{\text{MHH}} = S_O \cdot n_{\phi} = 1.315 = 315
$$
 MM/MHH.

Корректировать ее нет надобности, т.к. коробка подач станка реализует минутную подачу  $S_{\text{num}} = 315$  мм/мин.

7) Поскольку станок при глубине резания  $t = 1.5$  мм явно недогружен, то значение  $P_z$ определять в нашем случае нет необходимости.

8) Определяется мощность резания  $N$ :

$$
N = C_N \cdot 10^{-5} \cdot \mathcal{A}_{\Phi P}^{QN} \cdot t^{XN} \cdot S^{YN} \cdot B^{UN} \cdot Z^{PN} \cdot n^{ZN} \cdot K_N
$$

для следующих цифровых значений в формуле:  $C_N = 42.4$ ;  $q_N = -0.3$ ;  $x_N = 1$ ;  $y_N = 0.75$ ;  $u_N = 1.1$ ;  $p_N = 1.0$ ;  $K_N = K_{MN} \cdot K_{\varphi N} \cdot K_{\psi N}$ ;

$$
K_{MN} = \left(\frac{\sigma_B}{750}\right)^{0,3} = 1,02;
$$
  

$$
K_{\varphi N} = 1,0 \text{ (для } \varphi = 60^0);
$$
  

$$
K_{\gamma N} = 0,95 \text{ (для } \gamma = -5^0);
$$

$$
N = \frac{42,4 \cdot 10^{-5} \cdot 1,5 \cdot 0,125^{0.75} \cdot 150^{1.1} \cdot 8 \cdot 315^{0.8}}{250^{0.3}} \cdot 1,02 \cdot 0,95 = 4,7 \text{ kBr}
$$

9) Определяется  $N_{\rm s}$ :

$$
N_{\mathcal{F}} = N_{\Pi P} \cdot \eta_{\mathcal{F}} = 7.5 \cdot 0.75 = 5.63 \,\text{kBr}.
$$

Так как  $N \le N_2$ , т.е. 4,7<5,63, то обработка на таком режиме возможна. 10) Определяется  $T_o$ :

$$
T_O = \frac{l_1 + l_2 + l_3}{S_{MHH}} = \frac{500 + 250 + 4}{315} = 2,38
$$
MH,

где  $l_2 = 250$  мм для получистового фрезерования, т.е.  $L_2 = \mathcal{A}_{dp} = 250$  мм,  $l_3 = 3...5$  мм, принимается  $l_3 = 4$  мм.

3.7.2.3. Каждый студент получает задание на проведение работы из табл. 3.23 и проводит расчет в соответствии с п.п. 3.7.2.1 и 3.7.2.2.

3.7.3. Отчет по работе

Студенты приводят расчеты режимов резания на точение и фрезерование:  $t, S, V, P_z, N<sub>2</sub>, T<sub>o</sub>$ , параметров инструментов.

3.7.4. Литература [11; 13]

3.7.5. Вопросы для самоконтроля:

1) Какой параметр режима влияет на величину То:

- число проходов;
- глубина резания;
- подача инструмента;
- припуск;
- частота вращения.

2) Если мощность по расчету оказалась больше установленной, то какой параметр уменьшают:

- скорость резания;
- подачу;
- глубину;
- припуск;
- число проходов.

3) Если подачу увеличивают, то производительность растет, а что в этом отрицательно:

- растет нагрузка;
- растет деформация;
- растет износ деталей приспособления;
- ухудшается шероховатость;
- растет мощность резания.

#### 3.8. Определение нормы времени на операцию фрезерования

Цель работы: научить студента выбирать элементы нормы времени из справочно-техничной литературы и вести расчеты штучного или штучнокалькуляционного времени.

3.8.1. Общие сведения

В серийном производстве норма времени  $T_{\mu\nu m-k}$  определяется:

$$
T_{u m - \kappa} = T_{u m} + \frac{T_{n.3}}{n}
$$
 *u J I M* (3.15)

$$
T_{um-\kappa} = T_o + T_e + T_{o\tilde{o}c\pi} + T_{om\partial} + \frac{T_{n.3}}{n},
$$
\n(3.16)

где *Т шт* – норма штучного времени, мин;

*То* – основное время (мин), которое определяют из выражения:

$$
T_0 = \frac{L_0}{n \cdot S} \cdot i = \frac{L_0 + l_1 + l_2}{n \cdot S} \cdot \frac{z}{t},
$$
\n(3.17)

*L*<sup>0</sup> , *L<sup>д</sup>* , 1 *l* , 2*l* – длины: обработки, детали, врезания и перебега, мм;

*S* – подача, мм/об.;

*t* – глубина резания, мм;

*z* – припуск, мм;

*i* – число проходов;

*n* – частота вращения (об./мин), эту величину находят: *D V*  $n=\frac{100}{\pi}$  $=\frac{1000}{100}$ π 1000 ;<br>,

*V* – скорость резания, м/мин;

*D* – диаметр детали (инструмента), мм.

*Тв* – вспомогательное время (мин), которое складывается из:

$$
T_e = T_{B1} + T_{B2} + T_{B3},\tag{3.18}
$$

*Т <sup>В</sup>*1 – время установки и снятия детали, мин;

*Т <sup>В</sup>*2 – время, связанное с переходом (время на проход), мин;

*Т <sup>В</sup>*3 – время на контрольные измерения, мин;

 $T_{\sigma\sigma\sigma\sigma}$  – время на организационное ( $T_{\sigma\rho\sigma}$ ) и техническое ( $T_{\text{max}}$ ) обслуживание рабочего места, мин;

*Тотд* – время перерывов на отдых и личные надобности, мин;

*Тп.з* – подготовительно-заключительное время на партию деталей, мин;

 $n -$  размер партии деталей, шт.

Для упрощения расчетов в структуру нормы вводят так называемое оперативное время:  $T_{on} = T_o + T_e$ , а  $T_{o\bar{o}c}$  и  $T_{om\partial}$  задают в виде коэффициентов  $\alpha$ и *β* в зависимости от *Топ* . Эффективность работы рабочего-станочника часто оценивают путем определения коэффициента основного времени:

$$
K_o = \frac{T_o}{T_{\mu m - \kappa}}.\tag{3.19}
$$

Опыт работы показывает, что чем больше этот коэффициент, тем эффективнее организован труд и выше его отдача. Для справки:  $K_o$  для универсальных станков с ручным управлением  $K_o \approx 0, 4...0, 5$ , для станков с ЧПУ  $K_o \approx 0, 8$ , а для обрабатывающих центров  $K_o \approx 0.95$ .

Благодаря эффективным методам обработки, станкам и инструментам повышение производительности труда, т.е. уменьшение  $T<sub>o</sub>$  возможно в очень ограниченных пределах (до 10 %), а главный источник повышения – это экономия  $T_e$ ,  $T_{opz}$ ,  $T_{o\acute{o}c}$ ,  $T_{om\partial}$ , и  $T_{n-3}$ , в основном это уменьшение  $T_e$ .

Известно, что фрезерование является высокопроизводительным методом обработки плоских и фасонных поверхностей на относительно простых в техническом плане станках относительно дешевыми лезвийными инструментами – фрезами различной конструкции и позволяет получить точность обработки по  $h8 - h9$ , а при особых приемах и по h7.

3.8.2. Задание по работе

Объект обработки: деталь – плита размерами *L*× *L*× *H* (табл. 3.23).

Содержание операции: вертикально-фрезерная при обработке поверхности детали в размере *Н* по 14 квалитету и шероховатости поверхности *Rа* = 5 мкм.

В соответствии с рекомендациями (табл. 3.24), выбирается метод обработки плоскостей – это фрезерование торцовыми фрезами на вертикальнофрезерных станках с установкой детали в машинных тисках с ручным зажимом с проверкой детали шаблоном. Принимается партия деталей *n* =100 шт. Годовая программа *N* =3000 шт.

Содержание операции:

А. Установить плиту в тиски, закрепить (снять).

1. Фрезеровать поверхность в размер Н-IT14.

2. Контроль детали.

#### Таблица 3.23

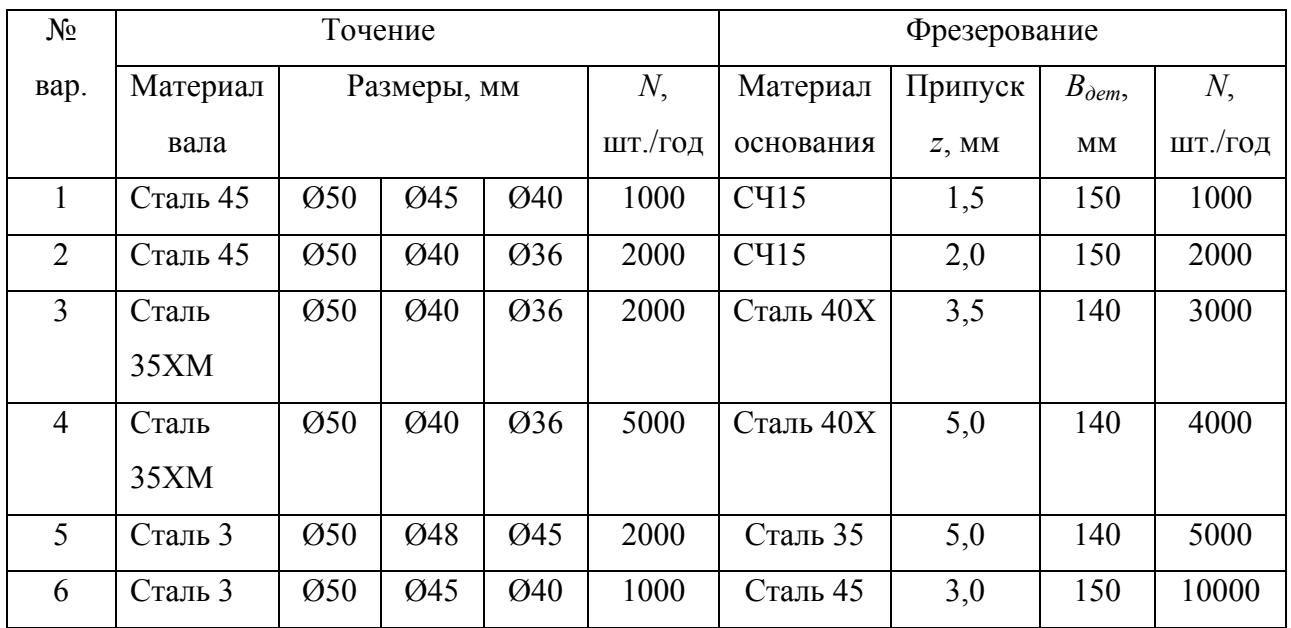

#### Варианты заданий

#### Таблица 3.24

#### Варианты заданий

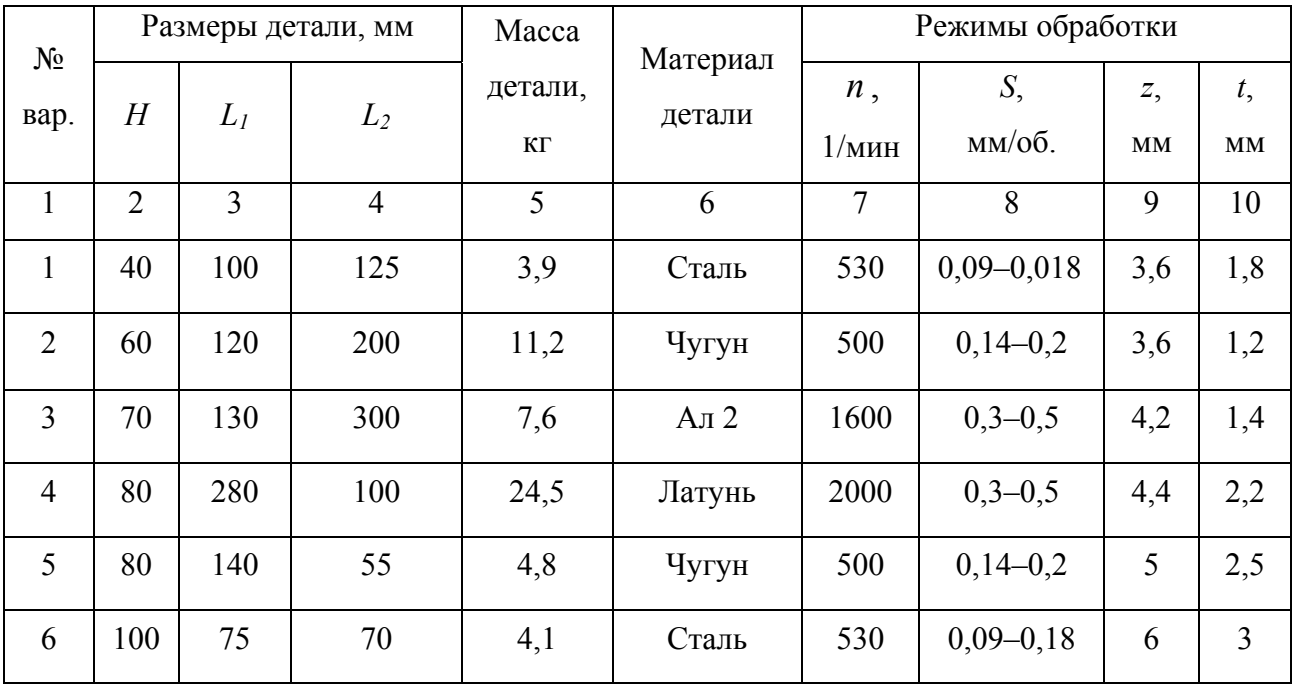

В табл. 3.23 приведены варианты заданий студентам режимов резания для соответствующих объектов. Студент по номеру задания (размеры и масса объекта и его материал) находит значения: *n*, об/мин; *S*, мм/об.; *z*, мм и *t*, мм.

В табл. 3.25 – 3.31 приведены выборки из справочной литературы по нормативам времени.

На примере перехода №1 рассмотрена далее вся процедура определения элементов нормы времени при условии  $L_1 = 100$  мм.

Таблица 3.25

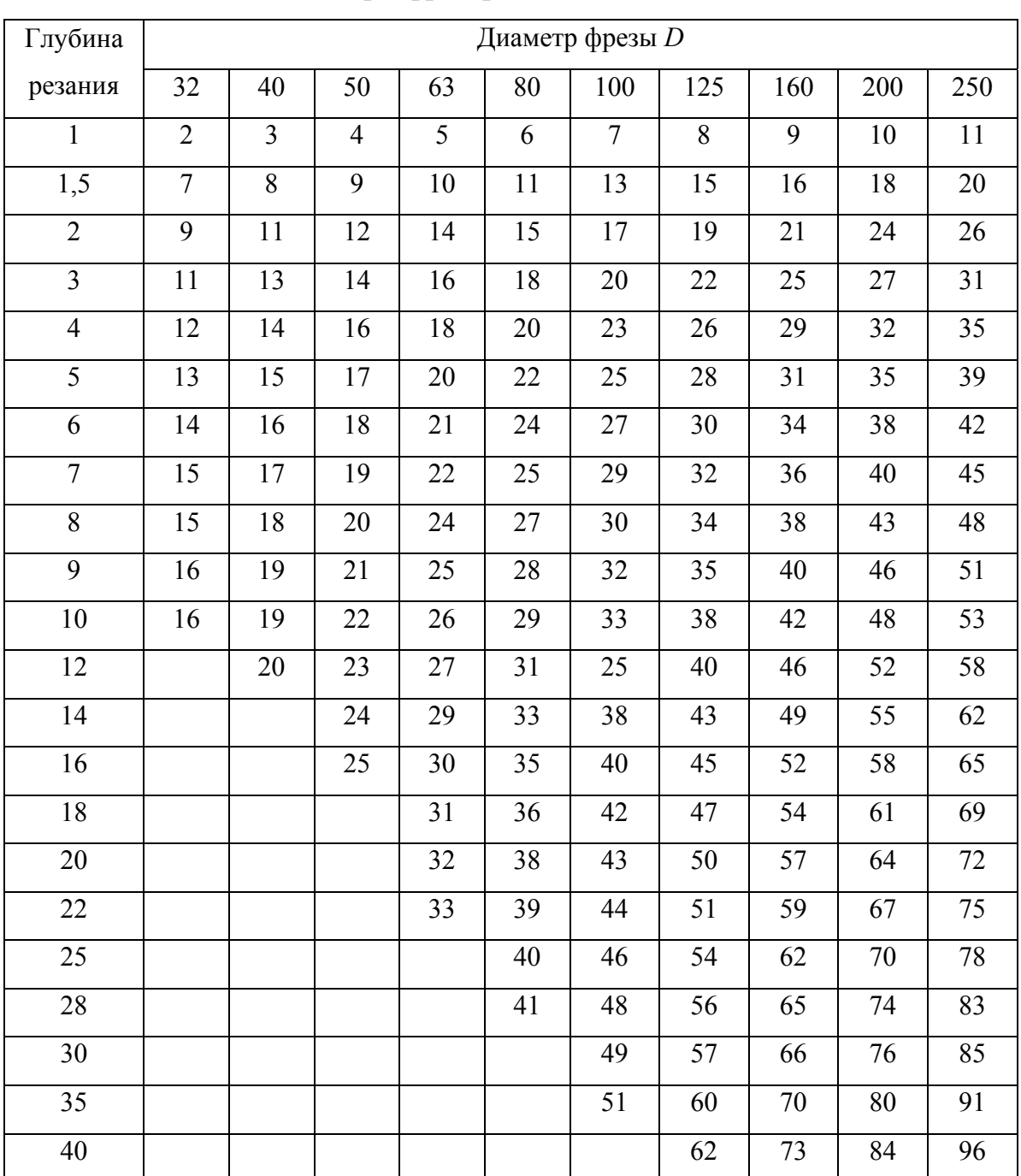

# Суммарная величина врезания *l1* и перебега *l2*  при фрезеровании (в мм)

## Вспомогательное время на установку и снятие детали (установках в тисках)

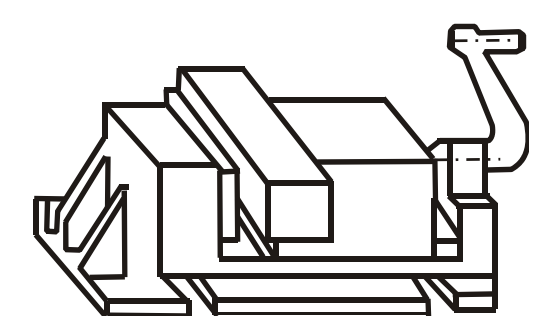

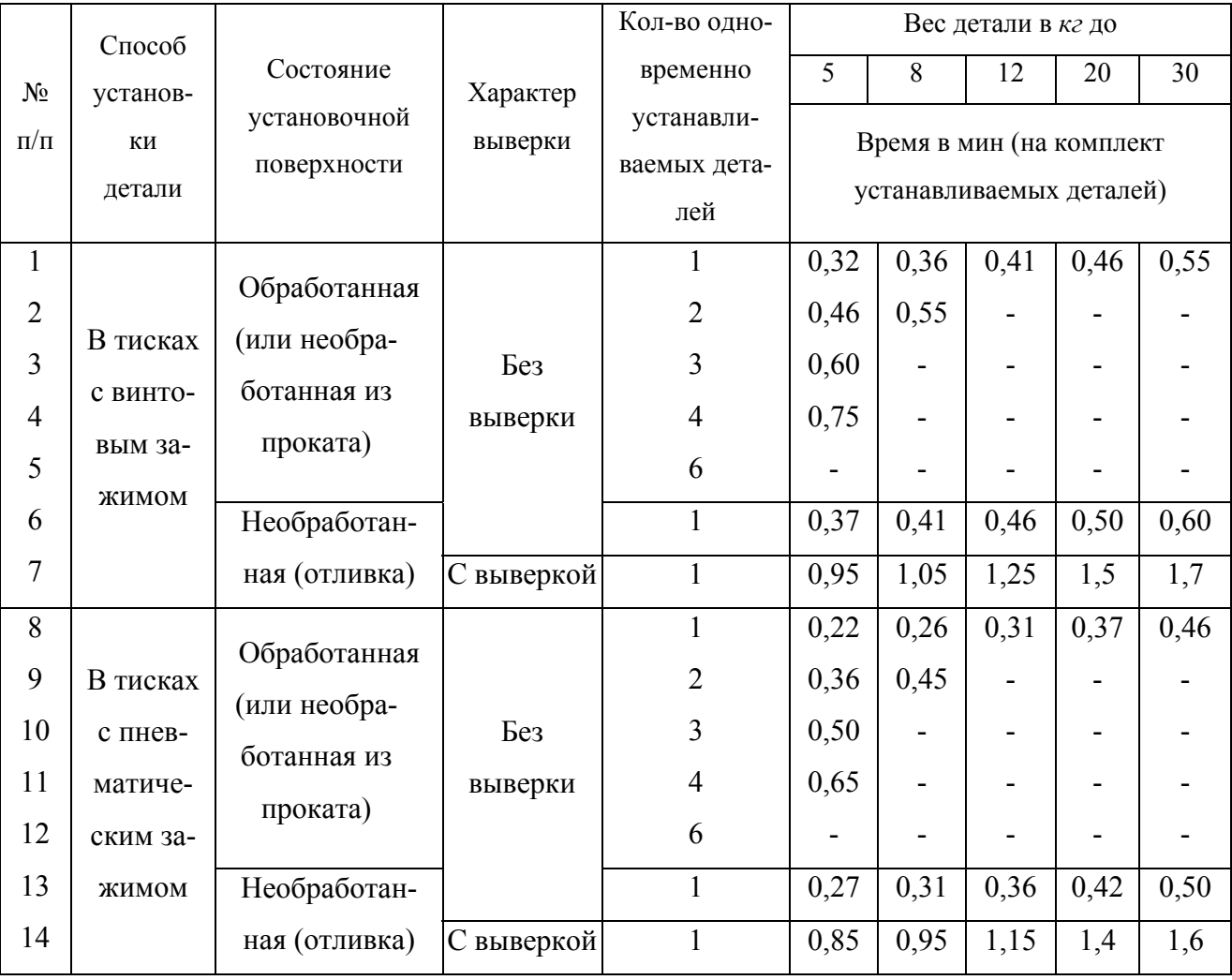

Примечание:

1. При переустановке детали время по таблице применять с коэффициентом 0,8.

2. При установке деталей из легких сплавов время по таблице применять с коэффициентом 1,1.

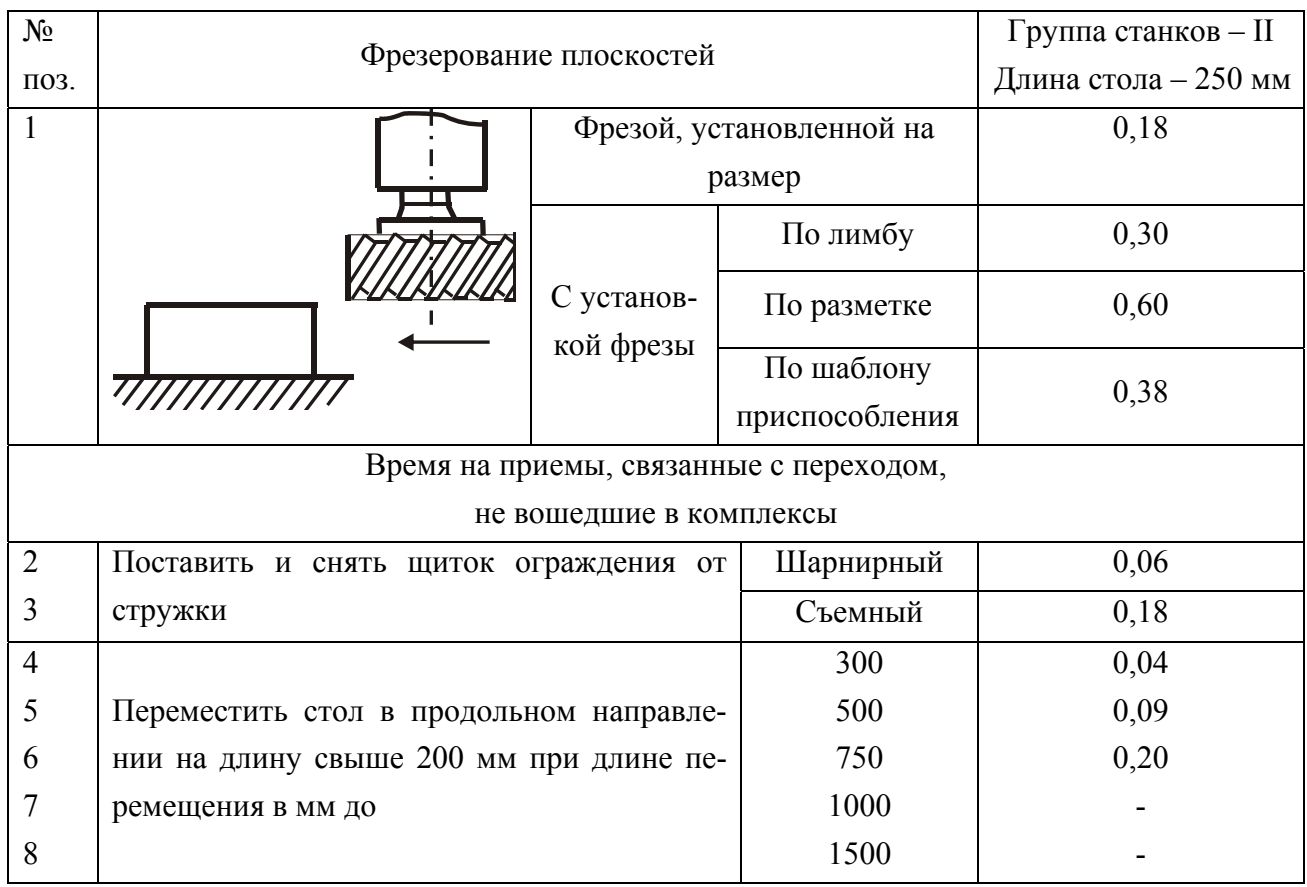

#### Время на проход

Примечание: 1. При выполнении работы с установкой фрезы в 2-х направлениях к табличному времени следует добавлять 0,10 мм.

#### Таблица 3.28

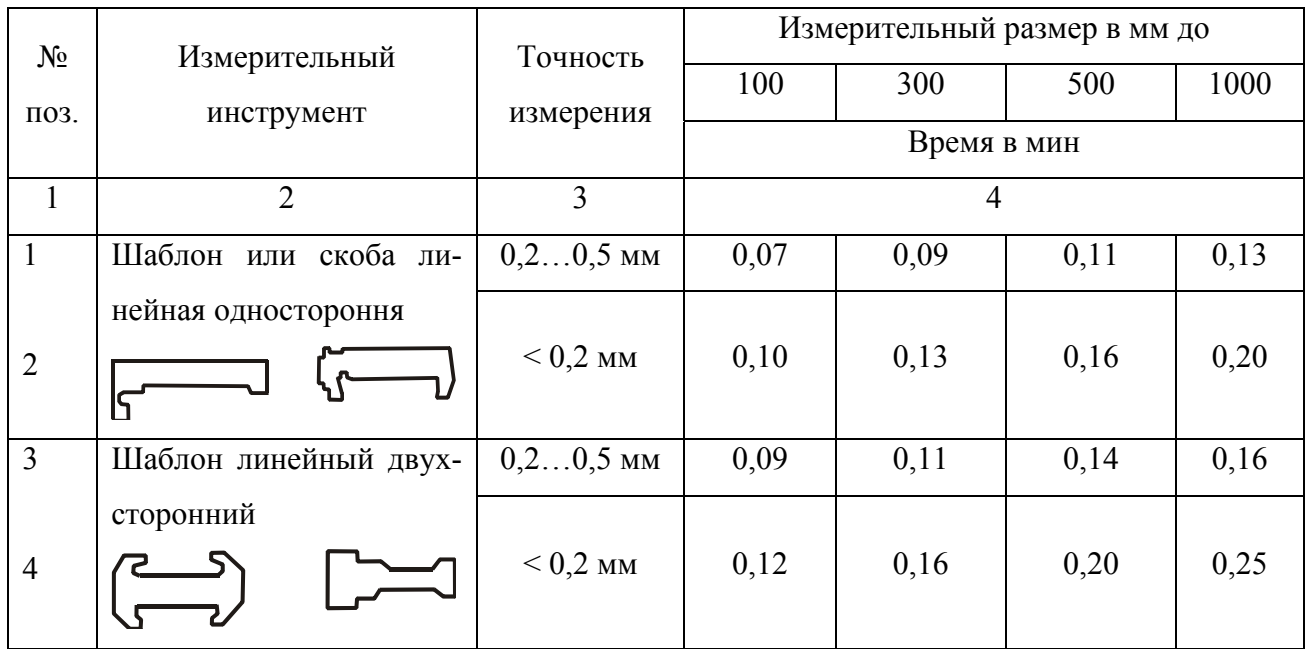

### Время на контрольные измерения

Таблица 3.29

### Время обслуживания

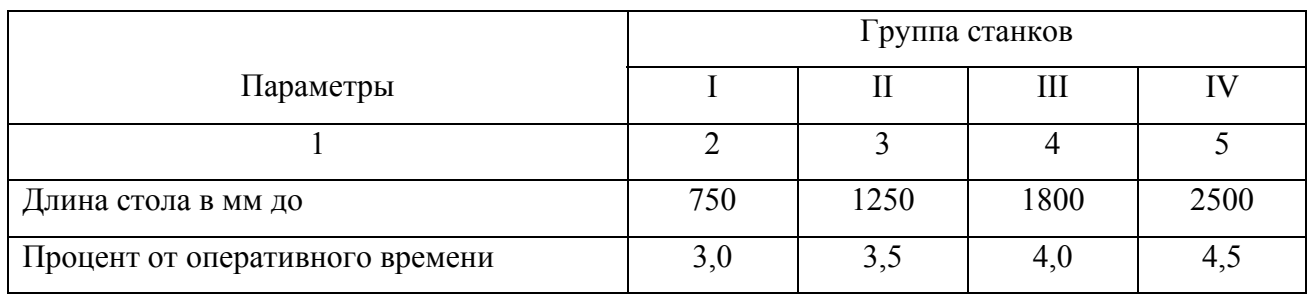

### Таблица 3.30

### Время на отдых и естественные надобности

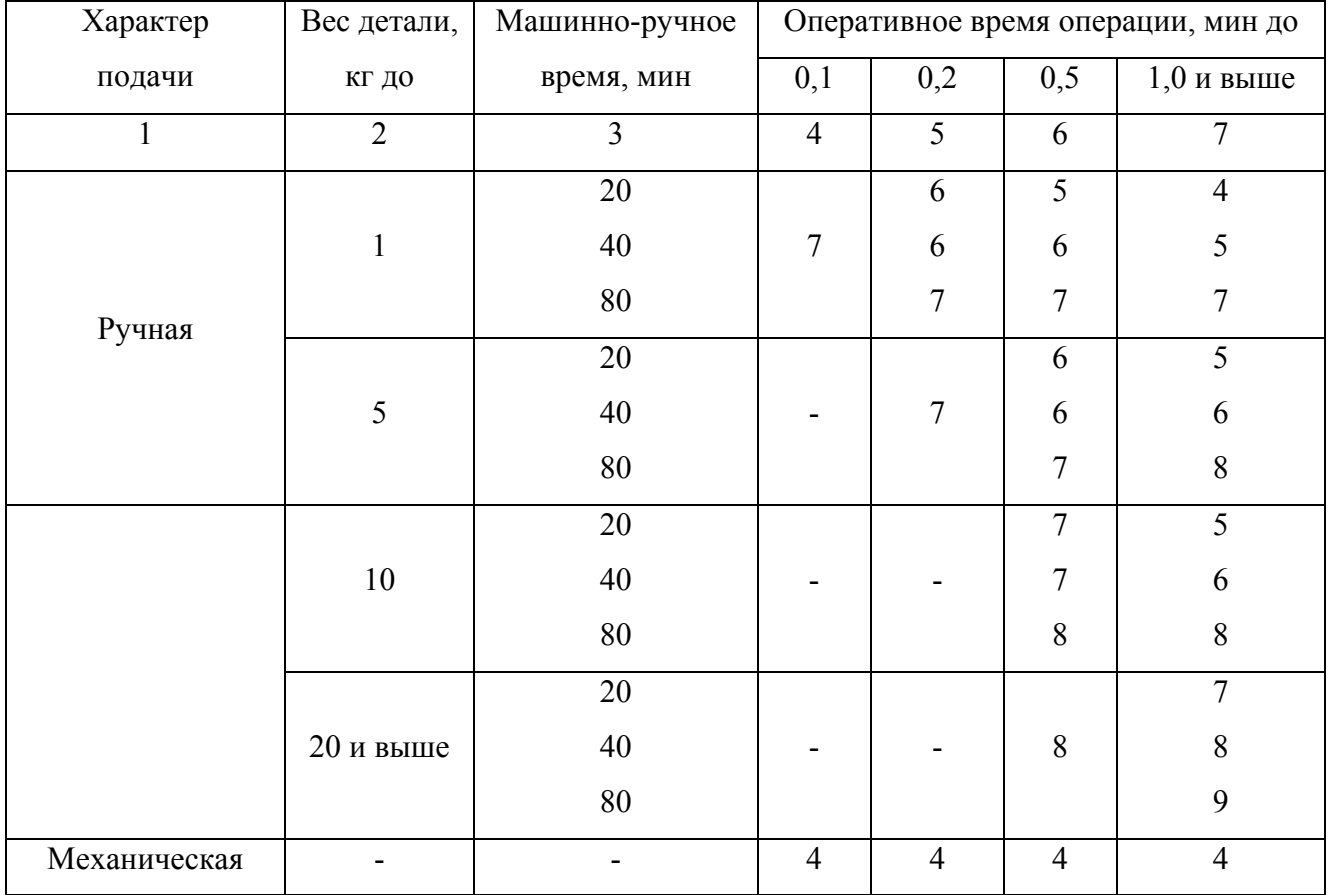

#### Таблица 3.31

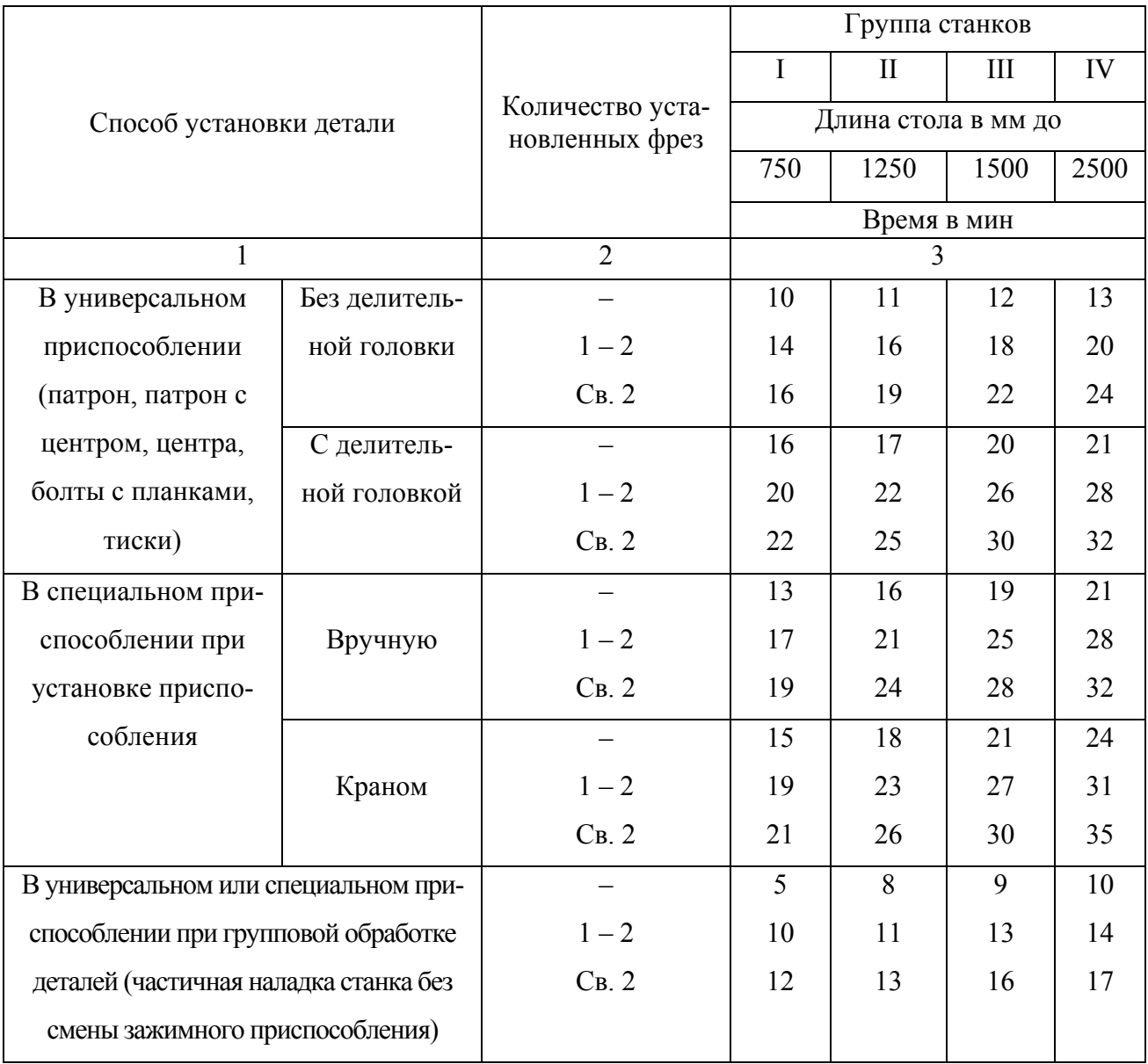

#### Время подготовительно-заключительное

#### 3.8.3. Порядок выполнения работы

3.8.3.1. Каждый студент получает у преподавателя задание (табл. 3.24) по обработке плоской детали – плиты – на вертикально-фрезерном станке 6Р12 фрезой торцовой с установкой детали в тиски машинные с ручным зажимом с контролем скобой. Партия деталей *n* = 100 шт.

Порядок расчета следующий:

- 1) Находится *Lo* , пользуясь данными табл. 3.25;
- 2) Определяется *То* для заданного варианта режима резания;

3) Определяется  $T_e$ , используя данные табл. 3.26 - 3.28;

4) Находится  $T_{\text{o}6c}$ ,  $T_{\text{o}7d}$ , (табл. 3.29 и 3.30);

5) Находится  $T_{n,s}$  на партию (табл. 3.31) и на одну деталь;

- 6) Определяется  $T_{on}$ ;
- 7) Находится  $T_{\mu\mu\eta}$ ;
- 8) Находится  $T_{\mu m-k}$ ;

9) Производится расчет  $K_o$ .

На примере задания №1 выполнен цифровой расчет для детали  $L_1 \cdot L_2 \cdot H =$ =100.125.40 мм из стали массой 3,9 кг на режиме резания:  $n = 530$  мин<sup>-1</sup>;  $S = 0.12$  MM/06.;  $z = 3.6$  MM;  $t = 1.8$  MM.

Размер фрезы  $\mathcal{A}_{\phi p}$  выбирается из соотношения  $\mathcal{A}_{\phi p}$  =1,6 $B_{\phi p}$ , где  $B_{\phi p}$  ширина обработки (в нашем случае  $B_{\phi p} = L_1 = 100$  мм) и тогда

$$
\mathcal{A}_{dp} = 1{,}6.100 = 160
$$
MM.

10) Пример расчета:

$$
L_o = l_g + l_1 + l_2 = 100 + 19 = 119 \text{ nm};
$$
  
\n
$$
T_0 = \frac{L_0}{n \cdot S} \cdot \frac{z}{t} = \frac{163}{530 \cdot 0.12} \cdot \frac{3.6}{1.8} = 3,742 \text{ mm} \approx 3,74 \text{ mm};
$$
  
\n
$$
T_e = T_y + T_n + T_u = 0,32 + 0,18 + 0,09 = 0,59 \text{ mm};
$$
  
\n
$$
T_{on} = T_o + T_e = 3,74 + 0,59 \approx 4,33 \text{ mm};
$$
  
\n
$$
T_{o\bar{o}c} = 3,5\% \cdot T_{on} \text{ qJJJ} \text{ crahkOB II rpytth}.
$$
  
\n
$$
T_{om\partial} = 5\% \cdot T_{on};
$$

 $T_{n-3}$ =16 мин для станков II группы при установке в тиски без делительной головки при  $1 - 2$  фрезах;

$$
T_{u\bar{m}} = T_o + T_e + T_{o6c\pi} + T_{om\partial} = T_{on} \cdot (1 + 0.035 + 0.05) = 4.33 \cdot 1.085 = 4.7 \text{ mH};
$$
  
\n
$$
T_{u\bar{m}-\kappa} = T_{u\bar{m}} + \frac{T_{n-3}}{n} = 4.7 + \frac{16}{100} = 4.86 \text{ mH};
$$
  
\n
$$
K_o = \frac{T_o}{T_{u\bar{m}-\kappa}} = \frac{3.74}{4.86} = 0.77.
$$

В сравнении со справочными данными  $K_o = 0.77$  больше величины  $K_o$  для универсальных станков.

3.8.4. Содержание отчета

Студент приводит в протоколе схему операции фрезерования и данные расчетов в соответствии с заданием:  $T_o$ ,  $T_s$ ,  $T_{um}$ ,  $T_{um-k}$  и  $K_o$ .

По итогам работы студент делает вывод об эффективности или неэффективности варианта выполняемой работы.

3.8.5. Литература [5; 11; 13]

3.8.6. Вопросы для самоконтроля

- 1) Какой параметр режима резания влияет на величину  $T_c$ :
- число проходов;
- глубина резания;
- подача инструмента;
- припуск;
- частота вращения.

2) Если мощность по расчету оказалась больше установленной, то какой параметр уменьшают:

- скорость резания;
- подачу;
- глубину;
- $-$  припуск;
- число проходов.

3) Если подачу увеличивают, то производительность растет, а что в этом отрицательного:

- растет нагрузка;
- растет деформация;
- растет износ элементов;
- ухудшается шероховатость;
- растет мощность резания.

### 3.9. Экономический анализ варианта технологического процесса (операции, метода обработки)

Цель - научить студента методике определения эффективности принимаемого технологом решения на примере сравнения операции чистового точения и шлифования тел вращения.

3.9.1. Общие сведения

Оценка технико-экономической эффективности технологического процесса, метода обработки или отдельной операции в сравнении с другим вариантом (прототипом) ведется путем сопоставления полной себестоимости  $C_n$  или неполной, т.е. цеховой  $C_m$ :

$$
C_n = C_1 + C_2 + \dots + C_i, \text{rph}, \tag{3.20}
$$

где  $C_l$  и т. д. – составные части;

$$
C_T = C_M + C_3 + C_n, \text{rph.}
$$
 (3.21)

 $C_u$  – затраты на материалы, грн;

 $C_3$  – зарплата основных производственных работников;

 $C_{\mu}$  – цеховые накладные расходы.

Упрощенный вариант определения цеховой себестоимости  $C_m$ .

$$
C_T = A \cdot T \text{ (rph)},\tag{3.22}
$$

где А - стоимость 1 мин работы соответствующего оборудования в грн;

 $T$ - штучно-калькуляционное время, мин.

Значения  $C_m$  технологу определить проще и быстрее при относительно малом объеме информации о сравниваемых вариантах. Полная себестоимость  $C_n$  обычно может быть определена при устоявшемся процессе, а  $C_m$  можно определить на стадии проектирования процесса, да, и в справочной литературе имеется информация о величине А для наиболее часто используемых процессов и, соответственно, оборудовании.

Применительно к реальному объекту (деталь машины - стакан) важно провести сравнение 2-х операций из разных технологических процессов с оди-

наковым конечным результатом по точности и шероховатости поверхности по формуле (2.32). Минимальное значение  $C_m$  какого-либо варианта из двух рассматриваемых – основание для выбора его в качестве рабочего варианта:

$$
C_M = M_s \cdot S_M - M_{omx} \cdot S_{omx} \text{ (rph)},\tag{3.23}
$$

где  $M<sub>3</sub>$  – масса заготовки, кг;

 $M_{omx}$  – масса отходов при производстве заготовки, кг;

 $S_M$  и  $S_{omx}$  – стоимость 1 кг материала данной марки (или группы) и стоимость 1 кг отходов (при условии несмешиваемости марок материала) по данным «Вторресурсов», грн;

$$
C_3 = T_{u m - \kappa} \cdot 3_{mop.p.} \text{ (rph)},\tag{3.24}
$$

где  $T_{um-k}$  – штучно-калькуляционное время обработки, мин;

 $B_{map,p}$  – тарифная ставка рабочего данного разряда, грн/мин.

$$
C_H = C_{H.a.} + C_{H.cm.} + C_{H.np.} + C_{H.u.} + C_{H.9} + C_{H.0} \text{ (TPH)},
$$
\n(3.25)

где  $C_{\mu a}$  – амортизация оборудования, грн.

$$
C_{\mu,a.} = \frac{d \cdot S_{cm} \cdot T_{u m - \kappa}}{60 \cdot F_r \cdot m \cdot \eta_3} \text{ (rph)},\tag{3.26}
$$

где  $d$  – отчисления на амортизацию станка от его балансовой стоимости  $S_{cm}$  в год, %;

 $S_{cm}$  – балансовая стоимость станка (складывается из отпускной цены станка, затрат на доставку и его монтажа), грн;

 $F_r$  – годовой фонд времени работы станка в 1 смену, час;

 $m$  – число рабочих смен в сутки, шт.;

 $\eta_{\alpha}$  – коэффициент загрузки станка по времени.

Величину *d* для станков массой до 10 т с лезвийным инструментом принимают в 11 %, с абразивным инструментом  $d = 14$  %, для агрегатных и специальных станков  $d = 16 \%$ .

Затраты на доставку и монтаж станка примерно равны 10 % от  $S_{cm}$ .

Расходы на эксплуатацию станка  $C_{\mu \ cm}$ :

$$
C_{u.cm} = \frac{\beta \cdot S_{cm} \cdot T_{um-\kappa}}{60 \cdot F_r \cdot m \cdot \eta_3}, \text{rph},\tag{3.27}
$$

где  $\beta = (4, 5 - 5)$ %) от балансовой стоимости  $S_{cm}$ , расходуемые на ремонт, осмотры и проверки в течение года;

*Cн.пр* – расходы на амортизацию и ремонт приспособлений, применяемых на этом этапе, грн:

$$
C_{\mu,np} = \frac{(\gamma + \delta) \cdot S_{np}}{N},\tag{3.28}
$$

где *Sпр* – стоимость приспособления, грн;

 $\gamma$  – процент амортизации (50–33 %) $\cdot S_{nn}$  при сроке службы приспособления в 2 – 3 года;

 $\delta = (5 - 15) \cdot S_{np}$  – расходы на ремонт приспособления за год работы;

*N* – годовой объем деталей, обрабатываемых в этом приспособлении;

*Cн.и* – расходы на амортизацию режущих инструментов, задействованных в рассматриваемом событии:

$$
C_{\mu,u} = \left(\frac{130 \cdot S_u}{T_{cm}(n_{sam}+1)}\right) \cdot T_0, \tag{3.29}
$$

где *Su* – стоимость инструмента;

*Tcm* – время стойкости между двумя переточками, мин;

*nзап* – число переточек, шт.;

*Т0* – основное время, мин;

 $C_{\mu,9}$  – затраты на силовую электроэнергию, расходуемую на данном этапе:

$$
C_{_{H.9}} = (0.25 \cdot (T_{_{um.-\kappa}} - T_0) \cdot N_y + 0.55 \cdot N_y \cdot T_0) \cdot \frac{S_K}{60} \text{ (rph)}; \tag{3.30}
$$

 $N_v$  – установленная мощность электродвигателей станка, кВт;

 $S_k$  – стоимость 1 кВт/час силовой электроэнергии, грн;

*Cн. д* – расходы на доплаты и начисления на основную зарплату, грн:

$$
C_{\mu,\partial} = C_3 \cdot \left( \frac{\rho}{100} + \frac{\tau}{100} \cdot \left( 1 + \frac{\rho}{100} \right) \right);
$$
 (3.31)

 $\rho = (10 \div 20)$  % – доплаты к зарплате;  $\tau = (6.5 \div 8.1)$  % – начисления.

Если один из рассматриваемых вариантов, например второй, требует применения более дорогостоящего оборудования или приспособления, то необходимо определить срок их окупаемости R (лет) в соответствии с приведенными расчетными зависимостями:

$$
R = \frac{S_{cm.2} - S_{cm.1}}{(C_{m1} - C_{m2}) \cdot N} - \text{qJJJ T CTAIKOB};
$$
\n(3.32)

$$
R = \frac{S_{\kappa p.2} - S_{\kappa p.1}}{(C_{m1} - C_{m2}) \cdot N} - \text{qns приспособлений.}
$$
 (3.33)

Приемлемыми считают сроки окупаемости для металлорежущих станков до 5 лет, а для приспособлений – не более 2 – 3 лет.

3.9.2. Порядок работы

Как было сказано, объектом работы является деталь - стакан (рис. 3.9), которая может быть обработана по поверхности Ø65h8 по двум вариантам: первый - на токарном станке 16К20Ф3; второй - на круглошлифовальном станке 3М161, схема наладки, которых приведена на рис. 3.10.

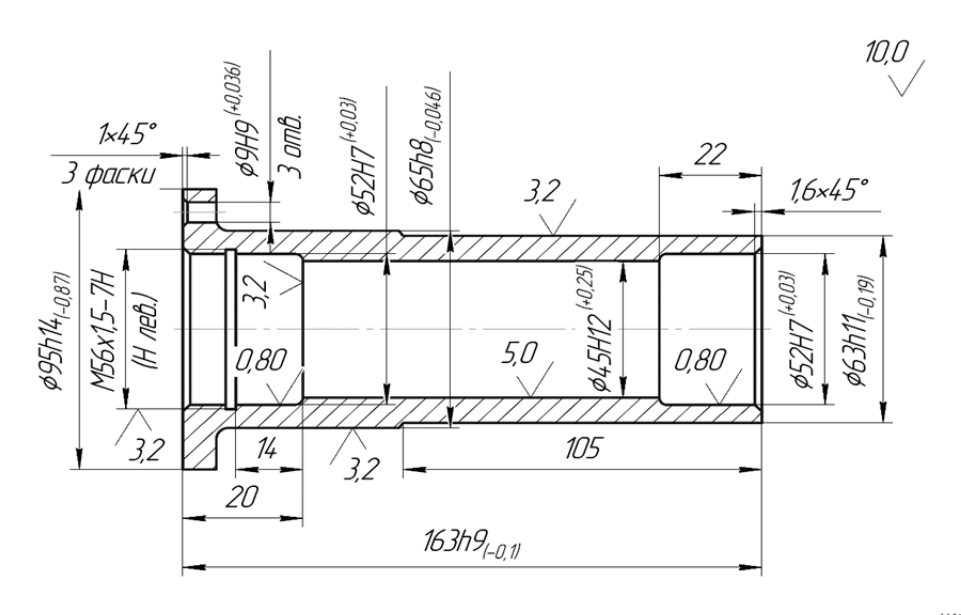

1. Неуказанные допуски Н14; h14; ± $\frac{H14}{h14}$ ; 2. HRC3 35: 3. Хим. окс. пром.

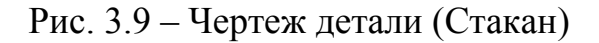

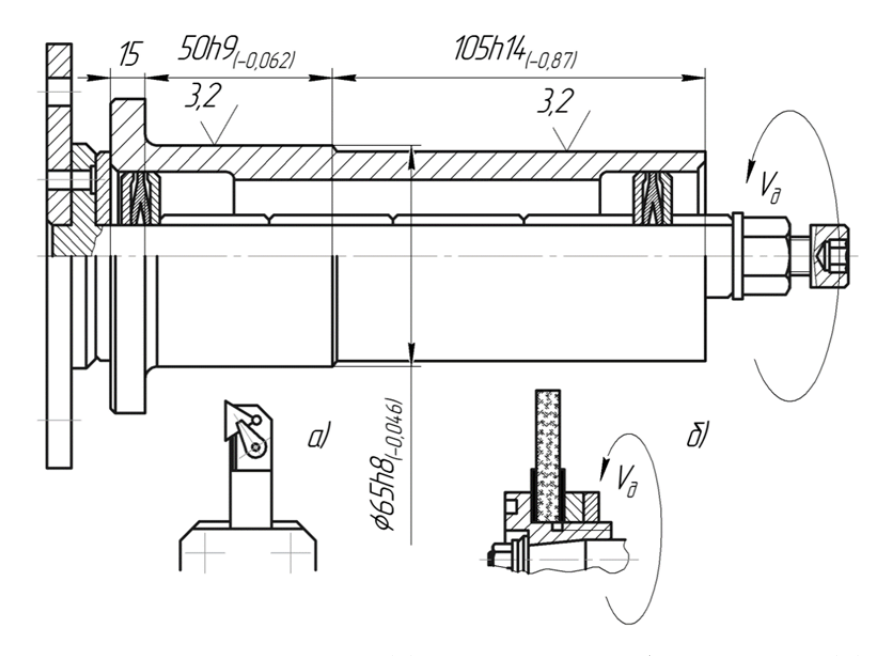

Рис. 3.10 – Наладки на токарную (а) и круглошлифовальную (б) операции

Варианты заданий даны в табл. 3.32.

1) Определяются затраты на материал:

 $C_M = M_s \cdot S_M - M_{omx} \cdot S_{omx}$ , грн (формула (3.23)).

2) Определяется заработная плата основных производственных рабочих на обработку 1 детали:

$$
C_3 = T_{u m - \kappa} \cdot 3_{map.p}
$$
, rph (формула (3.24)).

3) Определяется амортизация оборудования:

$$
C_{n.a.} = \frac{d \cdot S_{cm} \cdot T_{u m - \kappa}}{60 \cdot F_r \cdot m \cdot \eta_3}
$$
, rph (формyna (3.26)).

4) Определяются расходы на эксплуатацию станка:

$$
C_{n.cm} = \frac{\beta \cdot S_{cm} \cdot T_{um-\kappa}}{60 \cdot F_r \cdot m \cdot \eta_3}
$$
, rph (формyna (3.27)).

5) Определяются расходы на амортизацию и ремонт приспособлений:

$$
C_{n,np.} = \frac{(\gamma + \delta) \cdot S_{np}}{N}
$$
, грн (формула (3.28)).

6) Определяются расходы на амортизацию режущих инструментов:

$$
C_{u.u} = \left(\frac{130 \cdot S_u}{T_{cm}(n_{sau}+1)}\right) \cdot T_o, \text{ rph (формyna (3.29))}.
$$

### Таблица 3.32

### Варианты заданий

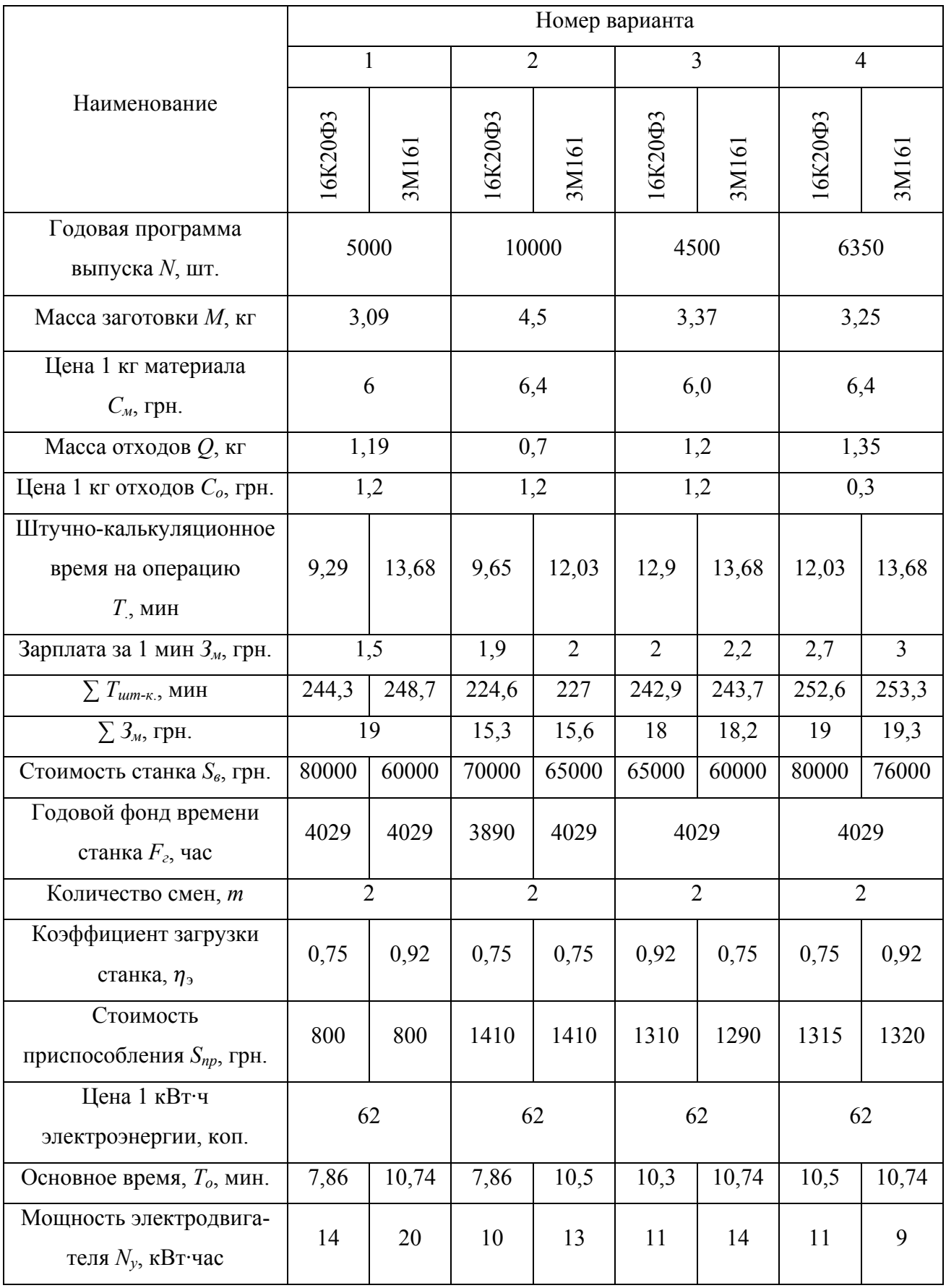

7) Определяются затраты на силовую электроэнергию:

$$
C_{H.9} = (0.25 \cdot (T_{u m - \kappa} - T_0) \cdot H_V + 0.55 \cdot H_V \cdot T_0) \cdot \frac{S_K}{60}
$$
, rpr (формyna (3.30)).

8) Определяются расходы на доплаты и начисления на основную заработную плату:

$$
C_{H, \partial.} = C_3 \cdot \left( \frac{\rho}{100} + \frac{\tau}{100} \cdot \left( 1 + \frac{\rho}{100} \right) \right), \text{ rph (формула (3.31))}.
$$

9) Определяются цеховые накладные расходы:

$$
C_{H} = C_{H.a.} + C_{H.cm} + C_{H.np} + C_{H.u.} + C_{H.9.} + C_{H.0.}
$$
, rph (формyna (3.25)).

10) Определяется цеховая себестоимость:

$$
C_m = C_M + C_3 + C_n
$$
, rph (формула (3.21)).

 $\Pi$ ункты 1) – 10) следует повторить для двух рассматриваемых вариантов, допустим, станков 16К20ФЗ и 3М161, чтобы получить, в конечном счете, две величины  $C_{m}$  и  $C_{m}$ .

11) Определяется срок окупаемости станка:

$$
R = \frac{S_{cm,2} - S_{cm,1}}{(C_{m1} - C_{m2}) \cdot N}, \text{ net (формyna (3.32)).}
$$

12) Сравнивается полученный срок R с нормативным сроком, и принимается решение о целесообразности этой замены.

13) Следует задать вариант задания №1 и провести цифровой расчет для этого варианта.

13.1) Находится:

$$
C_M
$$
 = 3,09 · 6 – 1,19 · 1,2 = 17,11 rpm.

13.2) Находятся:

$$
C_{31} = 9,39 \cdot 1,5 = 13,94 \text{ rph.};
$$
  

$$
C_{32} = 13,68 \cdot 1,5 = 20,52 \text{ rph.}
$$

13.3) Определяются:

$$
C_{n, a1} = \frac{11 \cdot 80000 \cdot 9,29}{60 \cdot 4029 \cdot 0,75} = 45 \text{ km.} = 0,45 \text{ rpm.}
$$

$$
C_{\mu,a2} = \frac{14 \cdot 60000 \cdot 13,68}{60 \cdot 4029 \cdot 0,92} = 51,67 \text{ km.} = 0,52 \text{ rph.}
$$

13.4) Определяются:

$$
C_{n,cm,1} = \frac{4,5 \cdot 80000 \cdot 9,29}{60 \cdot 4029 \cdot 0,75} = 18,45 \text{ kon.} = 0,18 \text{ rph.}
$$

$$
C_{n,cm,1} = \frac{4,5 \cdot 60000 \cdot 13,68}{60 \cdot 4029 \cdot 0,92} = 16,6 \text{ kon.} = 0,17 \text{ rph.}
$$

13.5) Определяются:

$$
C_{n,np.1} = \frac{(33+5) \cdot 800}{5000} = 6,08 \text{ kon.} = 0,06 \text{ rph.}
$$

$$
C_{n,np.1} = \frac{(33+5) \cdot 800}{5000} = 6,08 \text{ kon.} = 0,06 \text{ rph.}
$$

13.6) Находятся:

$$
C_{u.u.1} = \left(\frac{130 \cdot 20}{60 \cdot (10+1)}\right) \cdot 7,86 = 31 \text{ kon.} = 0,31 \text{ rph.}
$$

$$
C_{u.u.1} = \left(\frac{130 \cdot 60}{20 \cdot (310+1)}\right) \cdot 10,74 = 13,5 \text{ kon.} = 0,135 \text{ rph.}
$$

13.7) Определяются:

 $C_{\mu,91} = (0,25 \cdot (9,29 - 7,86) \cdot 14 + 0,55 \cdot 14 \cdot 7,86) \cdot 62/60 = 67,7$  коп. = 0,68 грн.  $C_{\mu,92} = (0,25 \cdot (13,68 - 10,74) \cdot 20 + 0,55 \cdot 20 \cdot 10,74) \cdot 62/60 = 320 \text{ ton.} = 3,2 \text{ rpm.}$ 13.8) Определяются:

$$
C_{H.\partial.1} = 13.94 \cdot \left(\frac{18}{100} + \frac{7}{100} \cdot \left(1 + \frac{18}{100}\right)\right) = 3.66 \text{ rph.}
$$
  

$$
C_{H.\partial.2} = 20.52 \cdot \left(\frac{18}{100} + \frac{7}{100} \cdot \left(1 + \frac{18}{100}\right)\right) = 5.39 \text{ rph.}
$$

13.9) Определяются:

$$
C_{\mu_1} = 0.45 + 0.18 + 0.06 + 0.81 + 0.68 + 3.66 = 5.34
$$
 rph.  

$$
C_{\mu_1} = 0.52 + 0.17 + 0.06 + 0.41 + 3.2 + 5.39 = 9.48
$$
 rph.

13.10) Определяются:

$$
C_{m1} = 17,11 + 13,94 + 5,34 = 36,4
$$
 rph.  

$$
C_{m2} = 17,11 + 20,52 + 9,48 = 47,1
$$
 rph.

Поскольку *С1<С2*, то можно предположить, что по себестоимости обработка на станке 16К20Ф3 выгоднее.

13.11) Определяется *R*:

$$
R = \frac{80000 - 60000}{(47,1 - 36,4) \cdot 5000} = 0.37
$$
ro*q*a.

Вывод: выбор станка 16К20Ф3 выгоден в сравнении с использованием станка 3М161.

14) Каждый студент получает задание из табл. 3.32 и выполняет цикл расчетов аналогично п. 13 и делает свои выводы.

3.9.3. Отчет о работе

В отчете студент приводит схемы наладки 2-х вариантов и расчетные данные по *Cм, Cз, Cн, C<sup>т</sup>* и *R,* и делает выводы.

3.9.4. Литература [7; 9; 11]

3.9.5. Вопрос для самоконтроля:

1) Цеховая себестоимость *Ст* включает параметр *А*. Это

- стоимость 1 кг материала;
- стоимость 1 часа работы станка;
- стоимость 1 кВт энергии;
- стоимость 1 кв. м площади;
- стоимость режущих инструментов.
	- 2) Затраты на материалы *См* зависят от:
- массы отходов;
- стоимость единицы массы материала;
- массы заготовки;
- стоимость единицы массы отходов;
- не зависит от перечня приведенного выше.

### 3.10. Выбор наиболее экономичного варианта технологического процесса (операции)

Цель работы: исследовать методы оценки экономичности варианта технологического процесса и научить студента вести обоснование вариантов при выборе технологического процесса (операции).

3.10.1. Общие сведения

Существующие технологические процессы изготовления деталей используют в своей основе технологические решения прошлых лет, даже весьма эффективные по меркам того периода времени.

Физический и моральный износ оборудования и оснастки требуют их замены в действующем и вновь проектируемом производстве на новое более производительное, совершенное, менее энергозатратное и т.д.

Проблема состоит в том, что существующее оборудование, допустим, менее производительное, но дешевое, а новое – более производительное, однако более дорогое (это может более энергозатратное, с ручным вариантом управления, а не автоматическим, т.е. более трудоемкое, и др.). В конечном счете, все другие версии можно привести к денежным затратам, а сумма денег не снижается в сравнении с прошлым, поэтому наше предположение о более дорогом варианте (новом) абсолютно достоверно.

Ответ на этот вопрос: что выбрать? - лежит в основе оценки экономической целесообразности дополнительных вложений.

Допустим, что на действующем оборудовании с капитальными вложениями  $K_I$  (грн) себестоимость годового выпуска равна  $C_I$  (грн./год). Тогда новый вариант будет иметь себестоимость  $C_2$  (грн./год) и капитальные вложения  $K_2$ (грн). При этом  $C_1 > C_2$ , а  $K_1 < K_2$ . Определяется эффективность E:

$$
E = \frac{C_1 - C_2}{K_2 - K_1},
$$
\n(3.34)

где  $C_1$ ,  $C_2$  – себестоимость годового припуска по 1 и 2 варианту, грн/год;

 $K_1, K_2$  – капитальные затраты на реализацию процессов, грн.

Под параметрами  $K_1$  и  $K_2$  нужно понимать балансовую стоимость, например, станка (в грн). В балансовую стоимость входит отпускная цена станка и затраты на транспортирование и монтаж станка, обычно составляющие 10 % от его цены:  $S_{\tilde{o}a\bar{n}} = S_{cm} \cdot 1.1$ . Тогда

$$
C_1, C_2 = (C_{T1} \text{ with } C_{T2}) \cdot N,
$$

где N-годовой выпуск изделий шт.;

 $C_{Tl}$ ,  $C_{T2}$  – себестоимость процесса первого и второго вариантов (возможно, это будут операции двух процессов), грн./год.

$$
C_{Tl}, C_{T2} = \sum C_{Ti};
$$

 $\sum C_{Ti}$  – сумма себестоимости всех операций процесса, грн./год.

В машиностроении для этой оценки применяют нормативный коэффициент экономической эффективности  $E_H$ , который определяет минимальную величину годовой экономии на себестоимости продукции на 1 гривну дополнительных капитальных затрат. Обычно  $E_H = 0.2$  (грн/грн.кап.затрат).

Величина  $1/E_H$  определяет срок окупаемости вложенных денежных средств. При  $E_H = 0.2$  он равен  $1/E_H = 5$  или менее лет для станков и другого универсального оборудования.

Для приспособлений  $E_H = 0.35...0.5$  (грн./грн.кап.затрат) и срок окупаемости  $-2-3$  года.

Годовая экономия от нового решения Э (грн.) равна:  $\Theta = (C_{T1} - C_{T2}) \cdot N$ , грн.

В данной работе используется метод определения составляющих себестоимости  $C_{M}$ ,  $C_{3}$  и  $C_{H}$ , который был подробно рассмотрен выше, но для других, часто встречающихся в практике технологов, условий.

К этим условиям можно отнести, например, такие: на заводе выпускают серийно какую-то продукцию, например, вентиляторы, каждую деталь изготовляют по определенному технологическому процессу. Возникает потребность рынка в вентиляторах и появляется заказ на увеличение объема выпуска при жестких сроках поставки. Анализ существующего процесса одной из деталей -

крышки – показывает, что для увеличения программы выпуска на 2-х операциях: токарно-револьверной и вертикально-сверлильной необходимо удвоить число рабочих мест или же заменить эти две операции одной – обработкой на многошпиндельном токарном станке 1284Г5. При этом стоимость двух станков по предыдущему процессу меньше стоимости нового варианта: в нашей версии 16000 и 5000 грн, т.е. 21000 грн и 100000 грн по новому варианту. В связи с этим возникает вопрос - целесообразно ли выбирать более дорогостоящее оборудование и делать такую замену?

3.10.2. Порядок выполнения работы

1) Варианты заданий приведены в табл. 3.32, и каждый студент в начале задания получает свой вариант.

2) Задается реальный объект: крышка вентилятора из сплава АЛ-3В массой 6,5 кг, годовая программа 10000 штук. Заготовка – отливка в кокиль массой 6.75 кг. Действующий технологический процесс осуществляют на станках 1П365 и 2Н118. Предлагаемый (для анализа) вариант осуществляется на вертикальном токарном восьмишпиндельном полуавтомате 1284Б. Основные показатели двух технологических процессов приведены в табл. 3.33 в разделе «Исходные данные». Так как стоимость заготовки  $C<sub>3</sub>$  в обоих вариантах не изменилась, то ее величина из анализа исключается, а остальные значения после расчета приведены в разделе «Расчетные данные» табл. 3.33.

3) Определяется срок окупаемости для станка  $R_{cm} = \frac{S_{cm1} - S_{cm2}}{(C_2 - C_2) \cdot N}$ , лет.

4) Определяется срок окупаемости приспособления:  $R_{np} = \frac{S_{np1} - S_{np2}}{(C_{m1} - C_{m2}) \cdot N}$ , лет.

5) Определяется ожидаемая годовая экономия  $\Theta_T = (C_{m1} - C_{m2}) \cdot N$ , грн. Необходимо сформулировать выводы.

6) На примере варианта № 1 выполняется цифровой расчет полученных значений.

6.1) Onpegenaercs 
$$
C_3
$$
:  
\n $C_{31} = 0,125 \cdot 1,22 = 0,153 \text{ rph};$   $C_{32.1} = 0,125 \cdot 18,3 = 2,29 \text{ rph};$   
\n $C_{32.2} = 0,1 \cdot 8,34 = 0,834 \text{ rph}.$ 

133

### Таблица 3.33

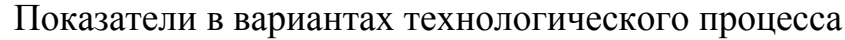

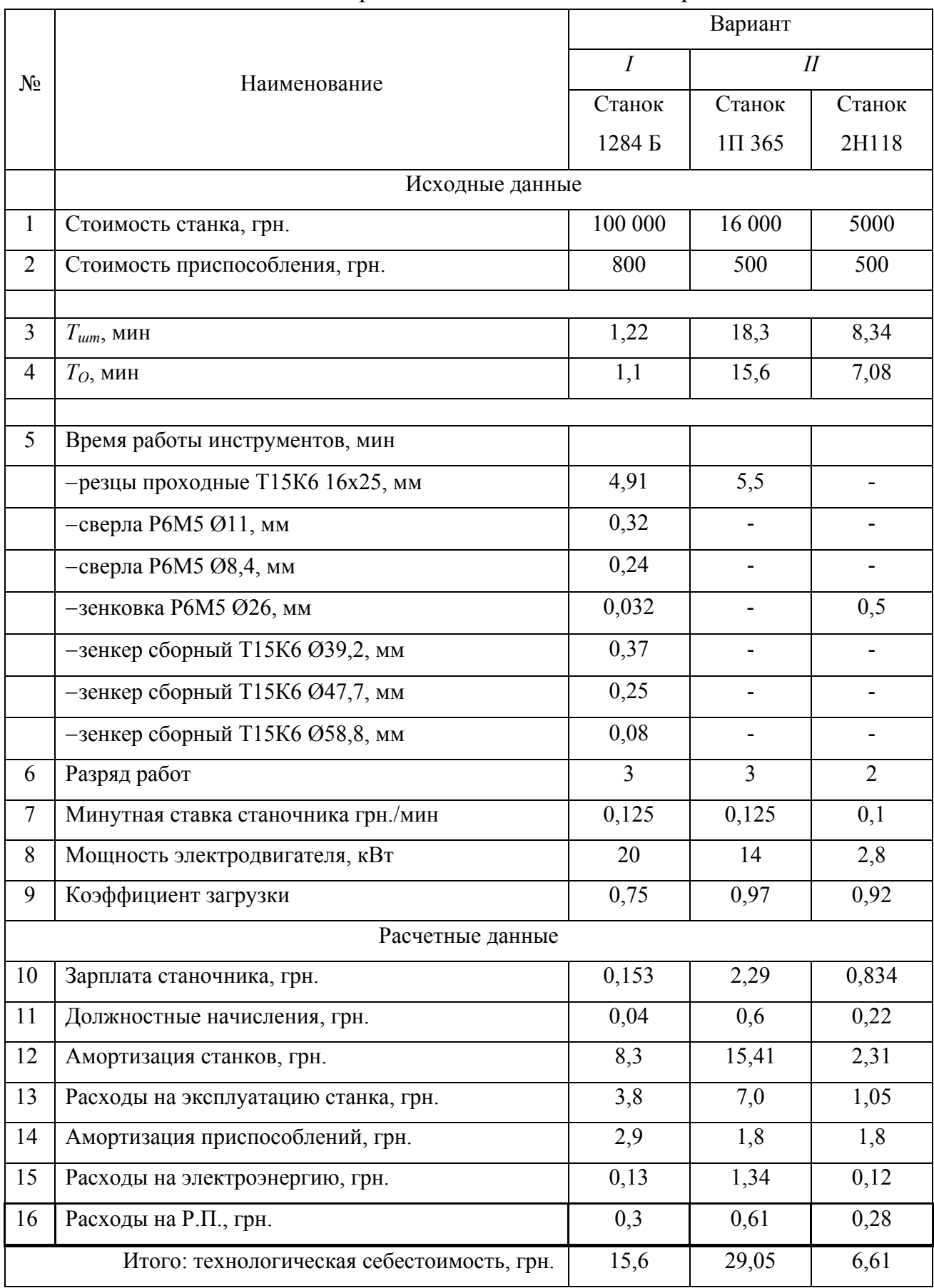

|                |                               | Вариант заданий   |               |                   |               |
|----------------|-------------------------------|-------------------|---------------|-------------------|---------------|
| $N_2$          | Наименование                  | N <sub>2</sub> 1  |               | N <sub>2</sub>    |               |
|                | показателя                    | Станок            | Станки        | Станок            | Станки        |
|                |                               | 1284 <sub>B</sub> | IΠ 365 2H118  | 1284 <sub>B</sub> | 1П 365 2НШ    |
|                | $'$ $_{um}$ , MHH             | 1,22              | $18,3 + 834$  | 1,83              | $18,3 + 8,34$ |
| $\overline{2}$ | $T_{o}$ , мин                 | 1,1               | $15,6 + 7,08$ | 1,6               | $15,6 + 7,08$ |
| 3              | Стоимость приспособления, грн | 800               | $500 + 500$   | 2400              | $500 + 500$   |

Содержание заданий

6.2) Определяется С<sub>НД</sub>:

$$
C_{\mu,\partial 1} = 0,153 \left[ \frac{17.5}{100} + \frac{7.5}{100} \cdot \left( 1 + \frac{17.5}{100} \right) \right] = 0,04 \text{ rpt};
$$
  

$$
C_{\mu,\partial 2.1} = 2,29 \left[ \frac{17.5}{100} + \frac{7.5}{100} \cdot \left( 1 + \frac{17.5}{100} \right) \right] = 0,6 \text{ rpt};
$$
  

$$
C_{\mu,\partial 2.2} = 0,834 \left[ \frac{17.5}{100} + \frac{7.5}{100} \cdot \left( 1 + \frac{17.5}{100} \right) \right] = 0,22 \text{ rpt}.
$$

6.3) Определяется  $C_{n.a}$ :

$$
C_{n.a1} = \frac{11 \cdot 10000 \cdot 1.1 \cdot 1,22}{60 \cdot 3950 \cdot 0,75} = 8,3, \text{ rpt};
$$
  

$$
C_{n.a2.1} = \frac{11 \cdot 16000 \cdot 1.1 \cdot 18,3}{60 \cdot 3950 \cdot 0,97} = 15,41, \text{ rpt};
$$
  

$$
C_{n.a2.2} = \frac{11 \cdot 5000 \cdot 1.1 \cdot 8,34}{60 \cdot 3950 \cdot 0,92} = 2,31, \text{ rpt}.
$$

6.4) Определяется Снст:

$$
C_{H_{cm1}} = \frac{5 \cdot 100000 \cdot 1,1 \cdot 1,22}{60 \cdot 3950 \cdot 0,75} = 3,8, \text{ rpt};
$$
  

$$
C_{H_{cm2.1}} = \frac{5 \cdot 16000 \cdot 1,1 \cdot 18,3}{60 \cdot 3950 \cdot 0,97} = 7, \text{ rpt};
$$
  

$$
C_{H_{cm2.2}} = \frac{5 \cdot 5000 \cdot 1,1 \cdot 8,34}{60 \cdot 3950 \cdot 0,92} = 1,05, \text{ rpt}.
$$

6.5) Определяется  $C_H$ :

$$
C_{Hnp1} = \frac{(26+10) \cdot 800}{10000} = 2,88, \text{ rph};
$$

$$
C_{Hnp2} = \frac{(26+10) \cdot 500}{10000} = 1,8 \text{ rph}.
$$

6.6) Определяется С<sub>Ни</sub>:

$$
C_{Hu1} = \left(\frac{130 \cdot 140}{60 \cdot 11}\right) \cdot 1,1 = 0.3, \text{ rph};
$$

$$
C_{Hu2.1} = \left(\frac{130 \cdot 20}{60 \cdot 11}\right) \cdot 15,6 = 0,61, \text{ rph};
$$

$$
C_{Hu2.2} = \left(\frac{130 \cdot 20}{60 \cdot 11}\right) \cdot 7,08 = 0,28, \text{ rph}.
$$

6.7) Определяется  $C_{H_3}$ :

$$
C_{H31} = [0,25(1,22-1,1) \cdot 20 + 0,55 \cdot 20 \cdot 1,1] \frac{0,62}{60} = 0,13, \text{ rpt};
$$
  
\n
$$
C_{H32.1} = [0,25(18,3-15,6) \cdot 14 + 0,55 \cdot 14 \cdot 15,5] \frac{0,62}{60} = 1,34, \text{ rpt};
$$
  
\n
$$
C_{H32.2} = [0,25(8,34-7,08) \cdot 2,8 + 0,55 \cdot 2,8 \cdot 7,08] \frac{0,62}{60} = 0,12, \text{ rpt}.
$$

6.8) Определяется Сн.

$$
C_{H1} = 0.04 + 8.3 + 3.8 + 2.88 + 0.3 + 0.13 = 15.45
$$
 rph;  

$$
C_{H2.1} = 0.6 + 15.41 + 7 + 1.8 + 0.61 + 1.34 = 26.76
$$
 rph;

 $C_{H2,2} = 0.22 + 2.31 + 1.05 + 1.8 + 0.28 + 0.12 = 5.78$  rpH.

6.9) Определяется  $C_3 + C_H$ :

$$
C_{31} + C_{H1} = 0,153 + 15,45 = 15,6 \text{ rpt};
$$
  
\n
$$
C_{32.1} + C_{H2.1} = 2,29 + 26,76 = 29,05 \text{ rpt};
$$
  
\n
$$
C_{32.2} + C_{H2.2} = 0,834 + 5,78 = 6,61 \text{ rpt}.
$$

6.10) Определяется срок окупаемости  $R$ :

$$
R_{CT} = \frac{100000 - (16000 + 5000)}{(29,05 + 6,61 - 15,6) \cdot 10000} \approx 0.4
$$
ro*ga*;

$$
R_{CT} = \frac{1000 - 800}{(29,05 + 6,61 - 15,6) \cdot 10000} \approx 0,001
$$
roga.

Предлагаемая замена станков 1П365 и 2Н118 на 1284Б целесообразна и эффективна, имеет малый срок окупаемости.

3.10.3. Отчет о работе

В отчете студент приводит данные расчетов (по обоим вариантам):  $C_3, C_{H,0}, C_H, C_3 + C_H$ , R и делает вывод о целесообразности выбора.

3.10.4. Литература [5; 11]

3.10.5. Вопросы для самоконтроля:

1) Нормативный коэффициент  $E_H$  принимают равным:

- $-0,5;$
- $-0,4;$
- $-0,3;$
- $-0,2;$
- $-0,1.$

2) К капитальным затратам относят затраты на покупку:

- оборудования;
- режущего инструмента;
- заготовок;
- смазочно-охлаждающих сред.

#### **Список литературы**

1. Данилевский В.В. Лабораторные работы и практические занятия по технологии машиностроения: учеб. пособие / В.В. Данилевский, Ю.И. Гельфгат. – М.: Высшая школа, 1988 – 222 с.

2. Данилевский В.В. Лабораторные работы по технологии машиностроения: учеб. пособие / В.В. Данилевский – М.: Высшая школа, 1974 – 240 с.

3. Гельфгат В.И. Сборник задач и упражнений в машиностроении / В.И. Гельфгат. – М.: Высшая школа, 1975. – 239 с.

4. ГОСТ 16467-89 Статистические показатели точности и стабильности технологических операций. – М.: Изд. стандартов, 1989. – 20 с.

5. Збiрник задач i вправ з технологiї машинобудування. – Житомир: ЖIТI,  $2001. - 314$  c.

6. Ищуткин В.И. Настройка металлорежущих станков / В.И. Ищуткин. – М.: Машгиз, 1960 – 106 с.

7. Лабораторный практикум по технологии машиностроения: учеб. пособие / Под ред. В.В. Бабука. – Минск: Высшая школа, 1983 – 220 с.

8. Маталин А.А. Технология машиностроения / А.А. Маталин. – Ленинград: Машиностроение, Ленинград отд-ние, 1985. – 496 с.

9. Скраган В.А. Лабораторные работы по технологии машиностроения: учеб. пособие / В.А. Скраган, И.С. Амосов, А.А. Смирнов. – Ленинград: Машиностроение, 1974 – 192 с.

10. Соланин И.С. Математическая статистика в технологии машиностроения / И.С. Соланин. – М.: Машиностроение, 1972. – 215 с.

11. Справочник технолога машиностроителя в 2-х томах. / Под ред. Д.М. Дальского. – М.: Машиностроение, 2001 – 944 с.

12. Технология обработки типових деталей: Учебное пособие / Г.П. Кремнев, В.М. Колесник, Ф.В. Новиков и др. – Х.: Изд-во «С.А.М.», 2014. – 156 с.

13. Технологiя машинобудування: пiдручник / П.П. Мельничук, І.А. Баровик, П.А. Лiнчевський П.А. и др. – Житомир: ЖДТУ, 2006. – 836 с.

# Одесский национальный политехнический университет ИПТДМ

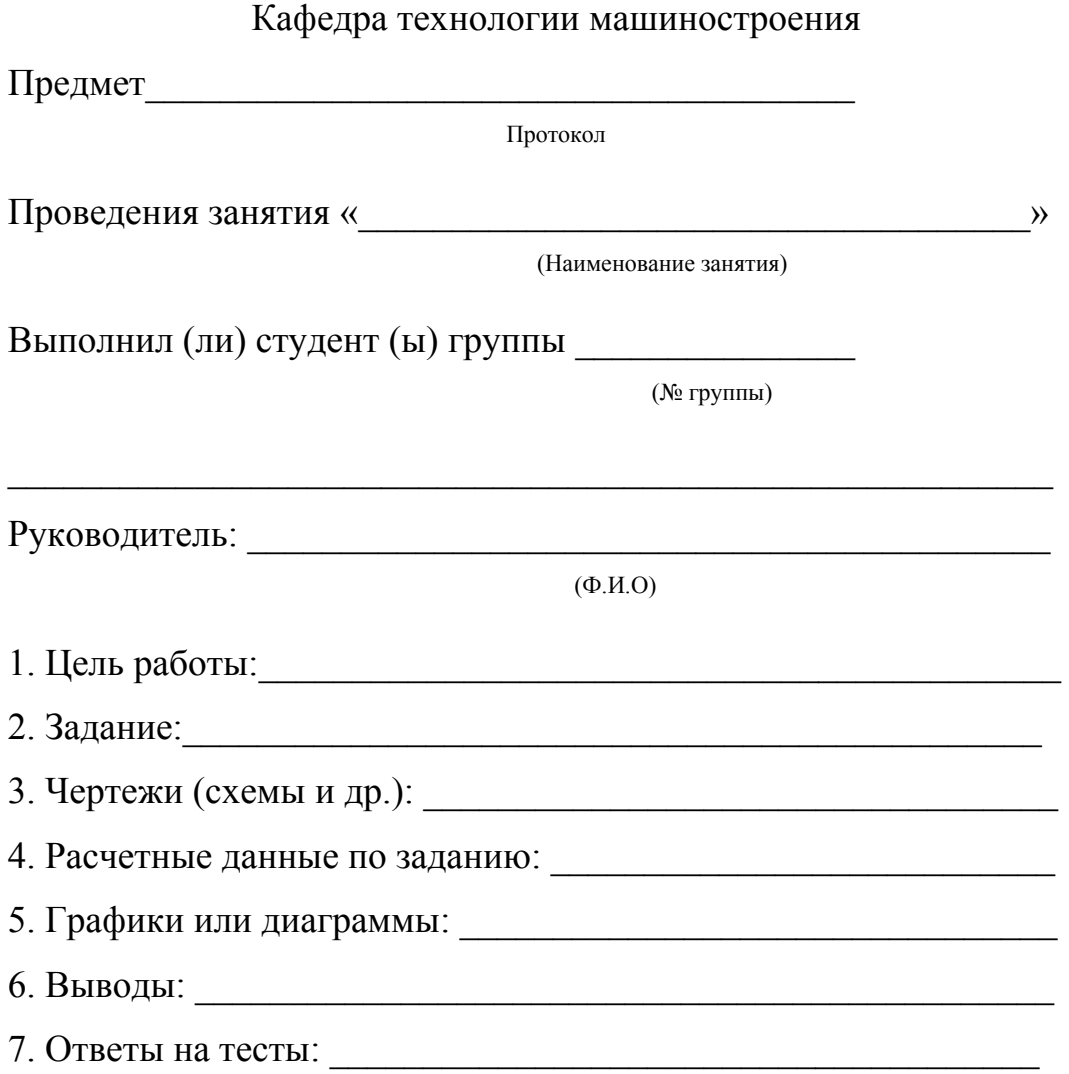

### **ОГЛАВЛЕНИЕ**

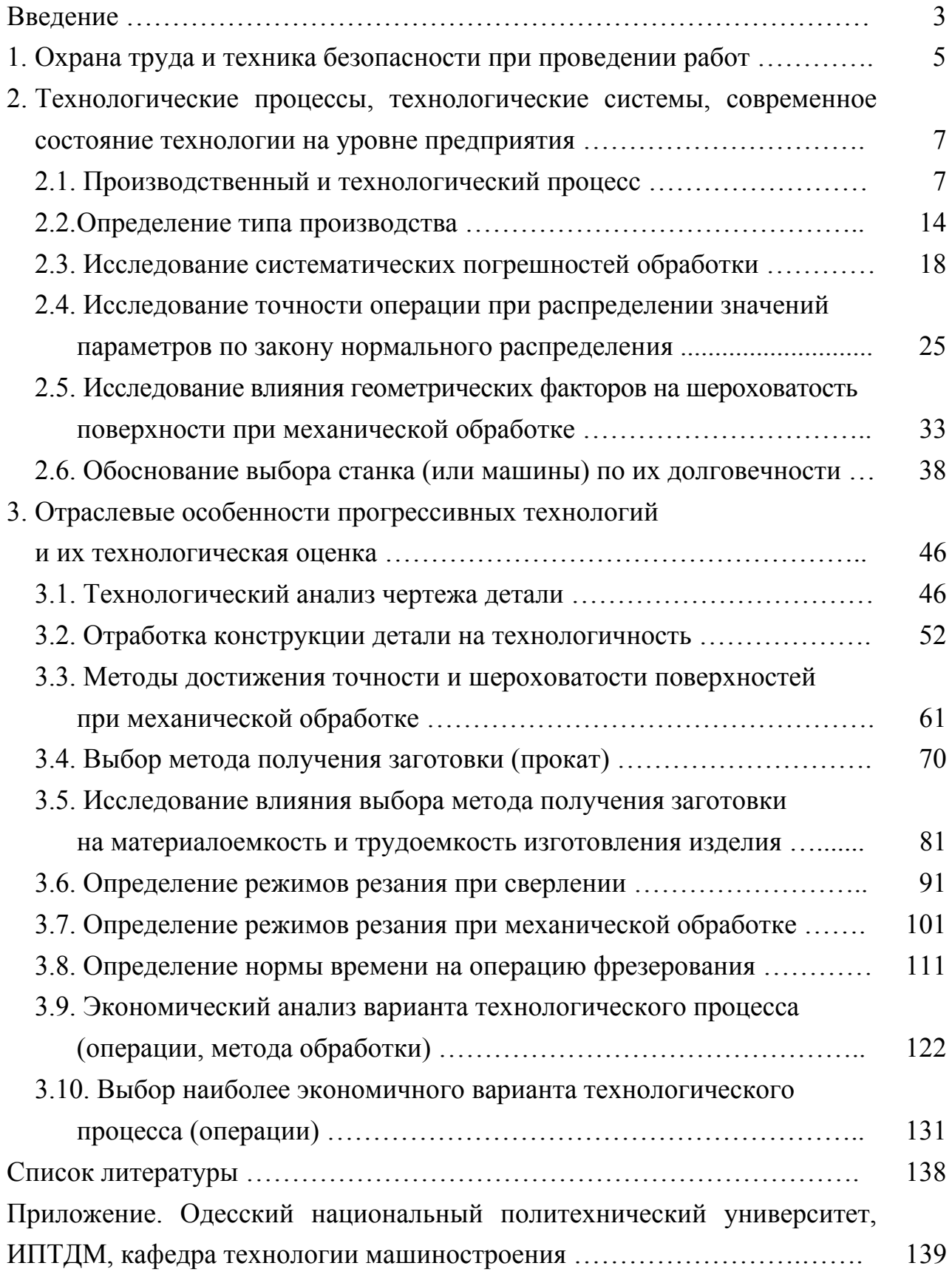

*Навчальне видання*

**Георгій Петрович Кремнев Федір Васильович Новіков Василь Михайлович Колесник**

#### **СИСТЕМИ ТЕХНОЛОГІЙ**

*Навчальний посібник*

Відповідальний за випуск **Новіков Ф. В.** 

В авторській редакції

Підп. до друку 25.06.2015 р. Формат 60х84/16. Друк офсетний. Ум.-друк. арк. 8,25. Наклад 300 пр. Заказ № 217

Видавництво і друкарня «Ліра» 49000, м. Дніпропетровськ, вул. Наукова, 5 Свідоцтво про внесення до Держреєстру ДК №188 від 19.09.2000.